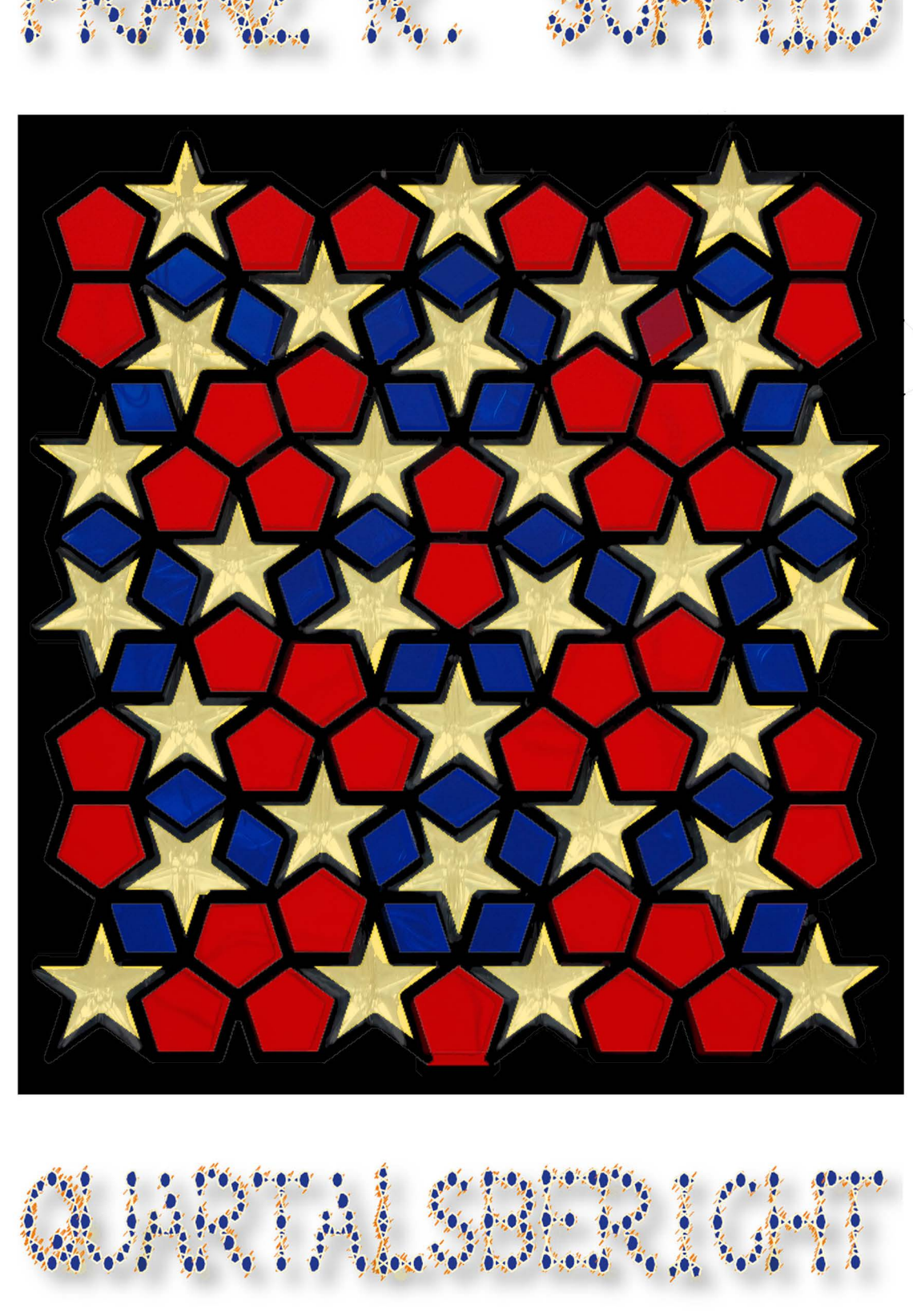

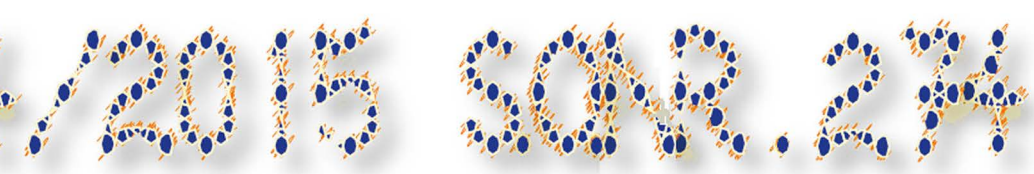

32889

dieser katalog umfasst die wichtigsten arbeiten vom 1.10.- 31.12.2015 er wurde als unikat von den Originaldateien gedruckt und liegt als sicherheitskopie in form einer lightversion als pdf (arbeit 32884) auf der hybriden daten OVO 05.096 vor.

reproduktion mit der folgenden quellenangabe gestattet: «aus: 4. quartalsbericht 2015 von franz r. schmid; www.pentagitter.ch» (s.o.nr. 274)

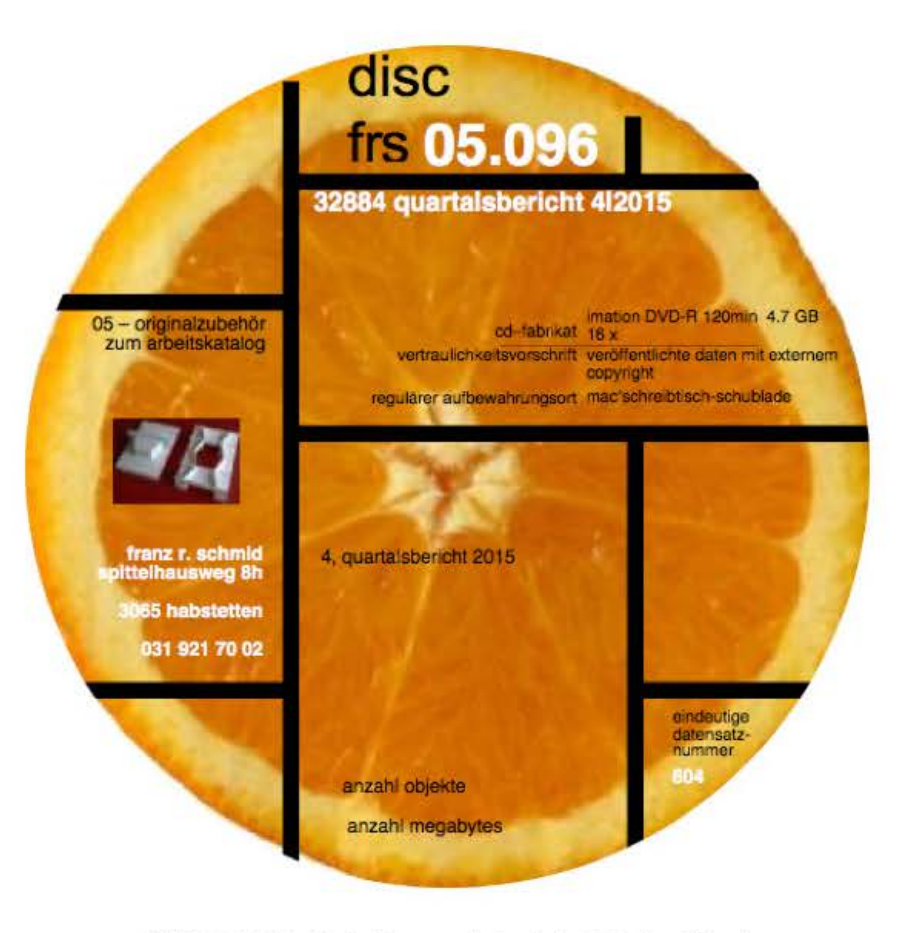

DVD 05.096 (hybrid, d.h für mac und pc); arbeit 32884 als pdf-datei mit ca.115 objekten und ca 2.5 GB, wovon 19 videoclips.

> eine übersicht der videoclips befindet sich auf seile 105 Schraubenordner 274

die über 900 malereien von lernenden der arbeit 30901 befinden sich in den beiliegenden pdf's, sortiert nach hochformaten und querformaten

## **vorwert**

mit der arbeit im vergangenen quartal bin ich weitgehend zufrieden. die Ieistung war trotz eines pensums von 21 Iektionen pro woche auch für mich sehr zufrieden stellend. das einzige grosse ärgernis ist und bleibt der aschenbecher mac-pro, der seit mitte april dieses jahrs, als er neu war, mindestens 45 mal einen systemabsturz praktizierte und dessen verbindung weder zum GS noch zur alukiste über den dafür eingerichteten «computertauschordner» noch funktionniert.

immrhin beide drucker arbeiten befriedigend.

nach halbjährigem ärger darüber, dass die Iogos im dock, mit denen ich am mac das externe festplattenraid steure, nicht mehr funktionnierten (32711f), hat endlich mal einer von der helpline einen tip geben können, mit dem wenigstens halbpatzig das dock für das datenraid wieder gebraucht werden kann. seit mac-compis weder mit physischer gebrauchsanleitung noch als pdf, weder zum system noch zur hardware ausgeliefert werden, weiss leider nur noch ganz selten einer an der helpline bei apple bescheid.

die wichtigste arbeit in diesem quartal war die analyse von pentagitter 225 und deren umsetzung in eine typografie, ein vorhaben, das ich mit älteren geflechten und metastrukturen früher mehrmals vergeblich versucht habe.

weil mich dieses geflecht so intensiv und vielfältig beschäftigt hat, habe ich den zahlreichen produkten dazu gleich drei der 10 kapitel im inhaltsverzeichnis gewidmet. - die grösste schwäche des pg's 228 mit seinen grossen löchern und seiner relativ geringen stabilität erweist sich seit der idee vom letzten quartal, dieses als grundlage für eine neue pentagonale typo umzusetzen, hier als ihr einzigartiger vorteil.

dass sich das pentagitter 228 für das entwickeln einer schritt so gut eignet, liegt insbesondere daran, dass es mit geraden, diagonalen und rundungen genau jene formen aufweist, aus der eben auch die zeichen des alphabets und unserer zahlen bestehen. dass gerade die senkrechten Iinien, die wohl die dominantesten richtungen, durch spitzwinklig übereinander stehende einzelne polygone zusammen gekettet werden müssen, und nicht, wie es nahe liegender wäre, eine hauptdimension im zugrunde liegenden raster selber vorfinden, lässt diese förmchen wunderbar zu den lochformen in den andern hauptrichtungen passen, nämlich den kleinen und grossen rundungen wie den beiden diagonalen. die sinuskurve in der horizontalen ist für die grossbuchsatben wegen der 5 übereinander liegenden rechteckrapparte so fein, als dass sie die buchstabenhöhen kaum beeinträchtigt. einzig bei den (vorerst entbehrlichen) kleinbuchstaben verhindern diese ein ruhiges erscheinungsbild.

mit «glyphen» hätte ich zwar ein brauchbares benutzerhandbuch (sogar auf deutsch) eruieren können, dessen Iightversion davon denn auch nur 50 franken kosten würde. weil die bestellung aber englische Sprachkenntnisse voraussetzt, bleibt der wunsch, die schritt in einen font zu übertragen, den ich mit der tastatur einsetzen könnte, vorläufig unerfüllbar.

im rahmen der retrospektiven hätte auch das selbstporträt mit diagrammen eine wichtige arbeit bedeutet, die hier auf der seite 101 nur unter ähnlichen rückblicken zusammengefasst worden ist. beim büscheln der themen für diesen quartalsbericht hätte diese arbeit genau so gut auch unter dem aspekt der neu entdeckten möglichkeit für diagramme in einem separaten arbeitskatalog-layout erwähnt werden können. mit dem gelben diagramm auf der seite 75 wird eine andere anwendung dieses neuen Iayouts gezeigt, das allzu lange auf sich hat warten lassen. der äussere anlass, für die selbstbiografischen Statistiken kam, wie auch für die beschäftigung mit den einstigen malerei-wettbewerben vom erwerbsleben, in dem ich alles nur noch ein letztes mal mache. so habe ich denn auch das selbstparträt in der letzten gestaltenklasse zum letzten mal thematisiert. die bis vor 10 jahren hoch stehende qualität der abstrakten malerei habe ich deshalb forciert, weil ich die digitalen bilder davon der Schulleitung schenken will, damit künftig jener kitsch, wie er zur 150-jahr-feier gezeigt wurde, tunlichst vermieden werden kann.

eine serjöse analyse der Symmetrieoperationen im joncgeflecht mit den üblichen symbolen  $\mathbf{A} \blacksquare \blacklozenge \blacklozenge$ wäre längst fällig gewesen, doch erst wie ich versuche, mit illustrator den einfachsten rapport präziese zu zeichnen (um dereinst mit rhinozeros die in Iinde geschnitzten teile in der dritten dimension zu zeichnen und schliesslich in 3D zu printen) habe ich diesen exakt konstruiert.

für formen wie tännchen- und treppenlaufen, die seit längerer zeit darauf warten genau definiert zu werden, habe ich mit der katalognummer 32660 vorerst immerhin ein «gefäss» bereitet.

in unserer näheren umgebung herrschte wiederum das ganze quartal mühsamer baulärm. bald ist das letzte haus hinter uns aber fertig. wenn nicht alle nachbarn nicht gleich mit um- und anbauten weiter fahren und pubertierende nachbarn mit mofas herumlärmen, könnte es für das nächste jahr endlich mal ein wenig ruhiger werden.

### **1. pentagitter 225, theoretischer teil: analysieren der grundtagen**

7 1.1 das pg 225 als solches, im vergleich zum nächsten verwandten (pg 220) und im Stammbaum der pentagonalen gellechte eingeordnet 8 1.2 das pg 225 bezogen auf seine metastrukturen als einsteinparkettierungen und seine eignung bei 5 übereinander liegenden rechtecksrapporten im hinblick auf eine pentagonale typo-<br>
24 graphie

## **2. pentagitter 225, praktische anwendung als rasterfür die pantagonale typografie** 27

2.1 das pg 225 bewährt sich wegen seiner schlichtheil und seiner grossen Iöcher als rasier für die grassbuchslaben der pentatypo 28

2.2 beim versuch einer umsetzung für keinbuchslaben bin ich zwar 3 mal gescheitert, aber immer ein wenig besser 37

2.3 textproben mit der neuen pentatypo

weil sie an die braille-schrift erinnert, erprobe ich sie zunächst mit dem abendlied von gottfried keller

bei dieser gelegenheil lasse ich mich auch inhaltlich auf kellers gedanken zum tod ein und bin dankbar dafür, so wunderbar sehen zu können

dann verfremde ich mit diversen angeboten aus der illustrator-grafikstilbibliotheke die blanken lochformen der buchslaben bis mir mit dem illustrator-stilisierungsfilter «Scribble-effekt gekrizzel 7» eine umsetzung gelingt, die auf schmucke und diskrete art die gelben flechtbänder (die ich provisorisch zu gunsteroptimaler Iesbarkeit eliminiert habe) zurück bringt und mit roten strichen deren entwurfscharakter unterstreicht

## **3. pentagitter 225, symmetrieanalyse in der ebene und tauglichkeitsprüfung als raumfüller** 51

3.1 abklären der symmetrieoperationen in der ebene

3.2 prüfen, ob das gellecht als adäquat zum joncgeflecht für ein raumfüllendes parallelepiped in frage käme. wie seit 1984 bei allen entsprechenden versuchen, leider auch diesmal nicht 3.3 die übersieht mit allen drei hauptstrukturen macht mir bewusst, dass in allen Strukturen fünfecke erscheinen, wenn auch in keiner als reguläre polygons

## **4. akzeptable fortschritte bei der vektorisierung des joncgeflechts, aber gescheiterte be-** 55 **mühungen bei seiner umsetzung im raum**

4.1 erstmals gelingt mir eine präziese illustratorgrafik für das joncgeflecht, dass dazu trotz seiner trivialen form 18 schritte nötig sind, zeigt, dass eine präziese vektorgrafikschon in der ebene für mich kein kindarspiel gewesen ist

4.2 die fertige illustratorgrafik kann ich zwar noch in rhinozeros importieren, beim versuch, sie hier aber in eine drei-dimensionale vektorgrafik umzusetzen, bin ich aber einmal mehr kläglich gescheitert

#### **5. ältere und neuere binnenstrukturen pentagonaler rautenpaare mit rundbögen verglichen** 59

5.1 die beiden möglichen zentren einer penroseparkettierung mit dem rautenpaar 45 zeigt, dass die eine einen fünferknoten, die andere im zentrum ein reguläres fünfeck impliziert 5.2 mit dem pentagonalen rautenpaar 43 wird gezeigt, wie in der von peter j. Iu untersuchten iranischen moschee von 1453 die bänder geformt sein könnten, wenn ihnen in derselben feinheit eine echte penrosestruktur zu grunde läge

5.3 das rautenpaar 46 macht bewusst, dass ich nicht mehr von penroserautenpaaren sprechen darf sondern von pentagonalen rautenpaaren sprechen muss, weil damit ein erstes solches gefunden wird, mit dem eine penroseparkettierung verhindert und nur eine quasipenroseparkettierung provoziert wird. - 5 -

6. drei parkettierungen mit geschnitzten lindenholzgeflechtausschnitten, lassen die seit 70 1987 verfolgte absieht, die geflochtenen Zwischenräume mit materialien zu füllen, erneut aufleben. neue betrachtungen zu aufsieht und durchsieht, matt und hochglanz, absorbtion und reflexion werden angestellt.

6.1 während die gleichseitigen pentagonalen rauten viele auch grosse zwischenräume trennen und somit eine farbe «auslaufen» liessen, führte der ungleichseitige mondrianeske parkettierungssatz schliesslich zu den, mit Iindenhoiz geschnitzten innen offenen, aussen aber bei allen grossen löchern ummantelten flechtbandpolygonen

6.2 die wenigen aus Iindenhoiz geschnitzten teile vom letzten semester wären eigentlich als prototypen für eine spätere umsetzung mit einem 3-d-drucker vorgesehen gewesen, doch sobald die serielle sägearbeit erledigt war, machte das schnitzen wider erwarten so sehr spass, dass ich das vorhaben vom Ietzen quartal nicht nur zu ende führe (damals habe ich die beiden rechteckrapporte nur mit photoshop vorweg genommen) gleich zwei neue vorhaben mit derselben technik in angriff nehme, einerseits die inflation des fertig erstellten geflechts, andererseits eine neue tafel für das pentaplexe Iernspiei

6.3 die geschnitzten puzzleteile werden vor diversen bunten hintergründen erprobt. 6.4 dass pentagitter 225 die letzte deflation ist, die sich mit den geschnitzten geflechtsausschnitten parkettieren lässt, wird experimentuell bestätigt

6.5 die 6-jährige metastrktur 416 wird als handwerklich technisches higlight dieses quartals zu einem selbstleuchtenden glasfensterentwurf verarbeitet

#### 7. die beschäftigung mit glänzenden stoffen passt perfekt in die weihnachtszeit

68

7.1 nie so sehr wie vor den festtagen sind auch werbefachleute bemüht, ihre produkte zum glänzen zu bringen. auf der misslungenen suche nach einem freistehenden oktaederförmigen pyriten an der berner mineralienbörse habe ich statt dessen dort das schönste matte und glänzende rot, gelb und blau gesammelt

7.2 glanzlichter an textilen stoffen und im wohnbereich

## 8. ästhetische auswertungen des pentagitters 178 im zusammenhang mit der kretion der diesjährigen weihnachtskarte 92

102

## 9. retrospektiven über ehemalige schulische und private interessengebiete 96

auch wenn ich mich täglich mit symmetrie beschäftige, die spannendsten gleichgewichte werden in der kunst nicht anders als in der natur auf asymmetrische art erreicht. gleichgewicht !rotz asymmetrie ist wohl eines meiner konstantesten inneres bedürfnis und bewusstes gestaltungsprinzip. es wurde auch in der schule bei der unterrichtseinheil der abstrakten malerei angestrebt. in der komposition von Iotos und Iayouts taucht es immer wieder auf schliesslich bilden die sich wandelnden interessengebiete im verlauf des Iebens eine interessante art von symmetrien: die einen mit schwergewicht im jugendalter, andere interessen nehmen zu mit zunehmendem alter zu, fast alle aber bleiben durch das ganze leben unterschiedlich ausgeprägt erhalten, sobald sie mal aufgetaucht sind

## 10. Verzeichnisse

- 10.1 nach seitenzahl geordnet, der katalognummer im s.o.nr. 274 zugeordnet
- 10.2 nach katalognummer geordnet, den Seitennummer zugewiesen
- 10.3 titelverzeichnis des s.o.nr. 274 nach katalognummer geordnet
- 10.4 Videoverzeichnis zum quartal (movies auf DVD)

## **1. pentagitter 225, theoretischer teil: analysieren der grundlagen**

1.1 das pg 225 als solches, im vergleich zum nächsten verwandten (pg 220) und im stammbaumder pentagonalen geflechte eingeordnet

1.2 das pg 225 bezogen auf seine metastrukturen als einsteinparkettierungen und seine eignung bei 5 übereinander liegenden rechtecksrapporten im hinblick auf eine pentagonale typographie

- 7-

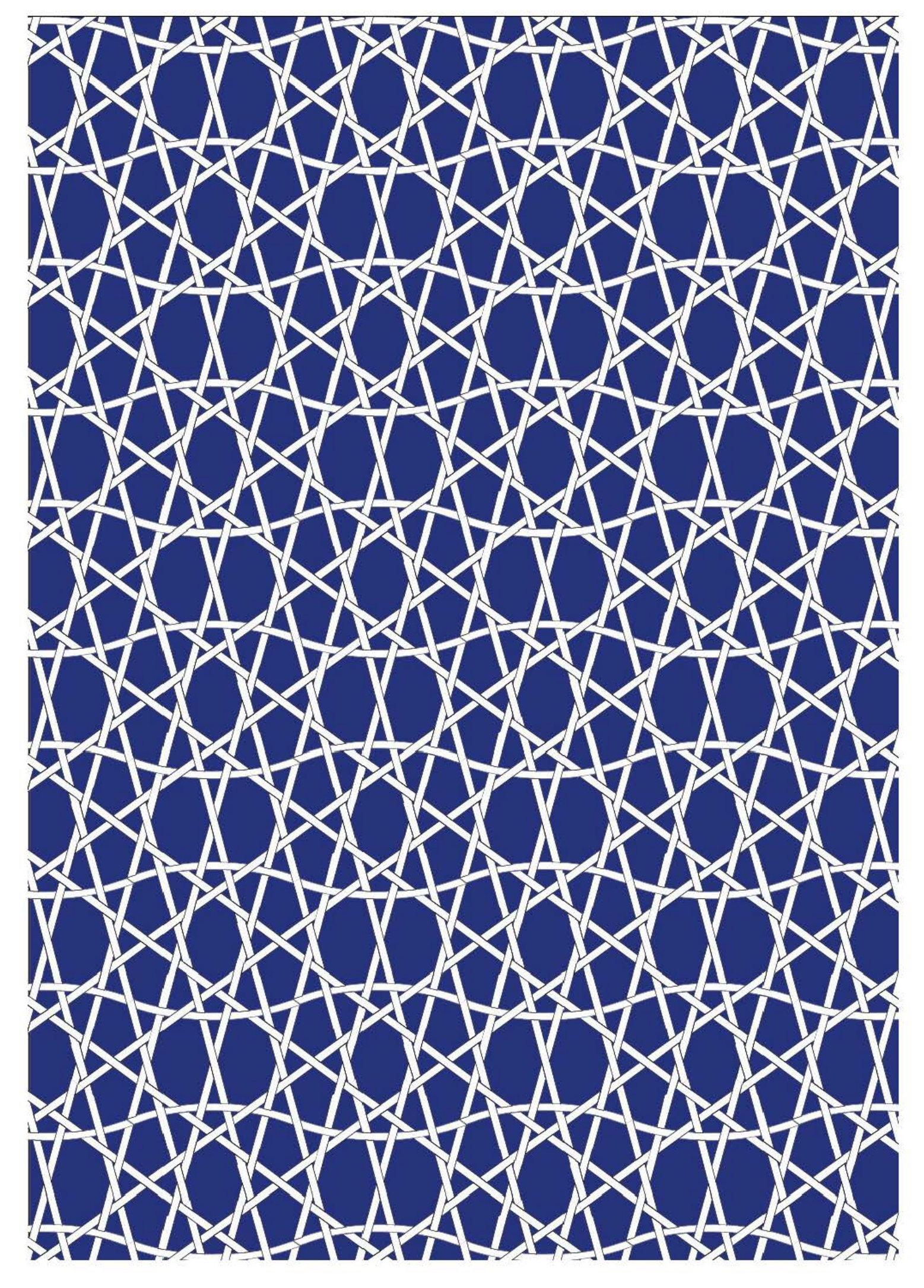

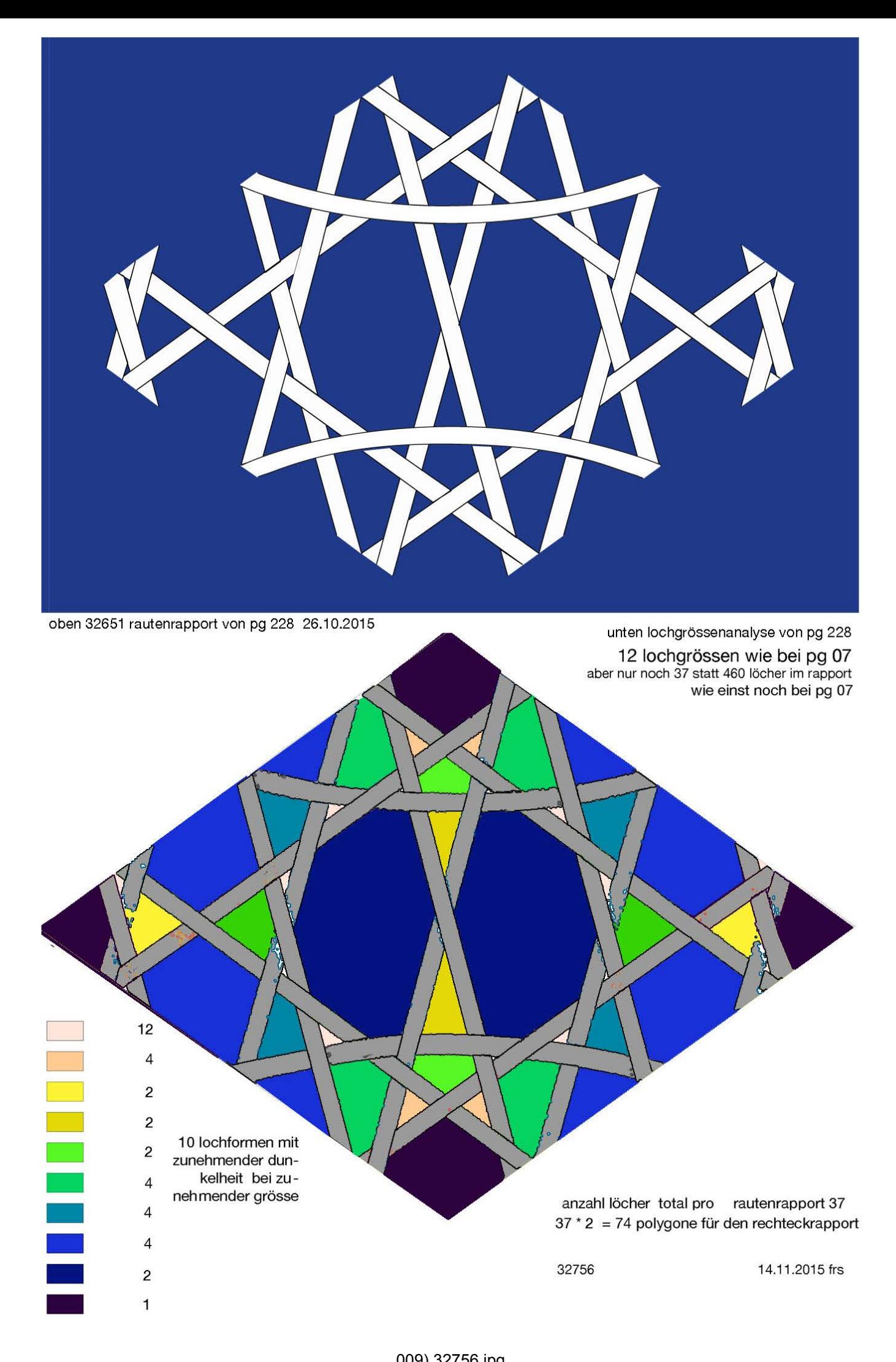

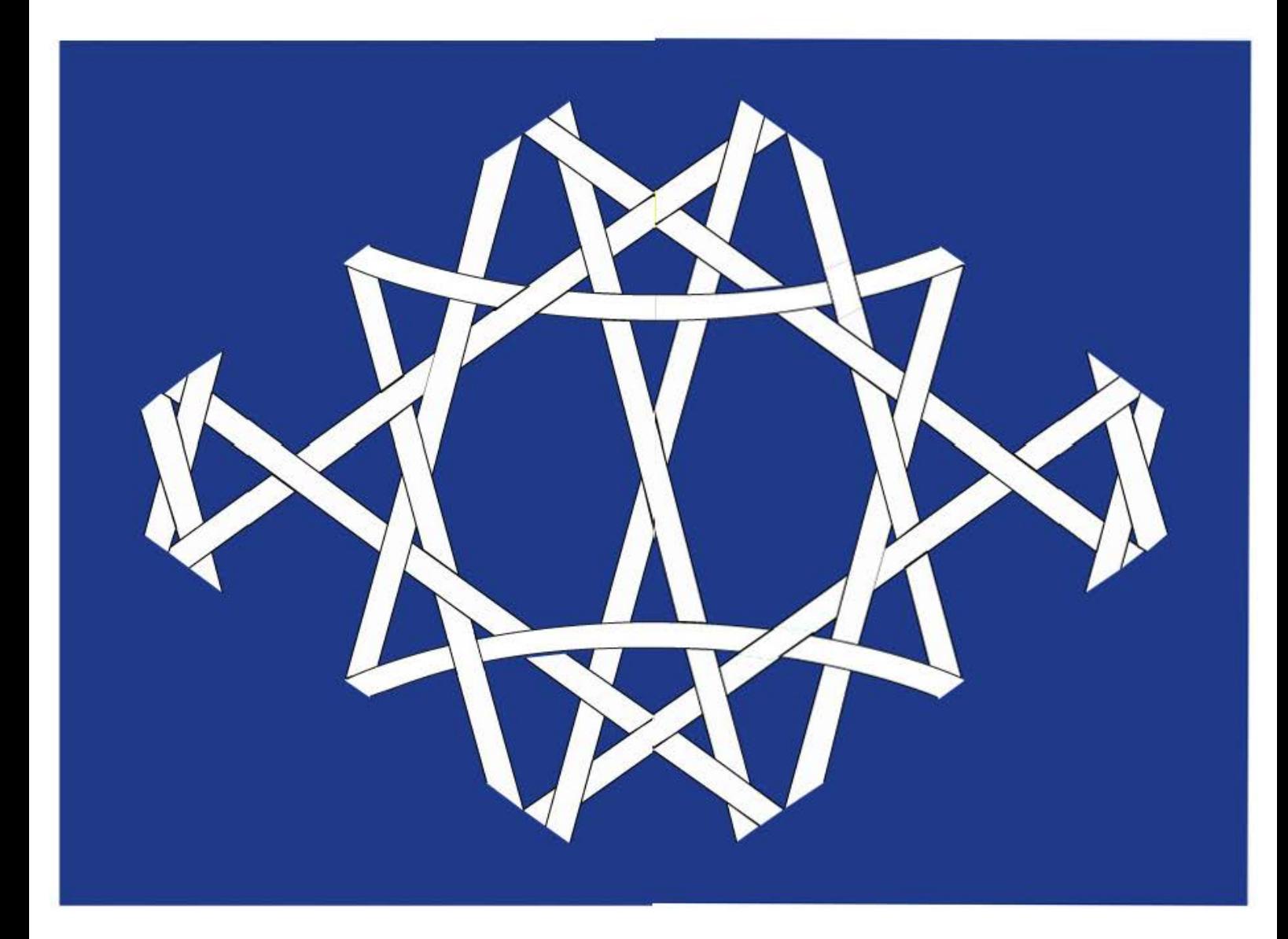

das motiv von pg 228 setzt sich zusammen aus 10 geraden linien und 2 teilen einer sinuskurve.

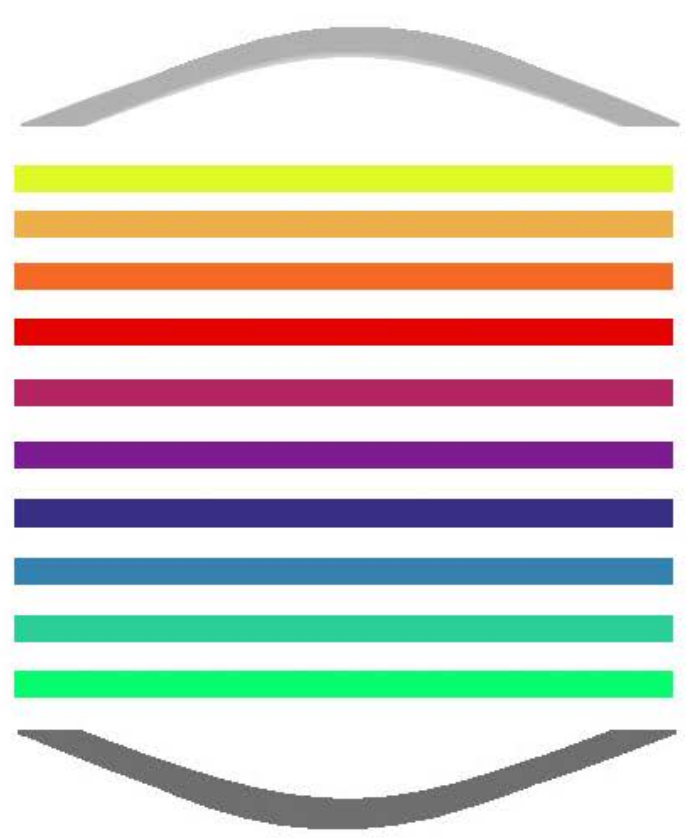

3.11.2015 frs 32685

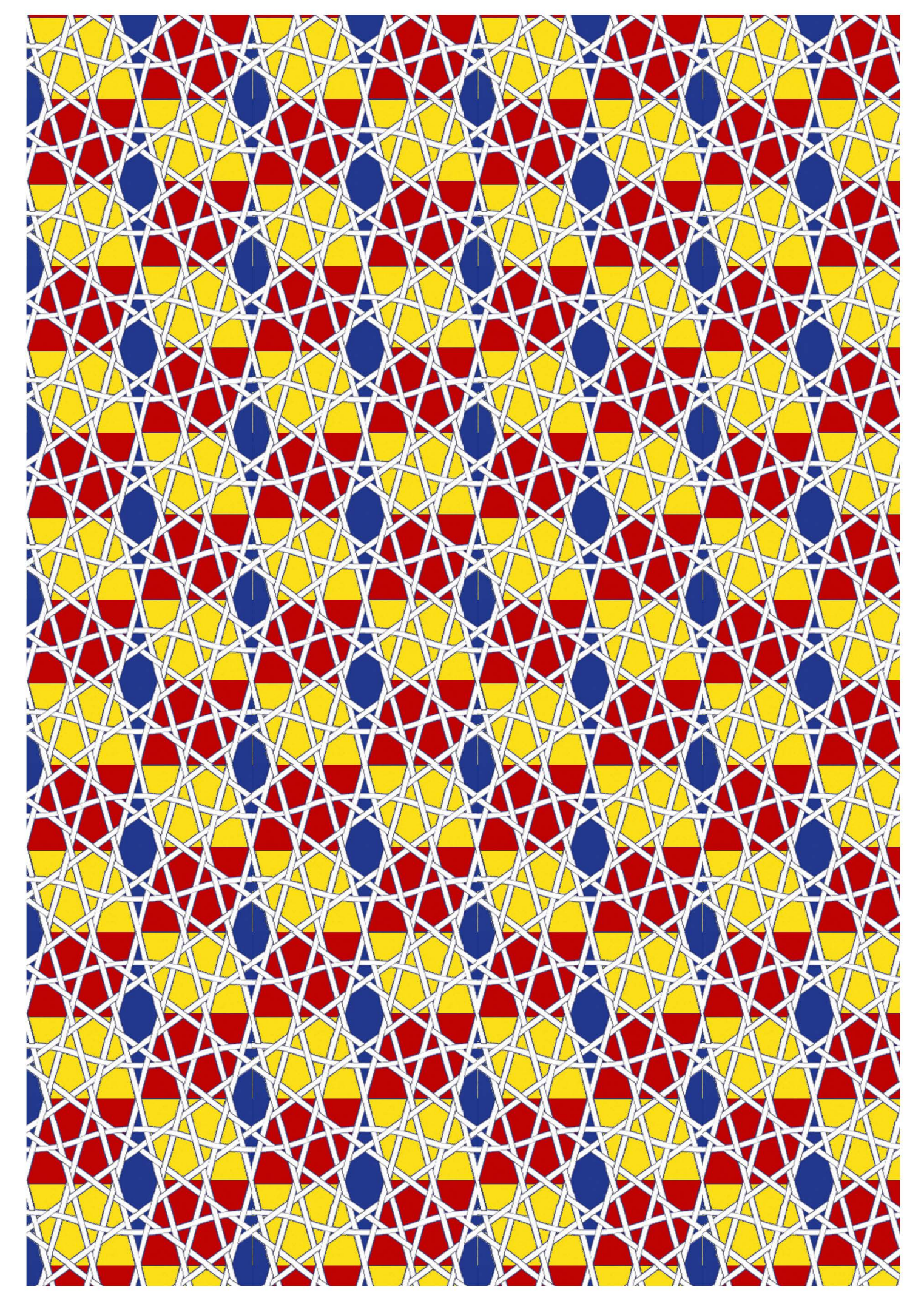

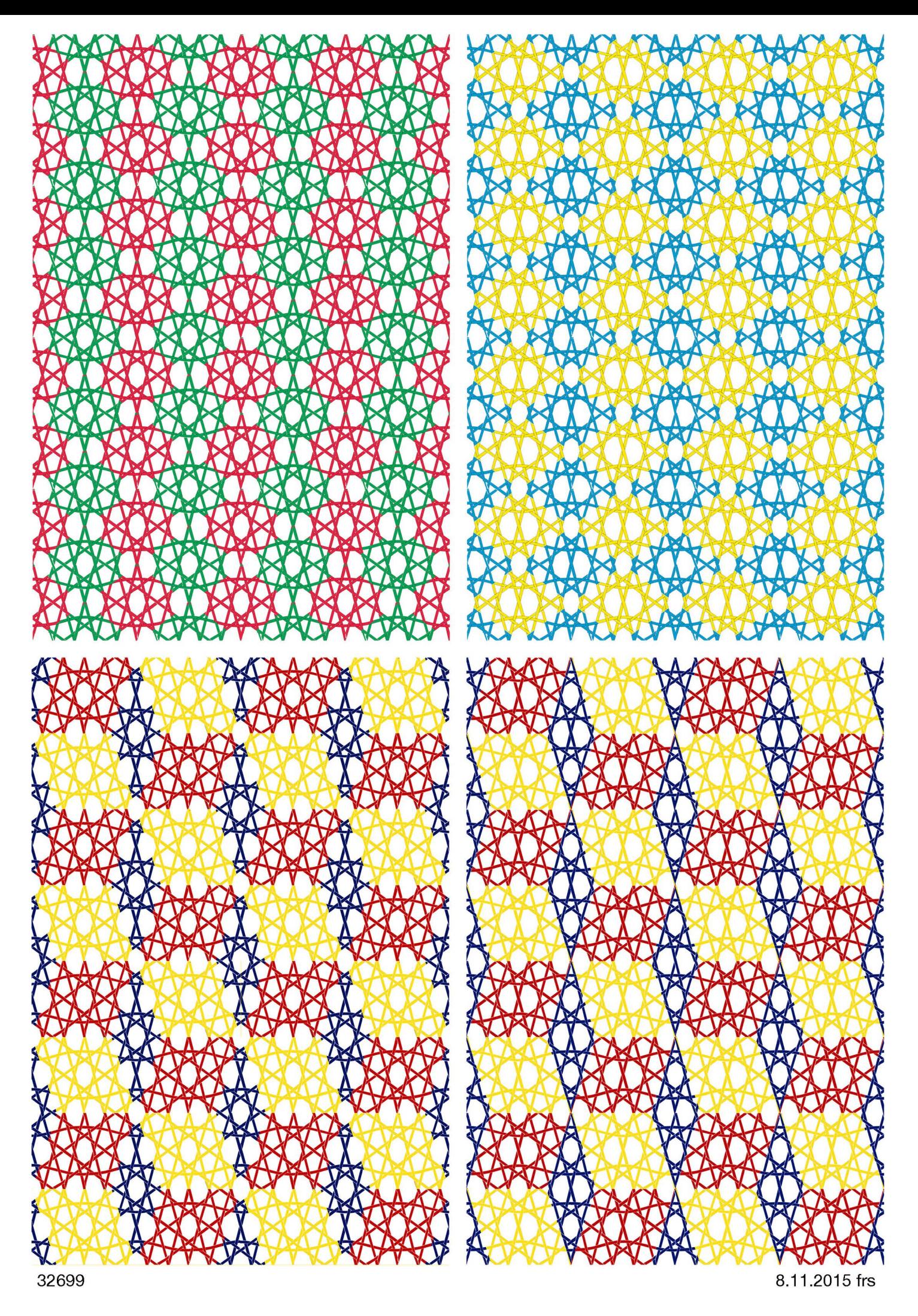

012) 32699.jpg

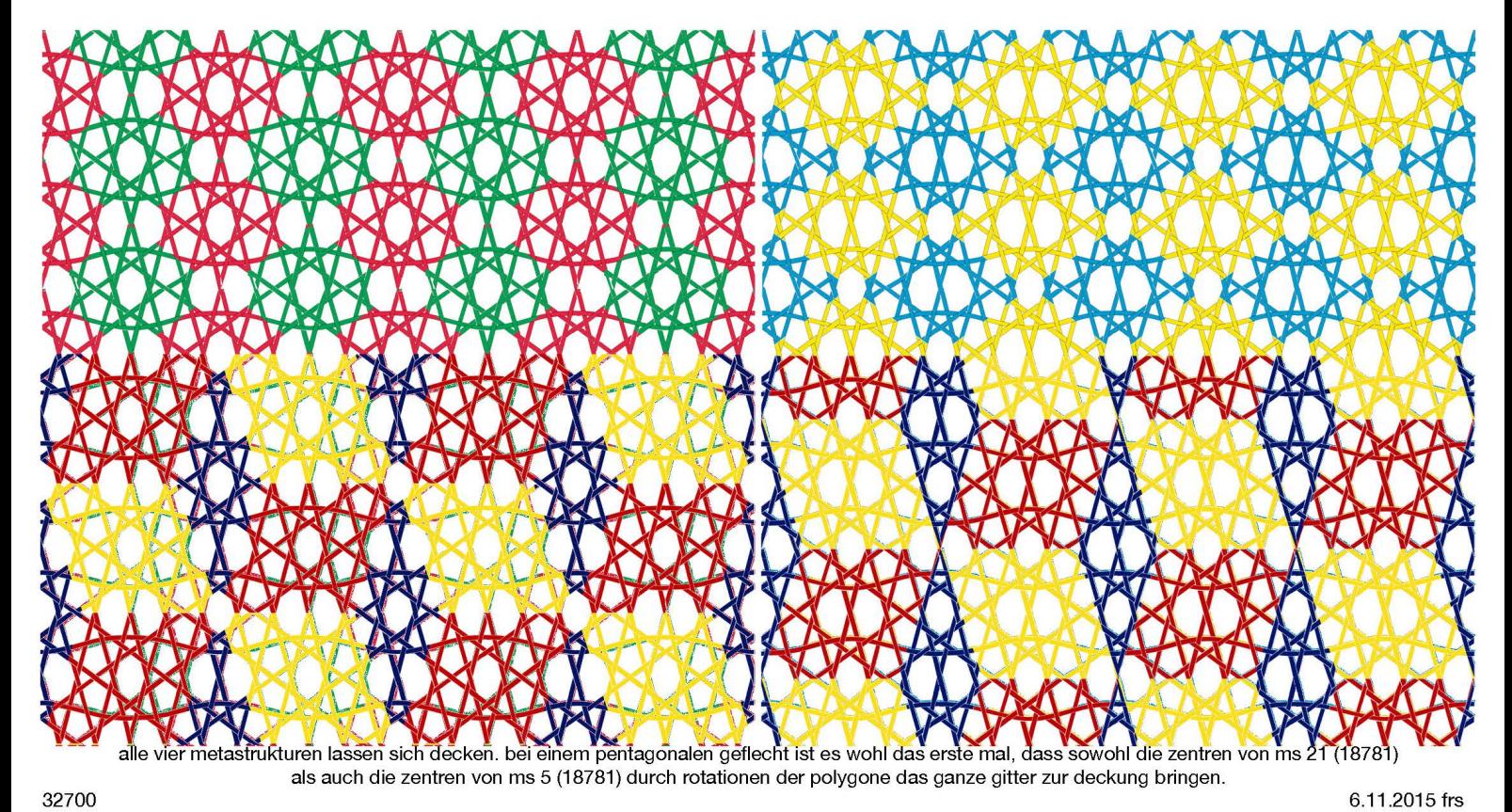

32700

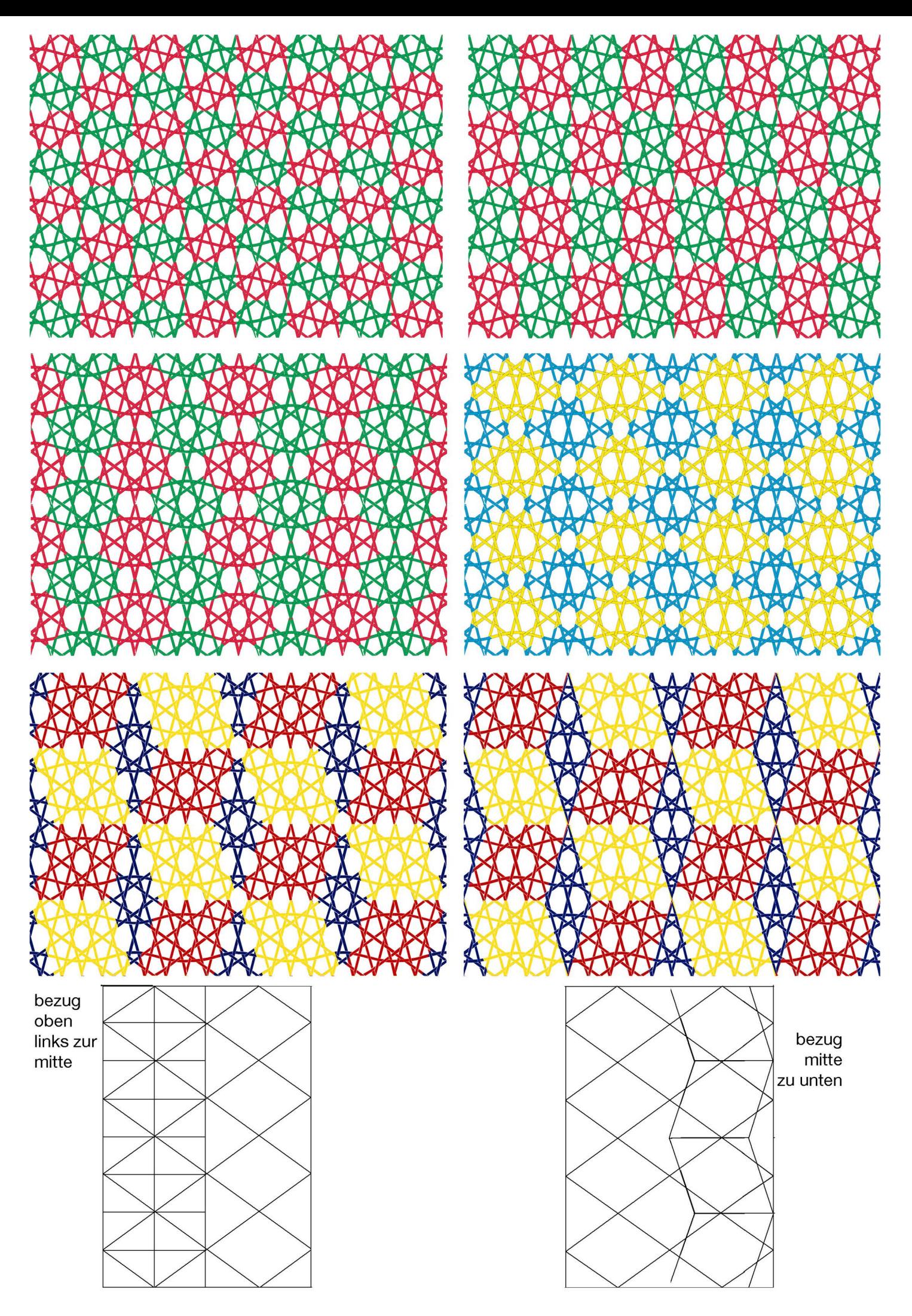

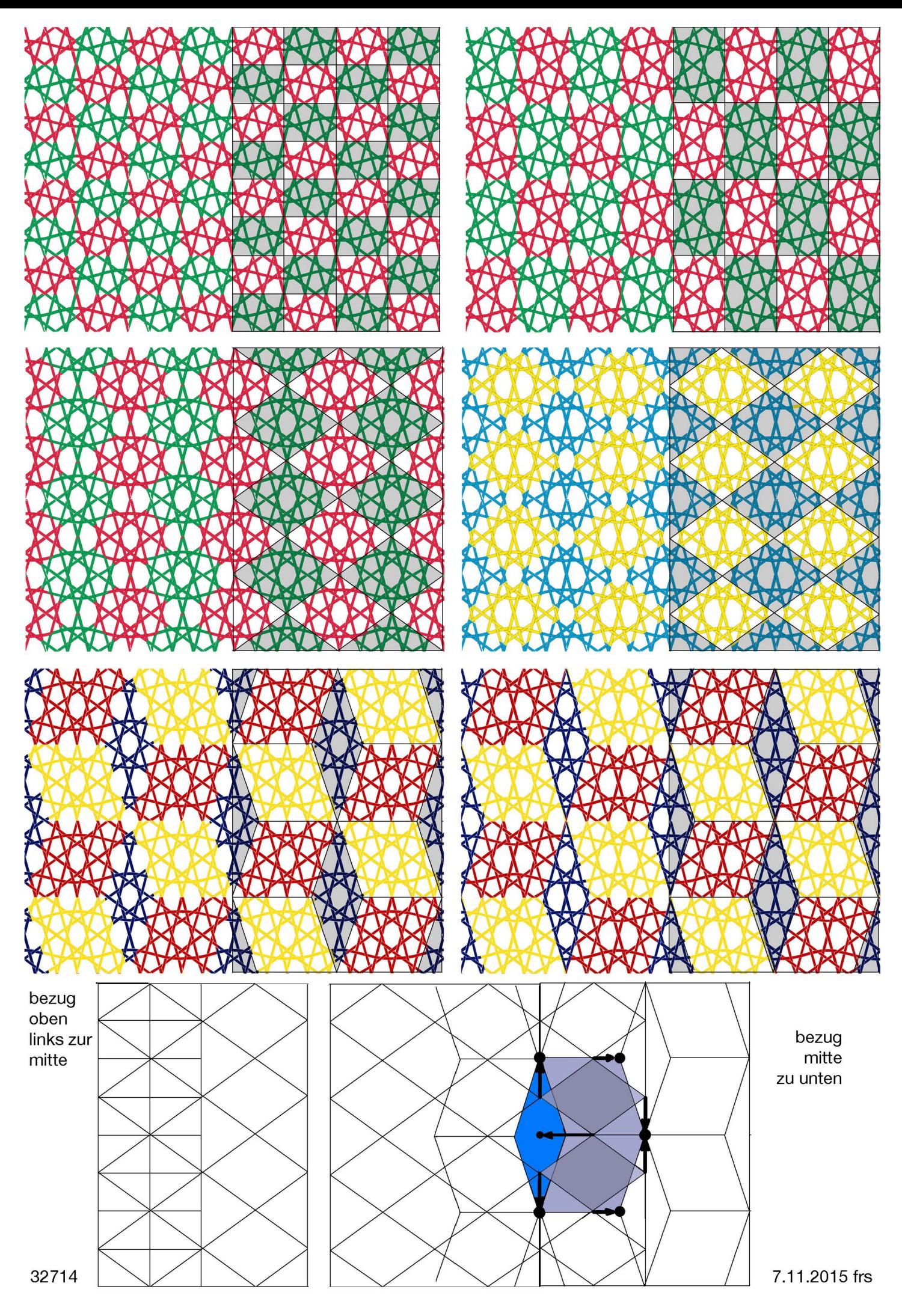

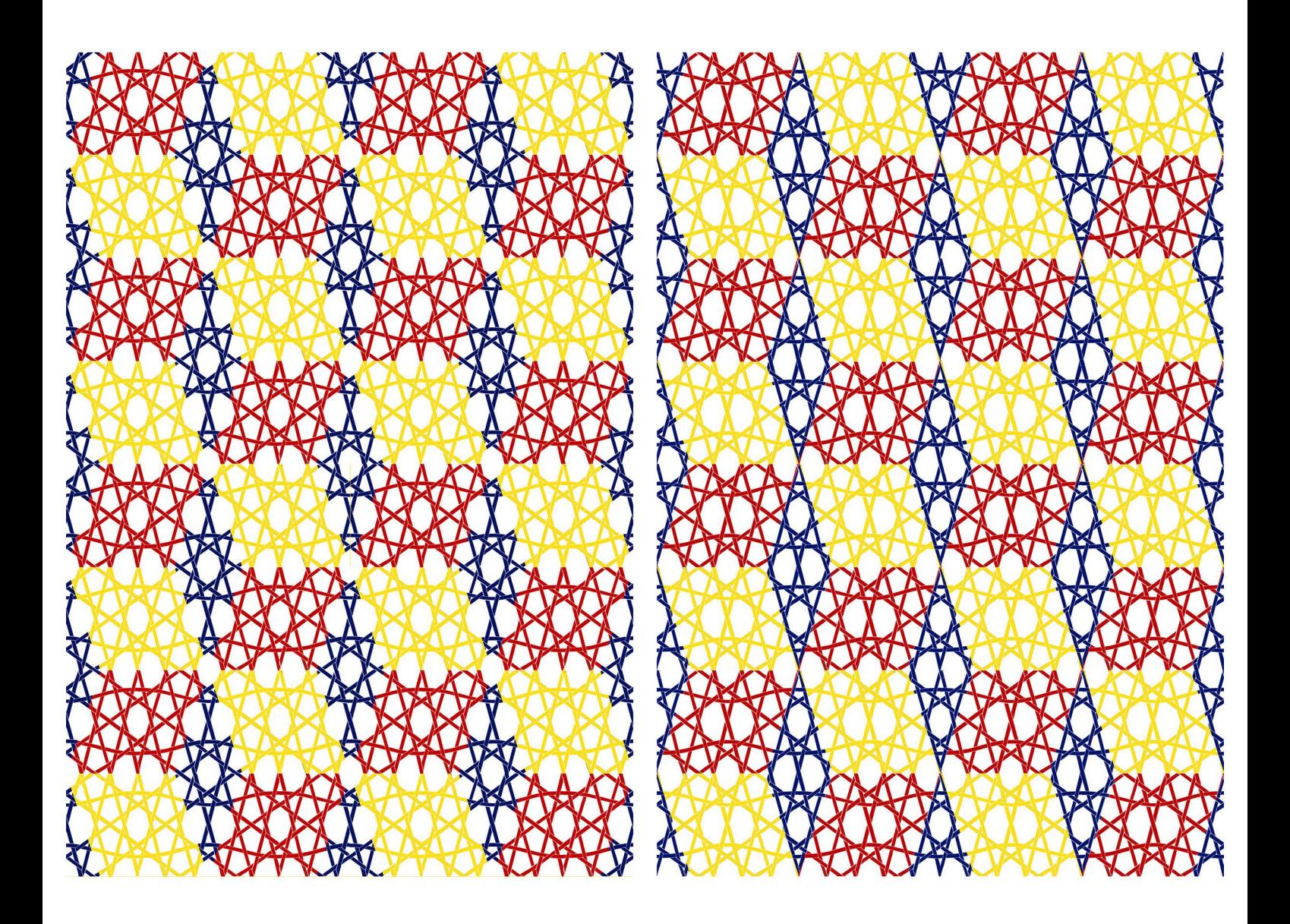

## fünf bedingungern, die das pentagitter 228 erfüllt

die basislinien der sinuskurven und aller vier andern richtungen laufen präziese parallel

die horizontalen bänder schwingen in einer präziesen sinuskurve zwischen minor- und majorabständen

mit 3 von 5 bandrichtungen läuft mehr als die hälfte der bän-(bzw. der basislinien der sinuskurven) präziese pentagonal

> das fünfrichtungsgeflecht weist mehrheitlich dichte bindungen auf

## die schränkung alterniert ausnahmslos regulär

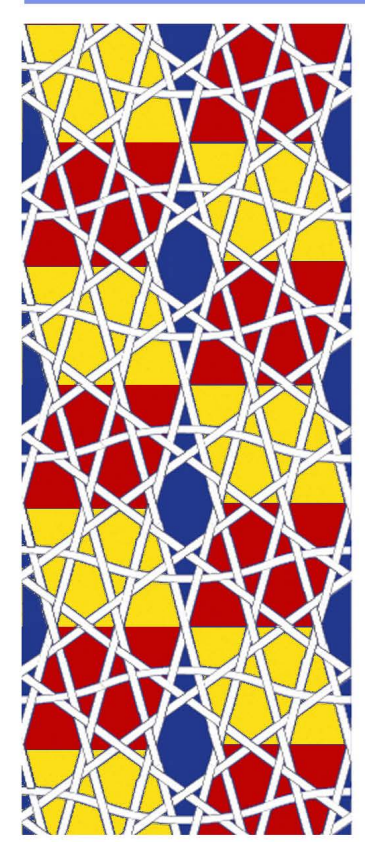

mit obigen qualitäten ist das pg 228 (links) dem pg 220 (rechts) sehr ähnlich.

die beiden elementaren geflechte unterscheiden sich u.a. darin. dass beim pentagitter 220 fünf verschiedene fette rauten nötig sind, während es in pentagitter 228 nur zwei fette und eine schmale raute braucht.

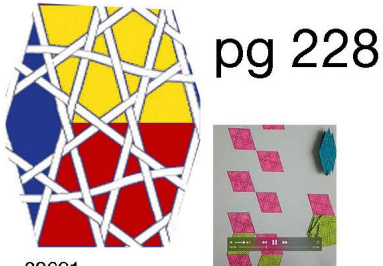

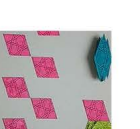

32691

017) 32691.jpg

pg 220

4.11.2015 frs

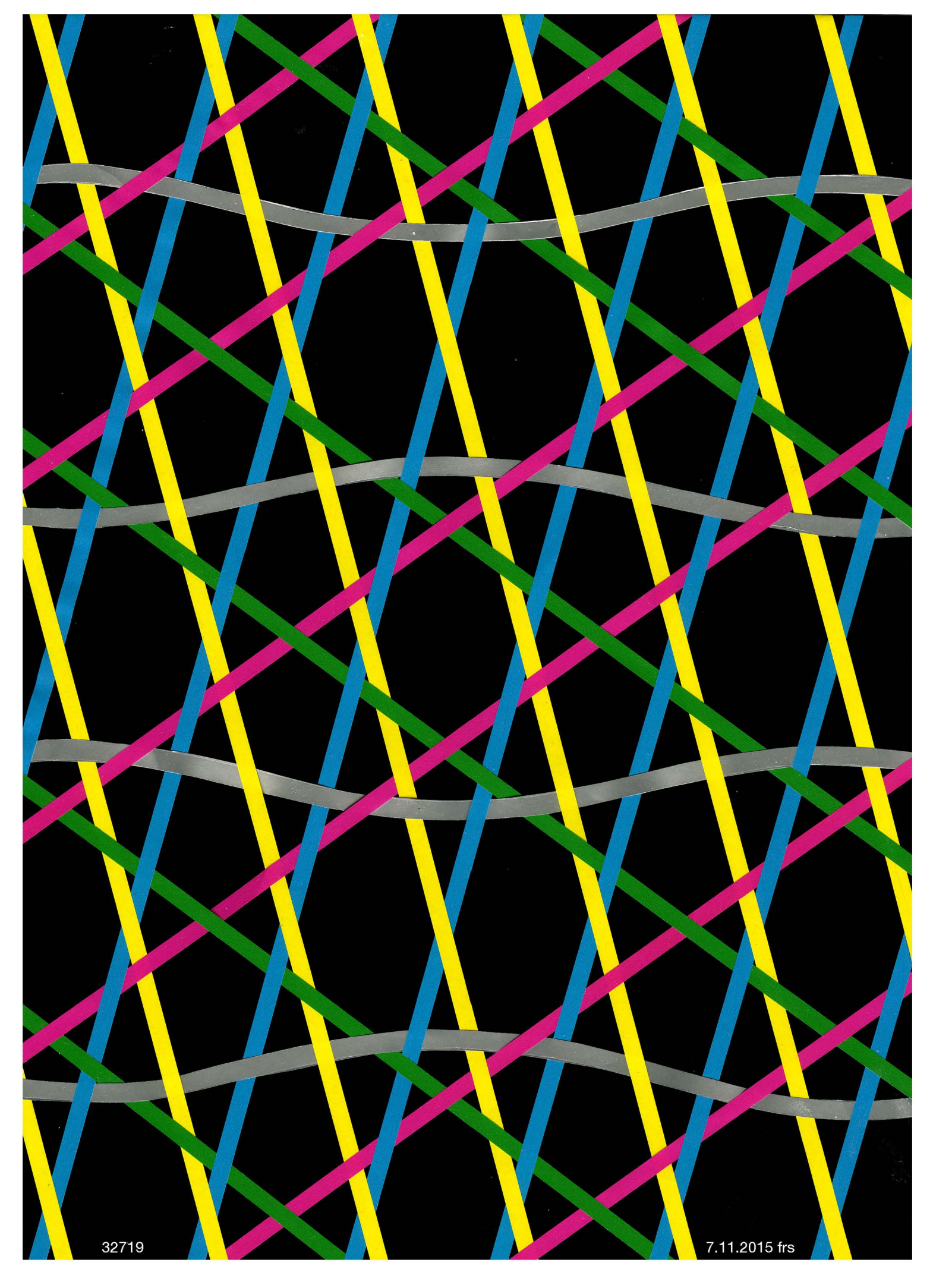

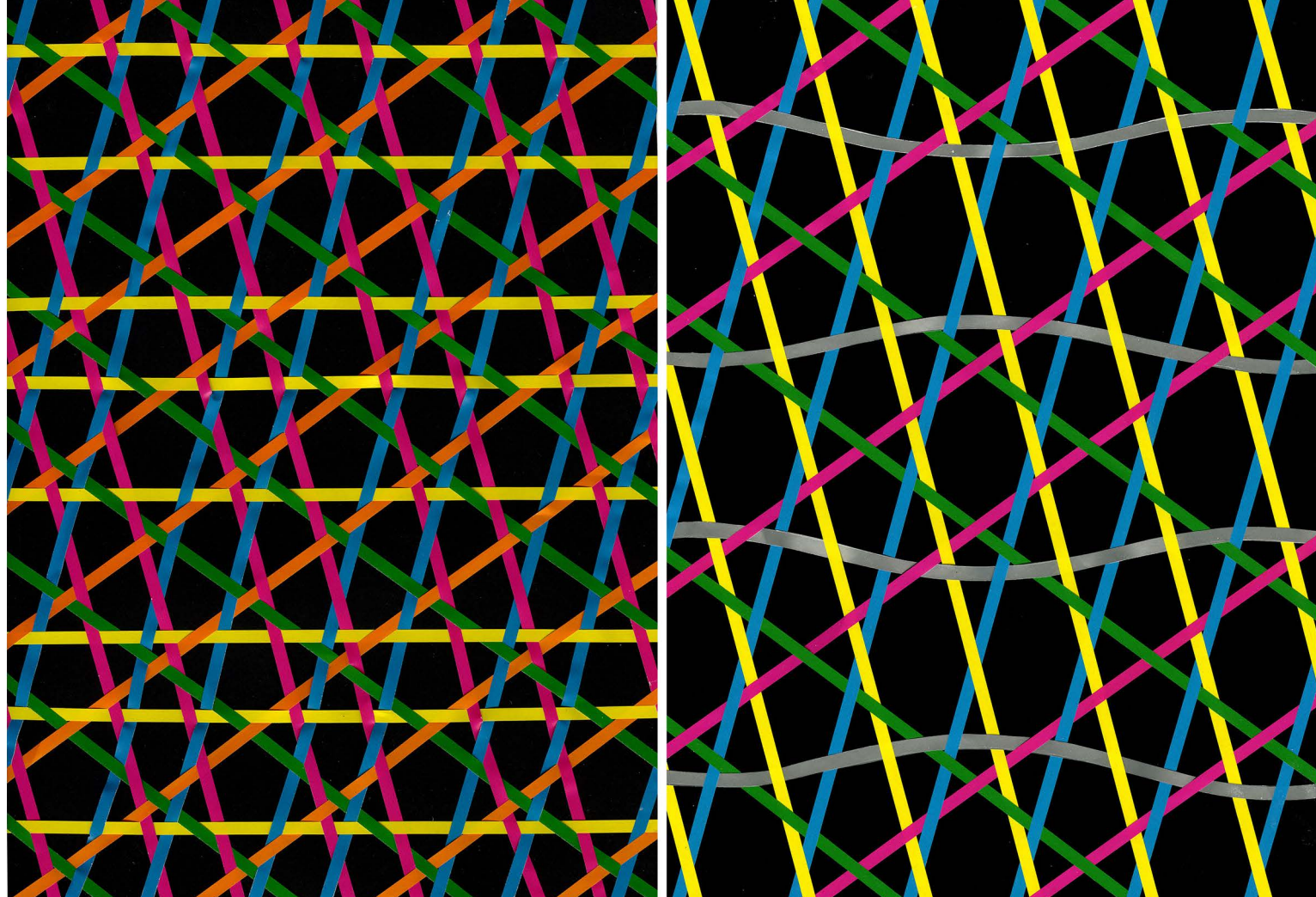

a 228 (327

11.2015 fr

vergleich der beiden prinzipiell verschiedenen **fünfrichtungsgeflechte** (pg 220/228), bei denen die steilen diagonalen zwar nicht präziesen pentagonalen winkeln folgen, bei denen aber **keine Seitensprünge nötig sind,** die **schränkung ausnahmslos regulär alterniert** und mindestens weitgehend **dichte bindungen** vorliegen.

im text grün gesetzt sind die vorzüge, rot sind die schwächen bzw. Schönheitsfehler der beiden diskutierten Iösungen.

beide untenstehenden ausschnitte sind auf gleich grossen flächen mit gleichen bandbreiten geflochten worden. weil das pg 220 ursprünglich (am 28.1.2014) aber mit einem ostwaldsehen fünfklang realisiert wurde, während das pg 228 heute mit den beiden farbpaaren rot/grün für die flachen, und gelb/blau für die steilen diagonalen über der besondern fünften farbe, dem horizontalen grau realisiert worden sind, sind für den zweck des vorliegenden vergleichs die farben von pg 220 dem farbkonzept bei pg 228 angepasst worden.

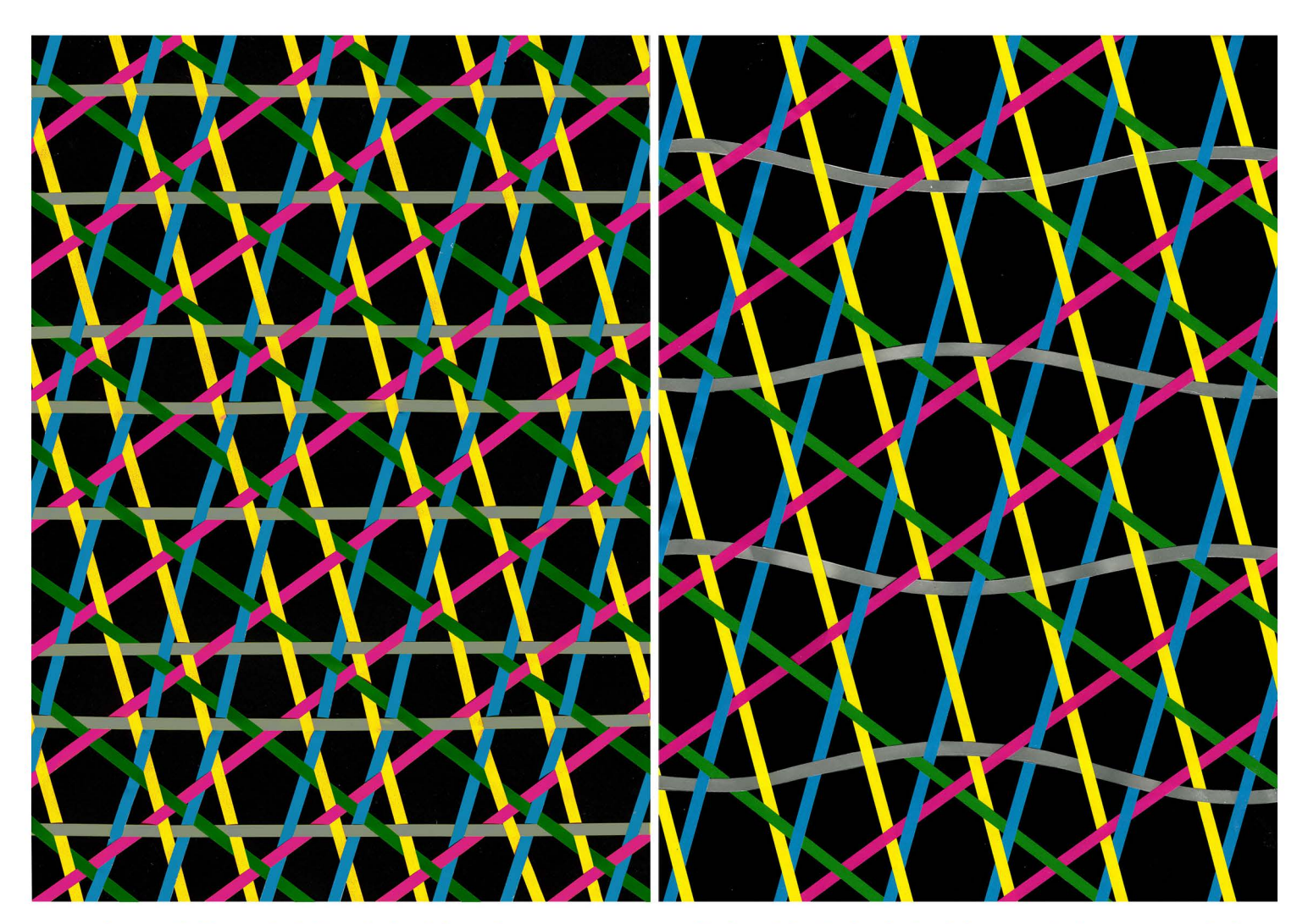

+ das pg 220 braucht keine einzige blosse kreuzung sondern besteht ausschliesslich aus dichten bindungen.

+die Iöcher verhalten sich zu den bändern ungefähr 1 : 1 (die fläche der bänder ist eher 5% grösser wie ein erster pixelvergleich von 61 '940 : 58'889 zeigt; so gut ist nicht mals das joncgeflecht. dieses hat im vergleich dazu 157'480 pixel bänder zu 194'466 Iöcher, also deutlich mehr zwischenräume).

- die horizontalen brauchen nicht nur einen goldenen schnitt, sondern weisen mit einem dritten unterschiedlichen abstand in derselben paralleleschaar, noch die eher exotische apfelproportion von  $\approx 5$  : 6 auf, die ich erstmals im jahr 1984 in pentgonalen strukturen erkannte.

+ alle bandabstände sind schritte von 1 : 1, wenn man bei den schwingenden bändern die mittelachse der sinuskurve als richtung definiert bzw. eins zum goldenen schnitt, wenn man deren kulminationspunkte senkrecht verbindet.

- die horizontalen bänder sind keine geraden. sie knicken zwar nicht, aber sie müssen schwingen. + sie tun dies in einer einfachen und regelmässigen sinuskur-

ve und zwar zwischen extremwerten, deren abstände genau dem goldenen schnitt entsprechen.

- die fläche der zwischenräume ist wesentlich grösser als die fläche, die mit bändern abgedeckt wird. wenn das geflecht auch nur annähernd so gut ist wie pg 220 ist dieser versuch doch deutlich besser als der vergleichbare mit dem pg 198 von 2012. 7.11.2015 frs

# vergleich von

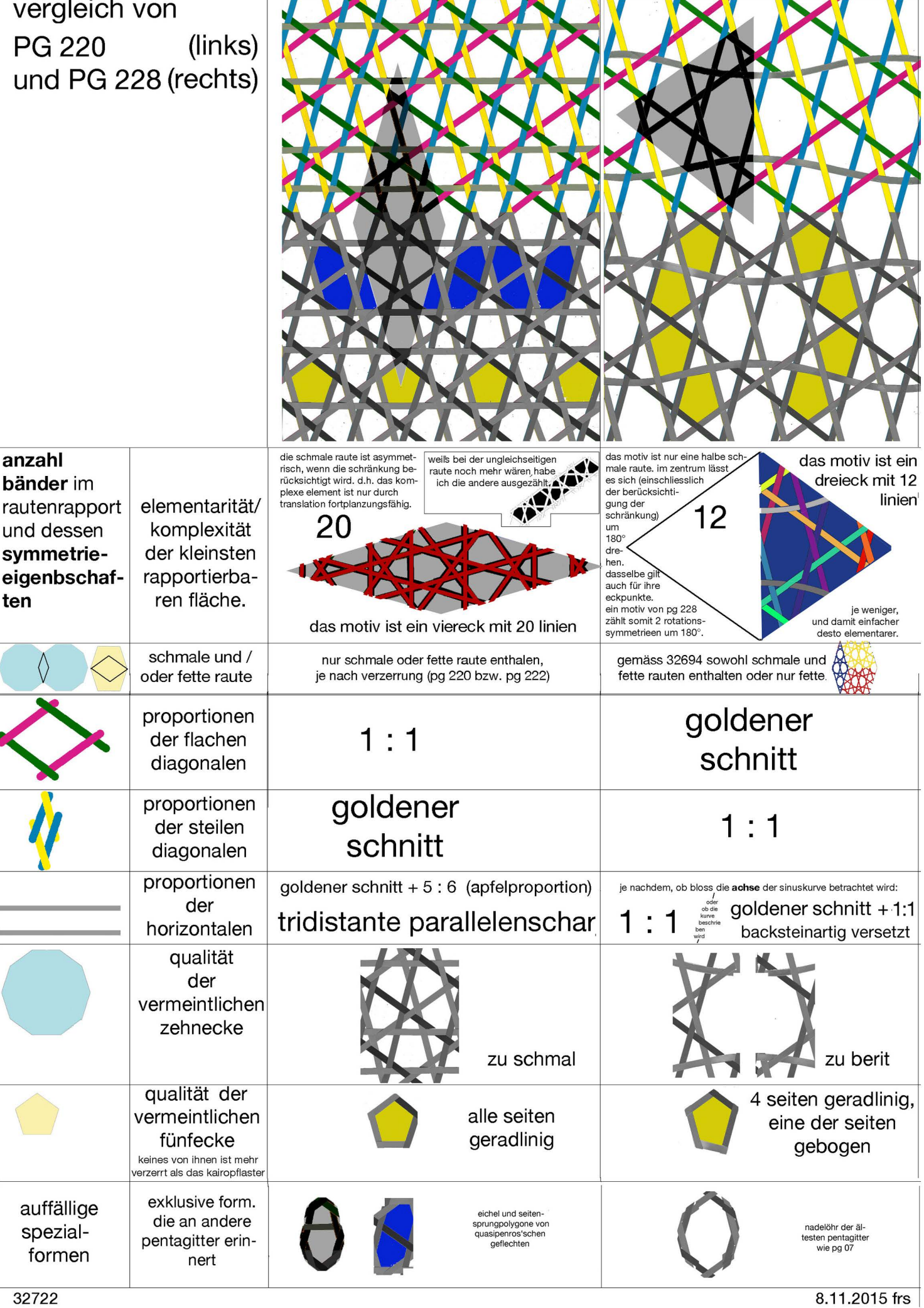

die im letzten quartal gefundenen elementaren Iösungen pentagonaler geflechte haben mich immer wieder an frühere versuche erinnert, doch erst jetzt habe ich konkret nach diesen gesucht um den bezug herzustellen, und deren ähnlichkeit abzuklären. während am anfang die etwa gleich grosse eichelform zu pg 192 von 2012 auffällt, sind es nach der eiminierung jedes zweiten horizontalen bandes die äquidistanten horizontalen. der direkte vergleich aber zeigt, dass alle gefundenen lösungen andere geflechte sind. ein anliegen diesen bezug zu machen, war es m ir deshalb, weil ich mich rückwirkend frage, ob sich nicht damals schon die in pg 228 gefundene Sinuskurve angeboten, oder sogar aufgedrängt hätte.

die unmittelbare nebeneinanderstellung als triptichon zeigt, dass mich heute nicht erstaunt, damals diese nicht erkannt zu haben. damals waren es nämlich mit den orangen bändern eher die steilen diagonalen und keineswegs die horizontalen die besonders intensiv schwingen mussten.

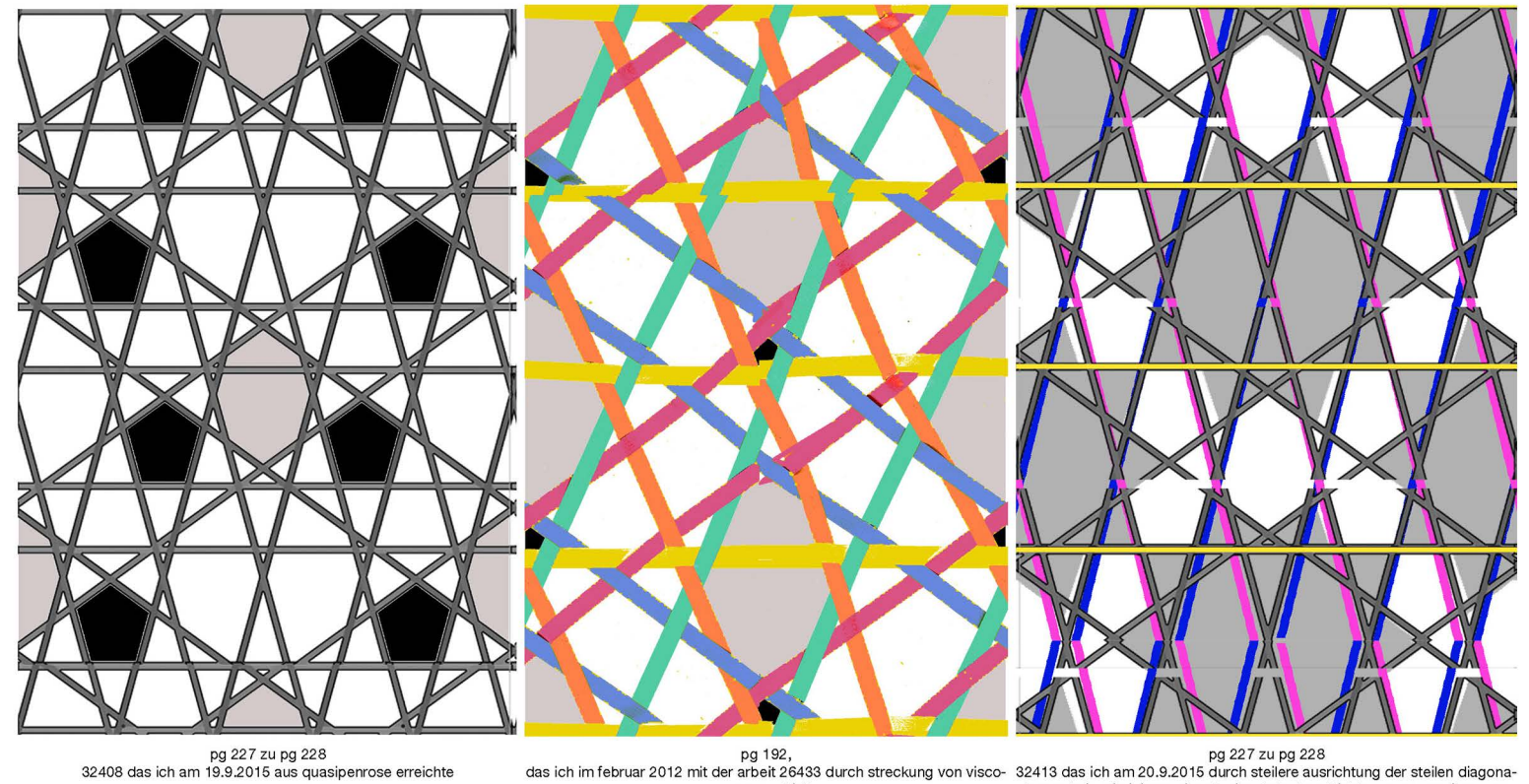

pg 192,<br>-32408 das ich am 19.9.2015 aus quasipenrose erreichte das ich im februar 2012 mit der arbeit 26433 durch streckung von visco-

**segarn erhielt len und ein eliminieren einer horizontalen bandrichtungaus quasipenrose** 

**ableitete** 

tryptichon vergleich von pg 192 mit zwei zwischenstadien von dem pg 227 unterwegs zu pg 228 16.10.2016 frs

pentagonale geflechte

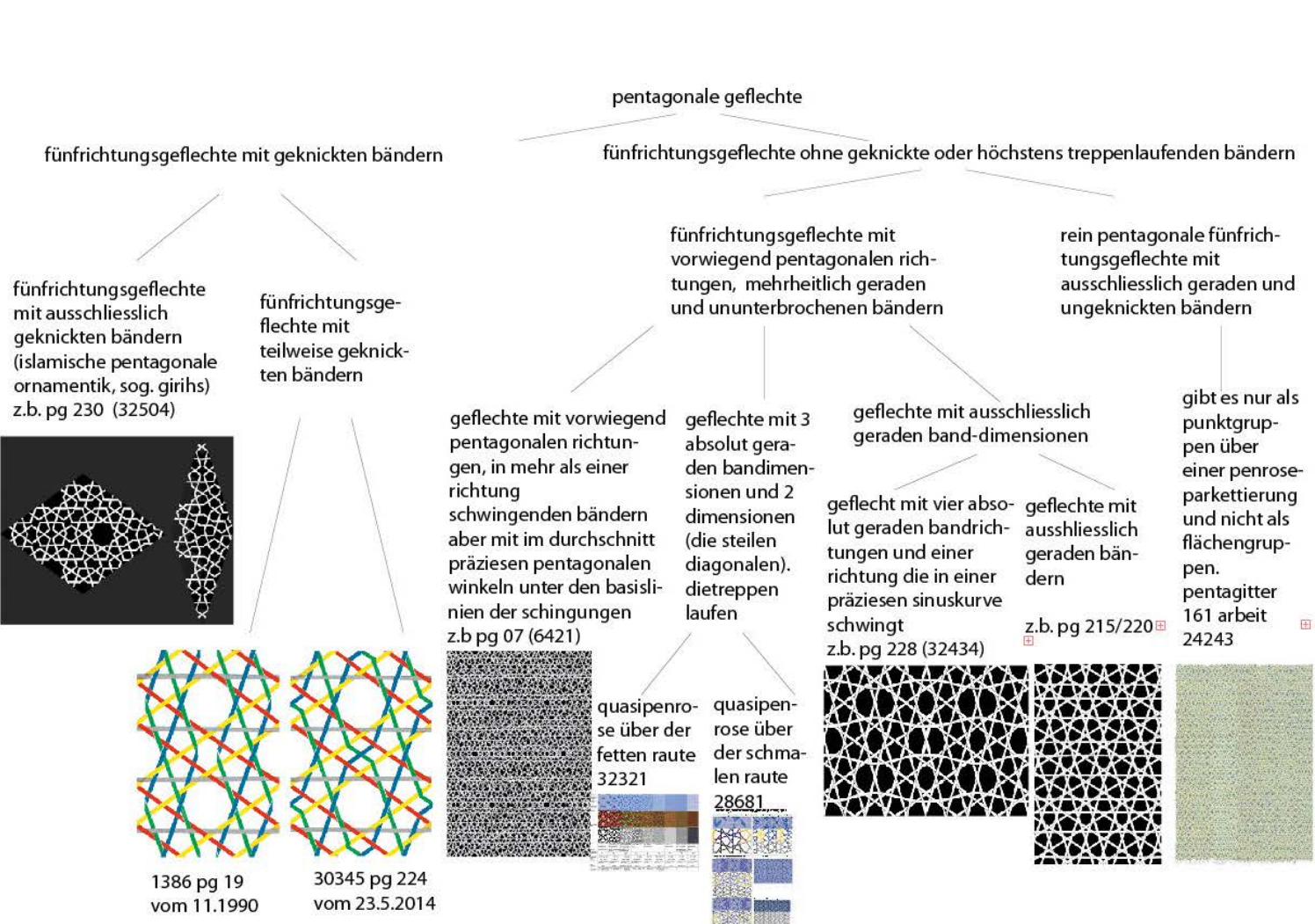

von links nach rechts nach zunehmender geradheit der bänder geordnet, so weit als möglich flächengruppen nur wo nicht anders möglich punktgruppe 29488 am 9.11.2015 neu aufgelegt seit 10.9.2015 als neue arbeit 32739 aufgelegt

buchstabe inklusive zeilenschlag für normalabstand

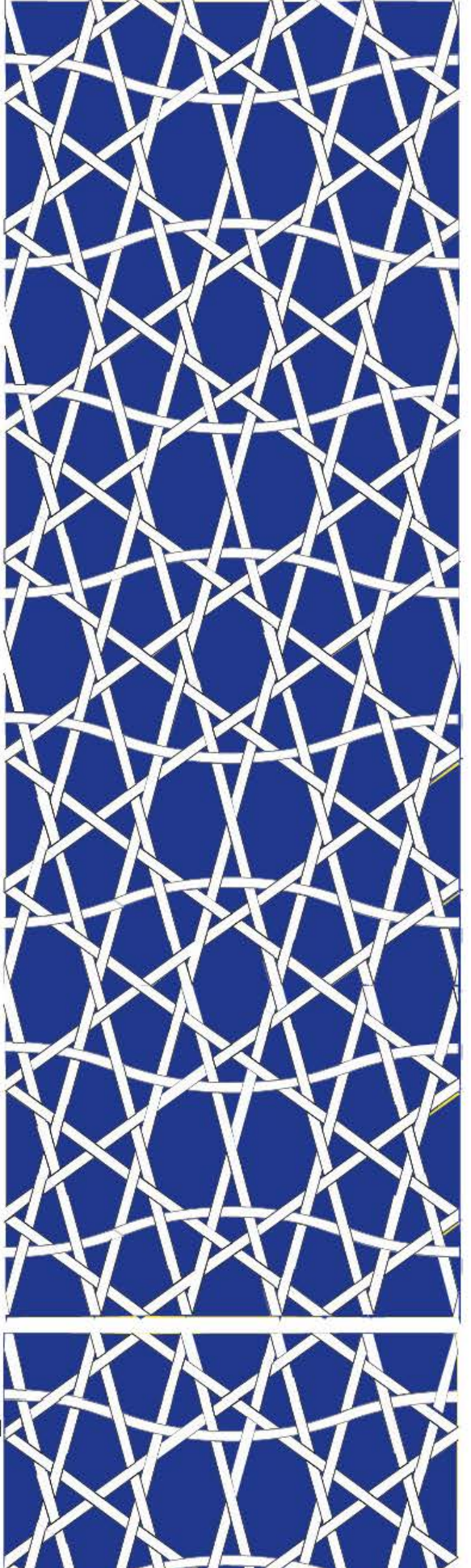

wenn zeilenabstand um einen viertel vergrössert werden soll z.b. (neues kapitel)

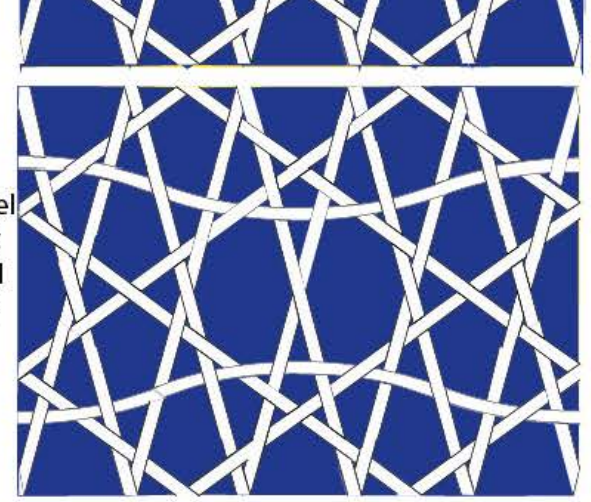

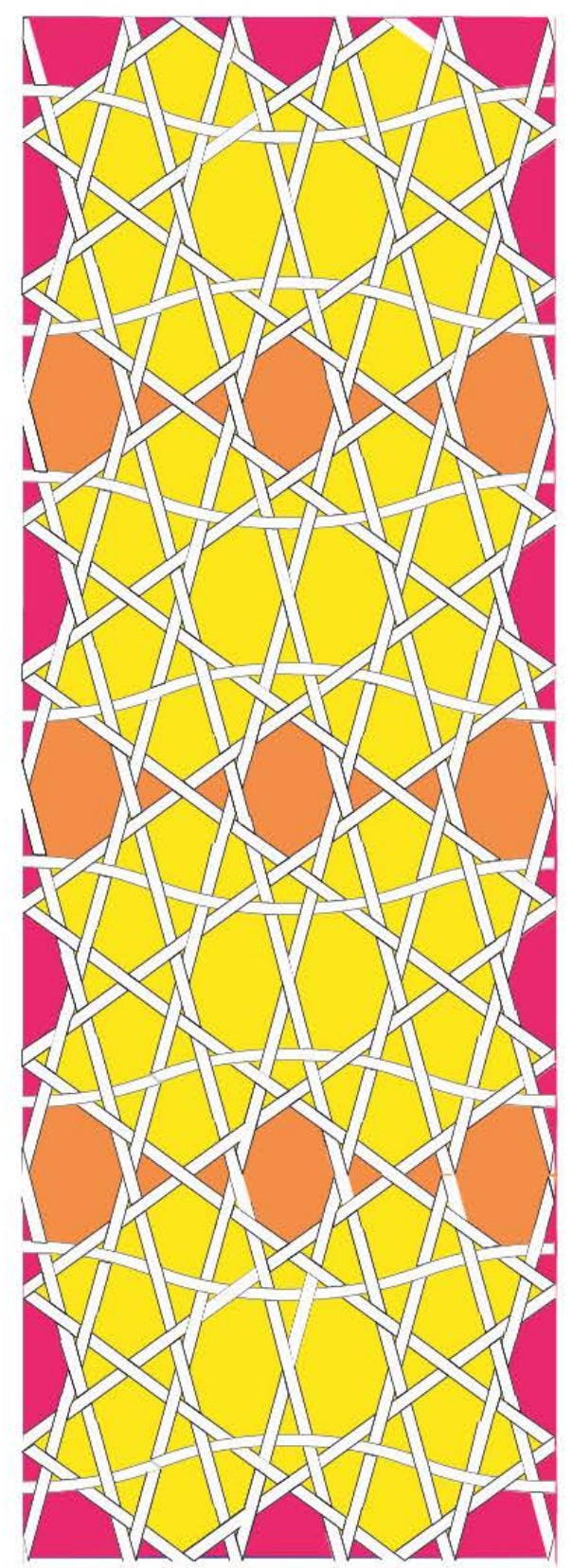

vektorisiertes layout für die neue pentatypo sind ganze hohlformen innerhalb des buchstabenlayouts und innerhalb der elementarzelle. sind ganze hohlformen innerhalb des buchstabenlayouts aber ausserhalb der elementarzelle die ich für das leerschlaglayout verschmolzen habe. löcher sind halbierte holformen an den rändern der elementarzelle und des buchstabenlayouts, die für die hintergrundfarbe der senkrechten und waagrechten anschlüsse nötig sind, nicht aber von den zeichen belegt werden. 32658 27.10.2015 frs

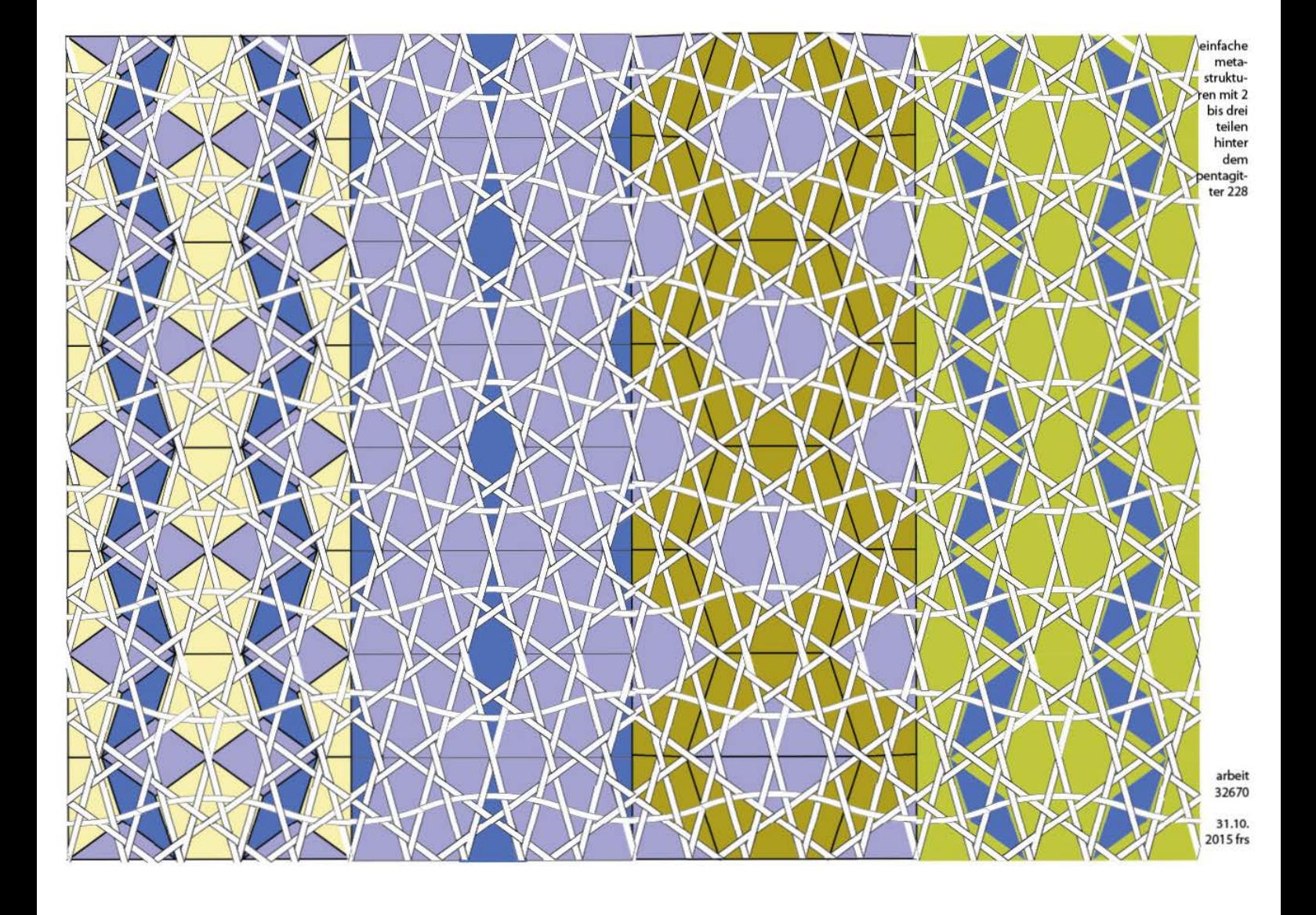

## **6 einsteinparkette**  hinter pg 228

von links nach rechts: gleichseitiges konvexes sechseck raute, gleichseitiges konkaves secjseck

von links nach rechts: schädel kleine schindel gleichdiagonaliges sechseck

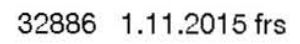

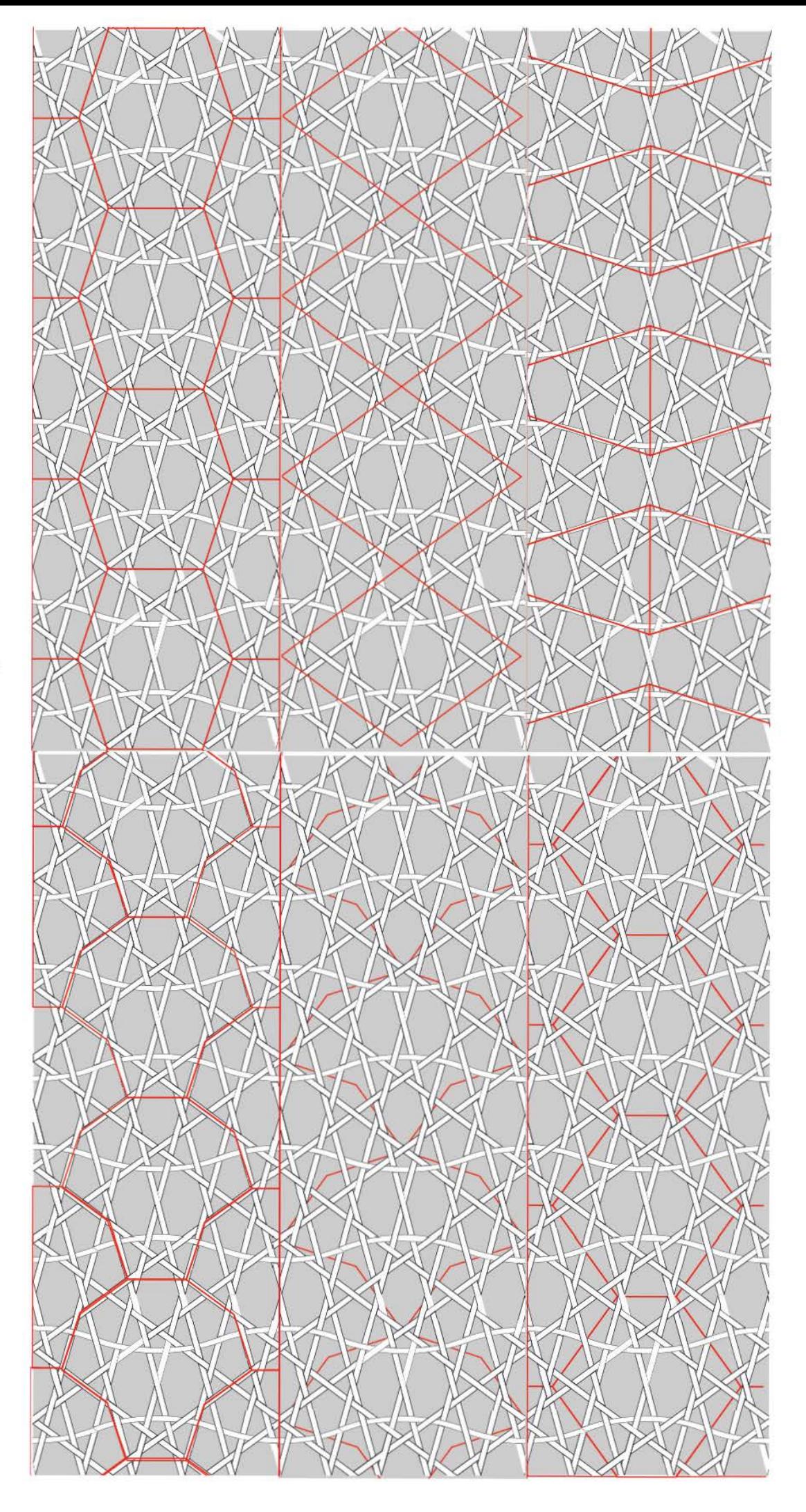

## **2. pentagitter 225, praktische anwendung als raster für die pantagonale typografie**

2.1 das pg 225 bewährt sich wegen seiner schlichtheit und seiner grossen löcher als raster für die grossbuchstaben der pentatype

2.2 beim versuch einer umsetzung für keinbuchstaben bin ich zwar 3 mal gescheitert, aber immer ein wenig besser

2.3 textproben mit der neuen pentatype

weil sie an die braille-schrift erinnert, erprobe ich sie zunächst mit dem abendlied von gottfried keller

bei dieser gelegenheit lasse ich mich auch inhaltlich auf kellers gedanken zum tod ein und bin dankbar dafür, so wunderbar sehen zu können

dann verfremde ich mit diversen angeboten aus der illustratorgrafikstilbibliotheke die blanken lochformen der buchstaben bis mir mit dem illustrator-stilisierungsfilter «scribble-effekt gekrizzel 7» eine umsetzung gelingt, die auf schmucke und diskrete art die gelben flechtbänder (die ich provisorisch zu gunster optimaler Iesbarkeit eliminiert habe) zurück bringt und mit roten strichen deren entwurfscharakter unterstreicht

- 27 -

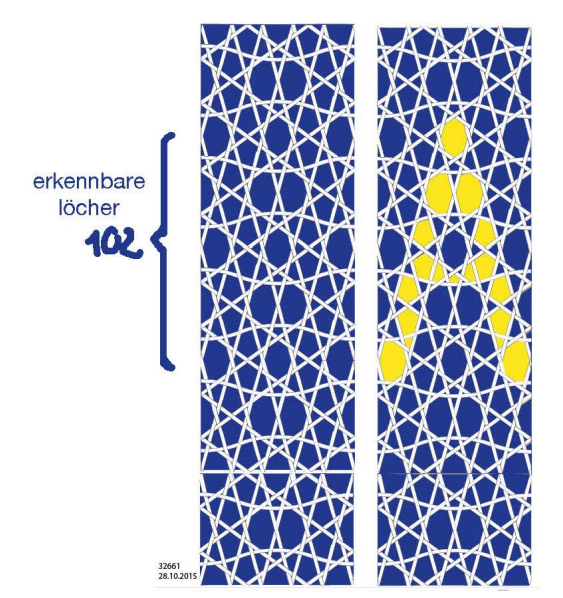

#### **SCHRIFT UND ELEKTRONIK**

Auch die 7-Segment-Anzeige ist eine besondere Darstellungsform von Zahlen. Eine bestimmte Anzahl der Segmente leuchten auf und somit können alle Zahlen von 0 bis 9 dargestellt werden.

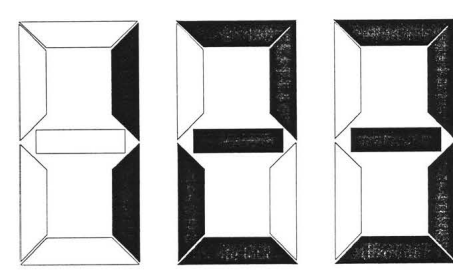

schon für das Alphabeth versagt die 7-Segment-Anzeige.

AB 82 von MTL 32442

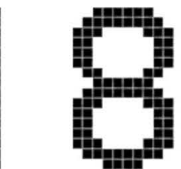

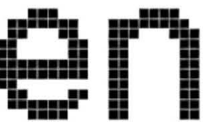

der rechteckrapport der ms marienkäfer von 2008 zählte 58 felder. dies zierschrift war zwar dekorativ. aber kaum leserlich.

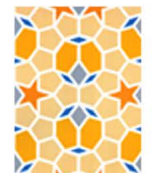

die helvetica in obiger schlechter<br>auflösung bedarf 178 felder.

228 zwischen diesen beiden minimalund maximalwerten. die neuste schrift erfüllt die leserlichkeit jezt schon am besten muss aber noch überarbeitet werden.

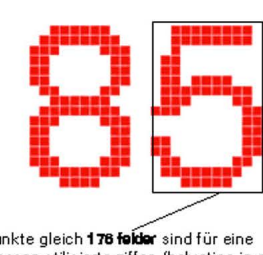

11 \* 16 punk te gleich 176 folder sind für eine solchermassen stilisierte ziffer (helvetica in einer schlechten auflösung verpixelt) notwenig.

da nehmen sich die ziemlich genau 100 relevanten gestaltungsflächen von meinem neuen vorschlag eher bescheiden aus.

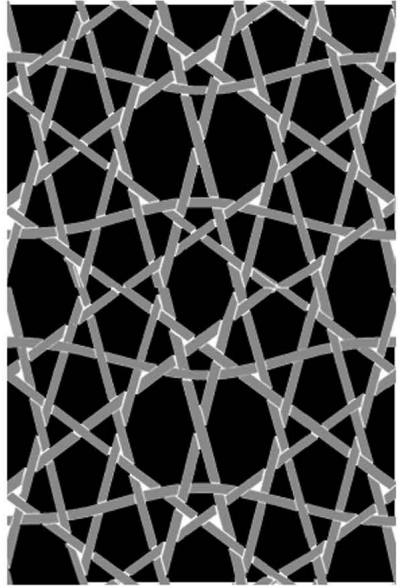

23.9.2015 frs

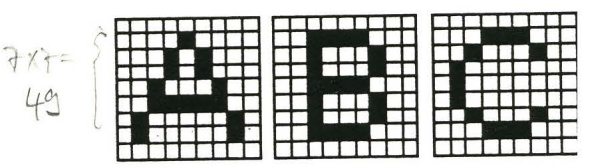

### **SCHRIFT UND ELEKTRONIK I**

Die modernen Techniken in der Druckindustrie brachten vor allem in ihren Anfängen neue Schriftformen hervor. Zum Beispiel wurde je nach Druckertyp das Schriftbild ganz verschieden gestaltet. Ein Nadeldrucker erzeugt beispi

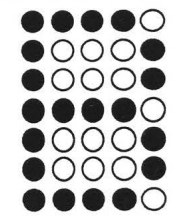

 $5$  mal  $7 = 35$ 

Die Qualität dieser Buchstaben lässt natürlich zu wünschen übrig. anzahl löcher seite 80 von MTL Nadeldrucker werden heute noch gelegentlich von kassenzetteln bemüht. pro rapport

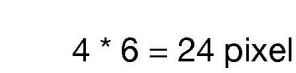

wegen der dichten bindungen sind

diese löcher vernachlässigbar klein

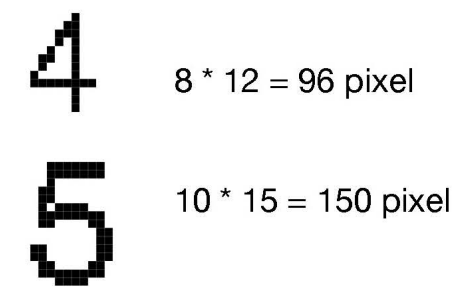

dank dem, dass mein geflecht als raster für die schrift genau jene richtungen enthällt, die für schriftzeichen nötig sind (diagonalen, horizontale, vertikale und kreisformen, und diese für die schriftzeichen an den richtigen orten platziert sind, komme ich für eine brauchbare buchstabenform nicht erst mit 150 sondern schon mit 100 also nur zwei dritteln der holformen aus gegenüber jenem fall in dem die pixel quadratisch wären. 32869 13.12.2015 frs

 $(20450)$ 

mit 100 löchern im geflecht liegt das pg

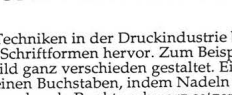

wie viele felder braucht es für schöne buchstaben?

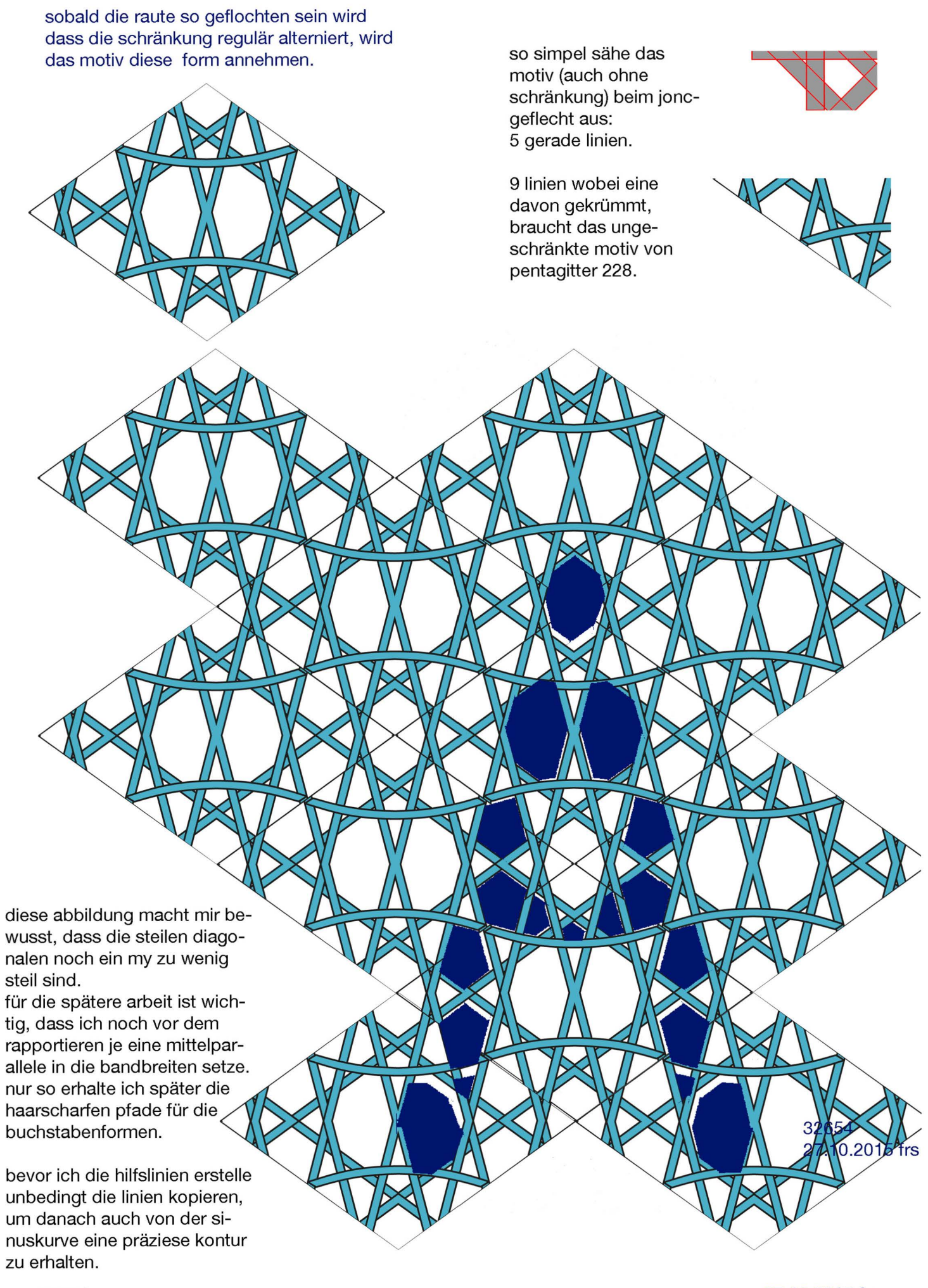

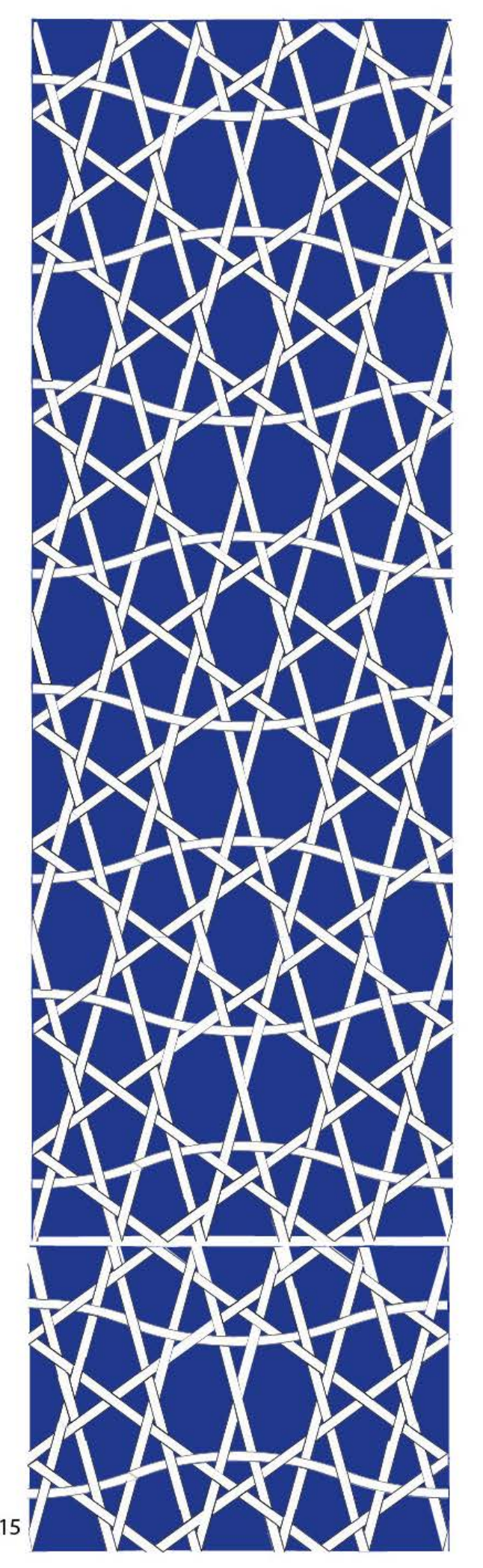

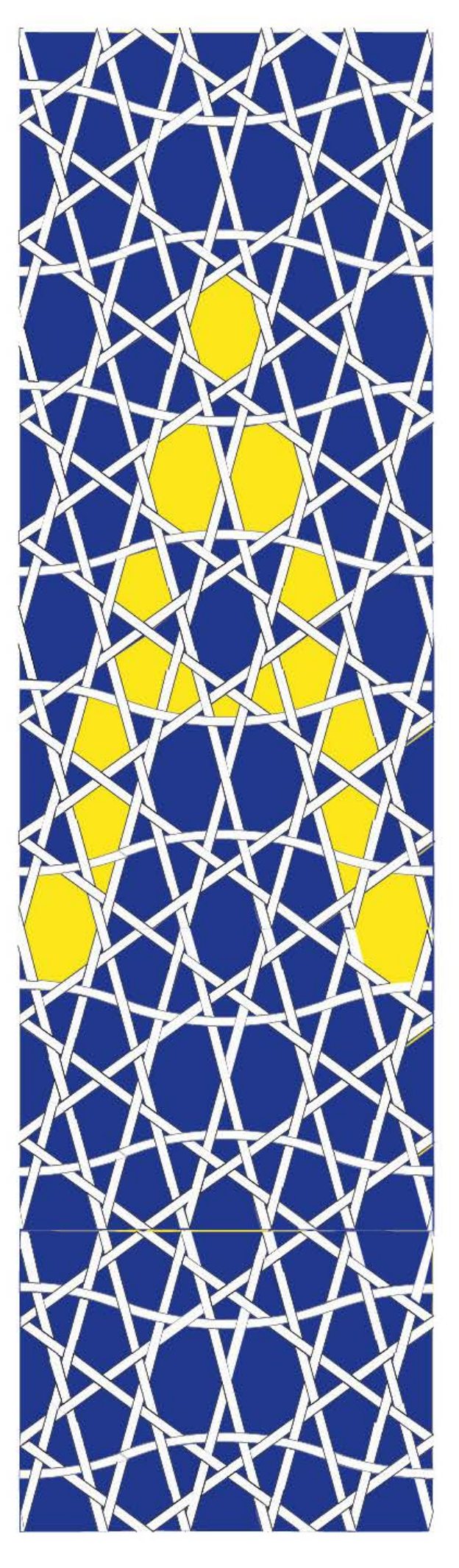

32661 28.10.2015

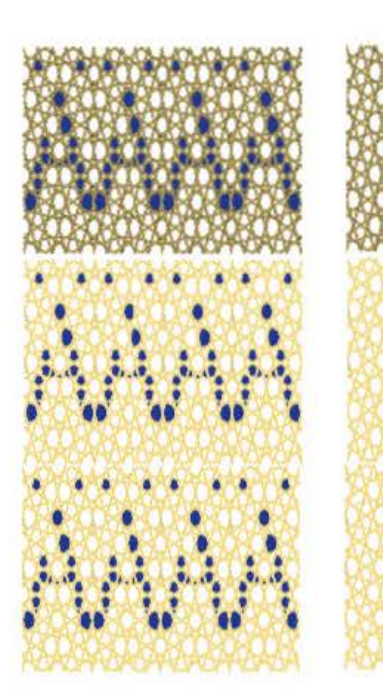

0.01 bei schwarzer kontur ist nicht mehr lesbar

0.01 weisse kontur klar lesbarer hell/dunkelkontrast

0.02 weisse kontur: blau am bildschirm heller alternierung dennoch nicht erk.

schwarzweiss gedruckt geflecht inform feinster pünktchen erkennbar.

im moment macht es den anschein, dass die neue schrift erst von einer grösse ab 72 punkten überhaupt sinn macht; dass sie quasi nur als überschrift je mals taugen könnte. warum aber auch nicht; für kleinen text gibt es genügend schöne und gut lesbare schriften; wenn ich für ein eigenes buch wenigstens die überschriften so setzen könnte wäre das eben das was einem leser noch zugemutet werden könnte und immerhin im titel sehr persönlich.

 $2.15$  cm

entspricht 85 punkt

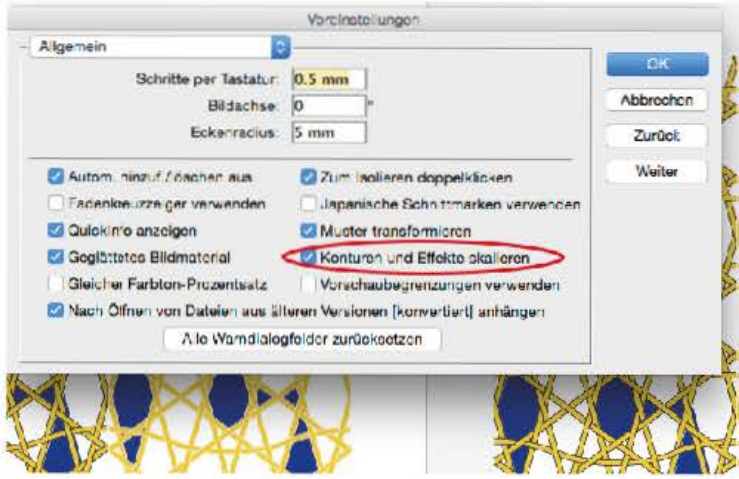

nach jahrelanger ungewissheit, ob und wenn ja wo man in illustrator einstellen kann, dass beim skalieren nicht nur die flächen sondern auch die konturen skaliert werden, habe ich endlich gefunden, dass man diese einstellung in den voreinstellungen vornehmen muss. bei corel war dies selbstverständlich. einmal mehr eine dumme idee der illustratorgrundeinstellungen, die mir zuvor jahrelang einen vernünftigen einstieg verwehrt haben.

arbeitsmappe 32797

24.11.2015 frs

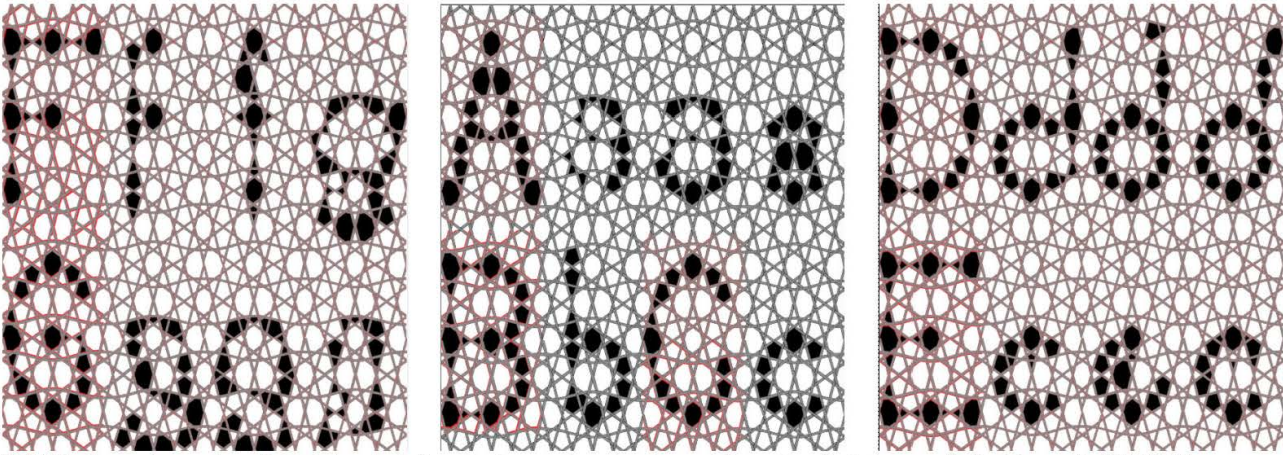

32609 die erste serie mit kleinbuchstaben hat nur einzelne brauchbare buchstaben geliefert (vom 9.1 0.2015)

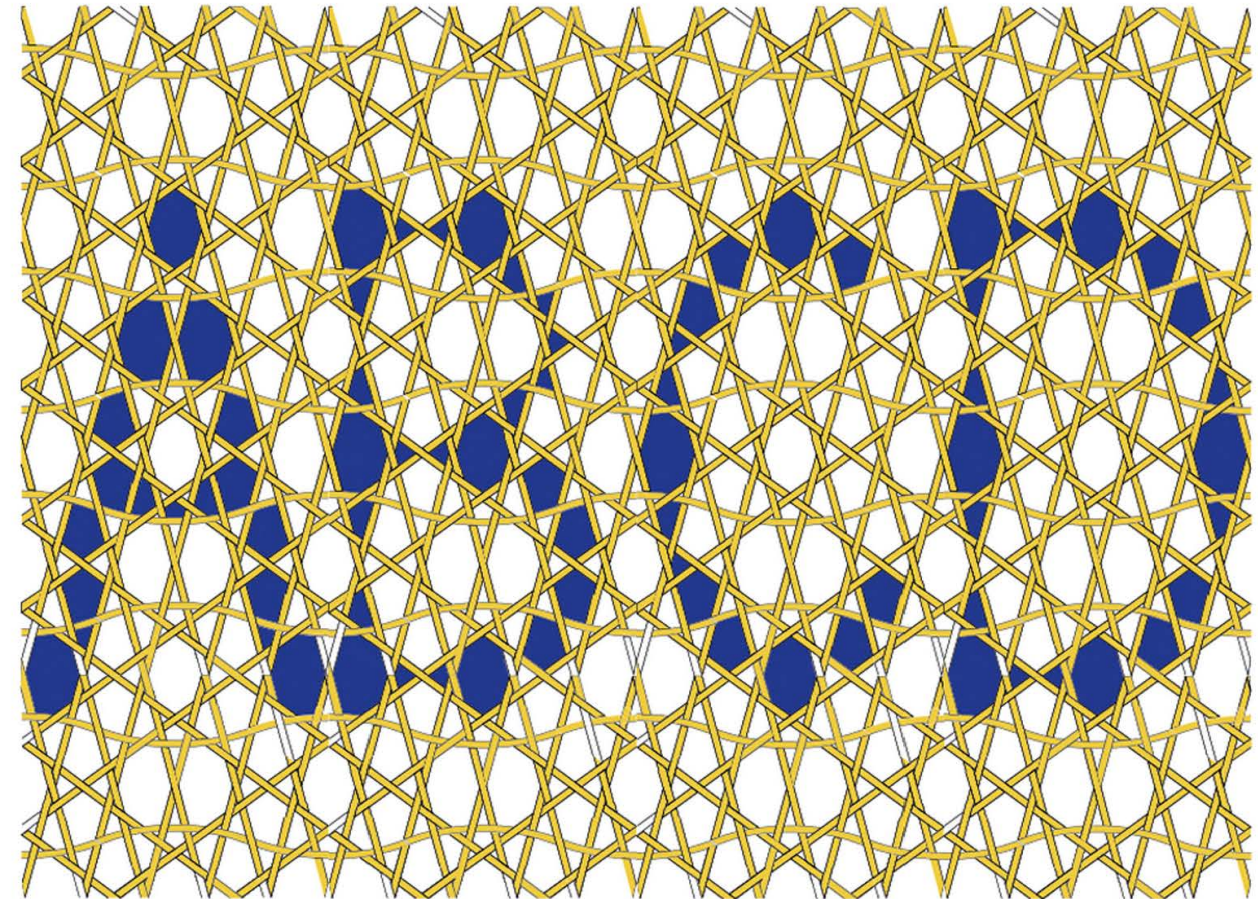

32662 die geflechtsfarbe muss mit dem umfeld harmonieren, sonst konkuriert sie die buchstaben (29.10.2015)

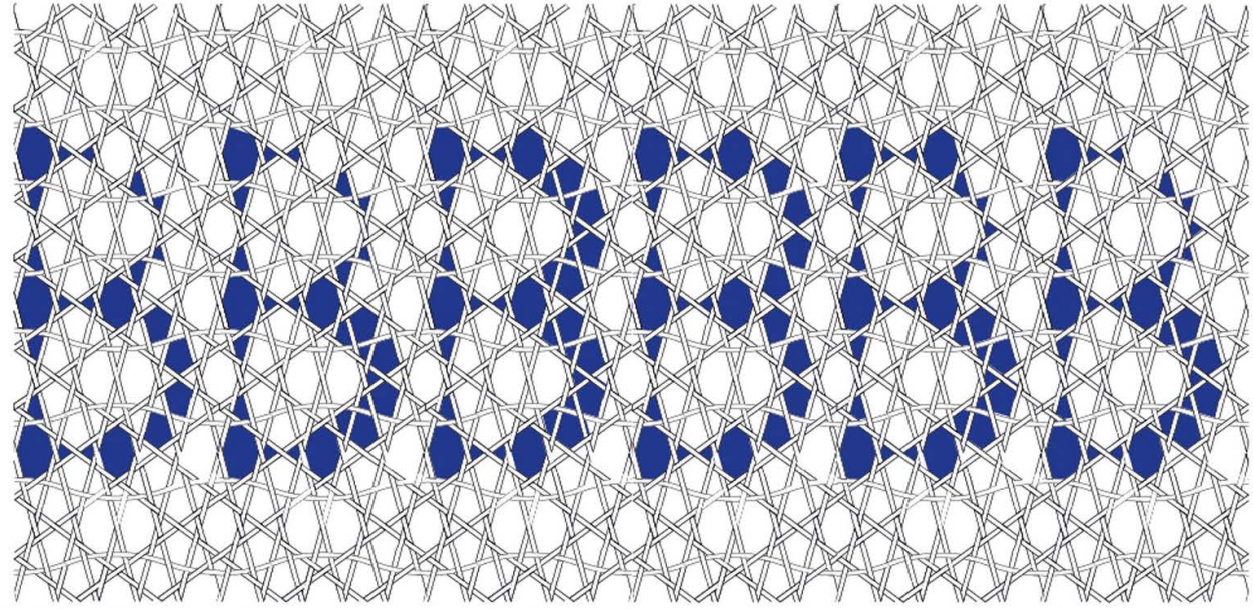

32693 probieren geht über studieren: von jedembuchstabeneine serievon vorschlägen nebeneinander gestellt. 32894 zusammenstellung der entwicklungsreihe

oben vier gestaffelte rechteckrapporte für die normale zeilen-bildung mit leerschlägen. einmal mit hellblauen bändern vor weiss, nebenan mit weissen bändern vor schwarz. rechts unten ein einzelner rechteckrapport für beliebig viele minimale, aber geradzahlige und nur so brauchbare zeilenabstände.

unten rechts im hintergrund ist der minimale rautenrapport, der mit illustrator passergenau umgesetzt werden muss.

vier solche viertelschläge entsprechen einem ganzen leerschlag innerhalb des fliesstextes. 32650 26.10.2015 frs

f)  $\sum_{i=1}^{n}$ Ĭ Ã ķ  $\begin{array}{c}\n\bullet \\
\bullet \\
\bullet\n\end{array}$  $\frac{1}{2}$  $\frac{1}{2}$ 幢 **Conce**  $+ +$ **Contract CAPAC AZAKO RANGE** A AAX  $\mathbb{C}$ WA AXXXX UNA WYS 3000 **CAVE AVERED** ality is **CAMER** STI NA IVO  $\frac{1}{2}$  $\mathbf{a}$ 

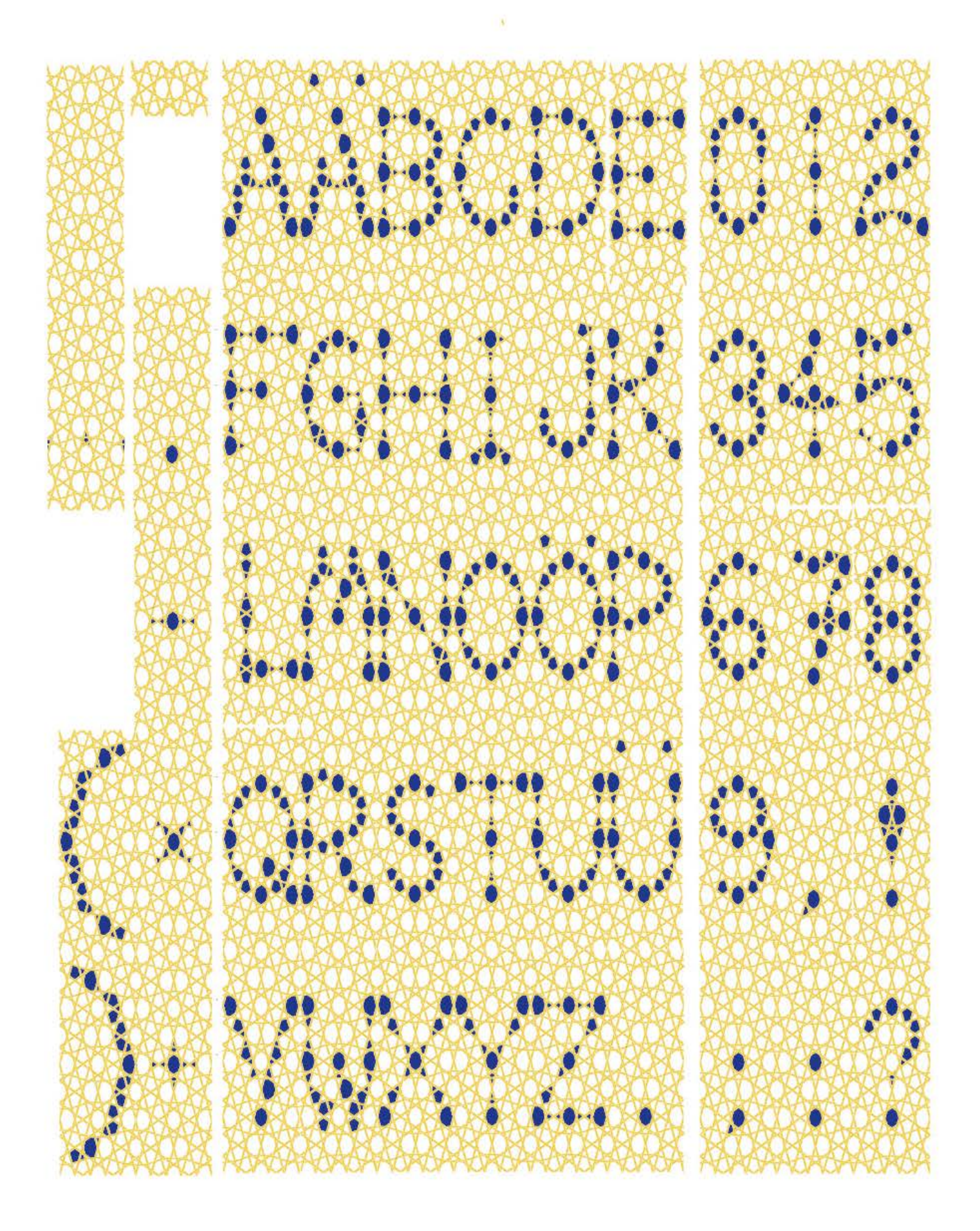

32798 zeichensatz pentatypo mit weisser kontur stand 24.11.2015 frs

Artikel mitgegracht von Pia Rubin Philipp Stamm

Shriftzeden für eje

Da wächst zusammen, was zusammengehört: Der Basler 7ypograf Philipp Stamm fusioniert einzelne Buchstaben zu gut lesbaren Schriftzeichen.

∎∎n satirisher betrag zur reotshrebreform? Gine es nad Pilipp Sitamm, würden sich texte in zukunft so lesen we deser abshitt. Denn Sitamm hat sid in den korf gesezt, so zu shreben, we man shpricht. Für sen verrücktes vorhaben hat der basier typograf kräftig am latenisen albabet gerüttelt und 28 ergänzende sriftzeichn entworfen. Mit sener erfindun verblüfft der querdenker shpradwissenshaftler und gestalter. Denn de stammshen lautzeiden sind zwar auf den ersten blick räselhaft. Trozdem können se nach kurzer engewöhnun mühelos gelesen werden. Ausserdem sind se verblüffend slicht gestaltet und fügen sich äusserst qut ins shriftbild en.

# BESTANLICHE WE THANACHT

die idee der buchstabenzusammenzüge erinnert nicht nur an gutenberg, der eine auswahl von verschiedenen m brauchte um die buchstabenabstände zu optimieren, sondern auch an die schrift von peter stamm, die ich 2002 via die schülerin pia rubin aus der gestaltenklasse kennen lernte.

prof. philipp stamm hochschule für gestaltung und kunst institut visuelle kommunikation freilagerpatz 1 4023 basel fachhochschule nordwestschweiz

philipp.stamm@fhnw.ch

Philipp Stamm, geboren 1966, ist gelernter Schriftsetzer und studierte<br>In Basel Typografische Gestaltung sowie Visuelle Kommunikation<br>unter anderem bei André Gürtler, Wolfgang Weingart, Reinhard Morscher und Gregory Vines. Seit 2000 unterrichtet Philipp Stamm an der HGK Basel<br>Typografische Komposition, Detailtypografie, Schriftgestaltung, Schrift- und Typografie-Geschichte sowie Corporate Design. Als Mentor begleitet er Thesis-Projekte im Bachelor- und Master-Programm.

Methodisch-didaktisch sucht er in seiner Lehre das Elementare. Dabei beginnt die gestalterische Untersuchung, die entwerferische Auseinandersetzung<br>oft mit bewusst gesetzten Einschränkungen. Mit klaren Vorgaben soll Raum für kontrolliertes Entdecken, gleichzeitig für Überraschungen geschaffen werden.<br>Dabei interessieren ihn Offenheit im Limitierten, Reichtum in der Reduktion, Einheit in der Vielfalt, Spielerisches in der Systematik.

Durch das gewählte Vorgehen soll für die Studierenden der Gestaltungsprozess Seizungsschreibung und die Erkenntnisse daraus besser verständlich werden.<br>Neben Augenschulung, Präzision, Stringenz und historischem Bewusstsein ist ihm vor allem die Konzentration auf das Wesentliche wichtig.

32812 28.11.2015 frs

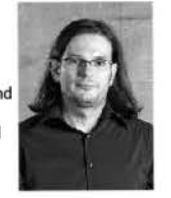
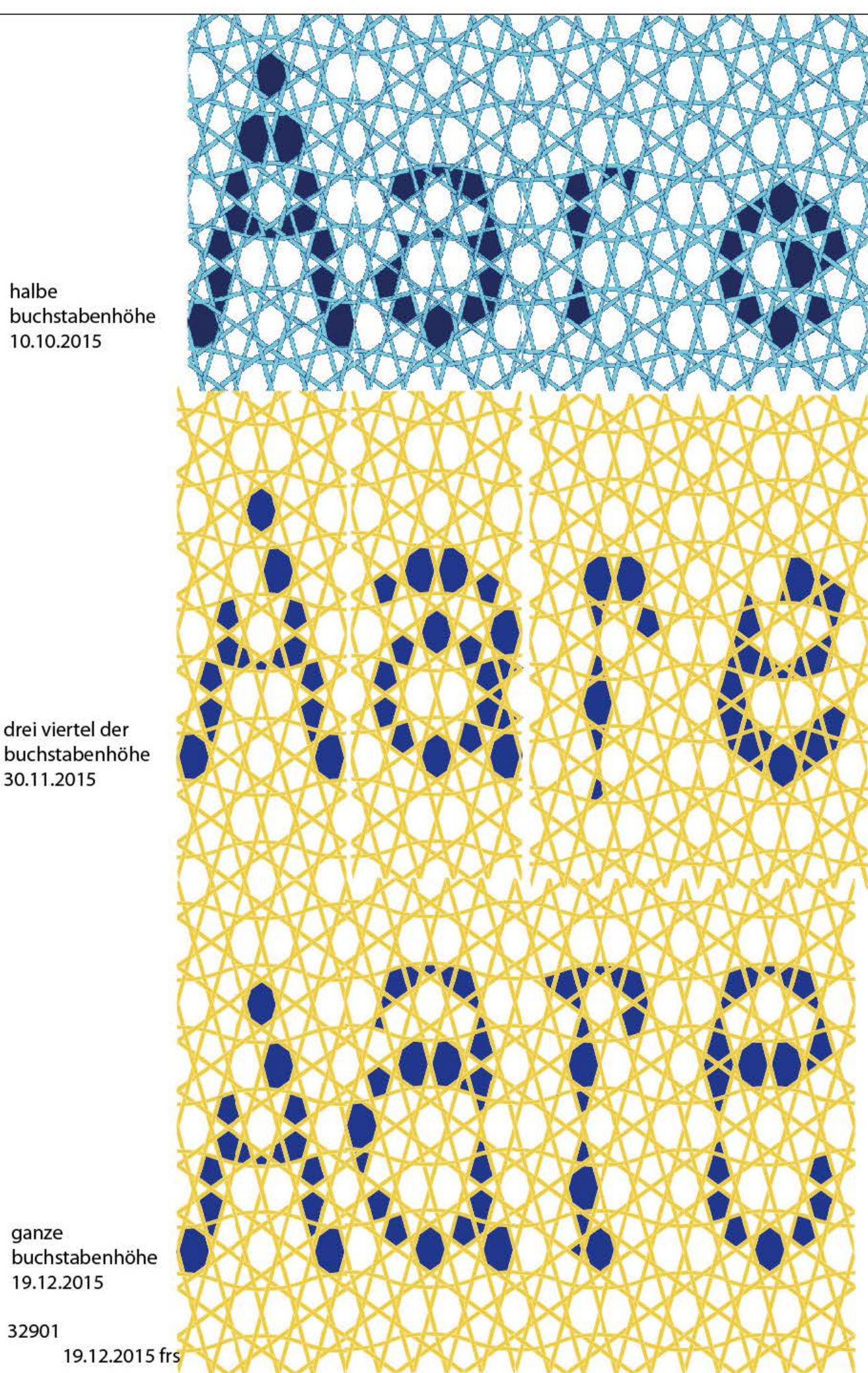

halbe buchstabenhöhe 10.10.2015

buchstabenhöhe 30.11.2015

ganze buchstabenhöhe 19.12.2015

32901

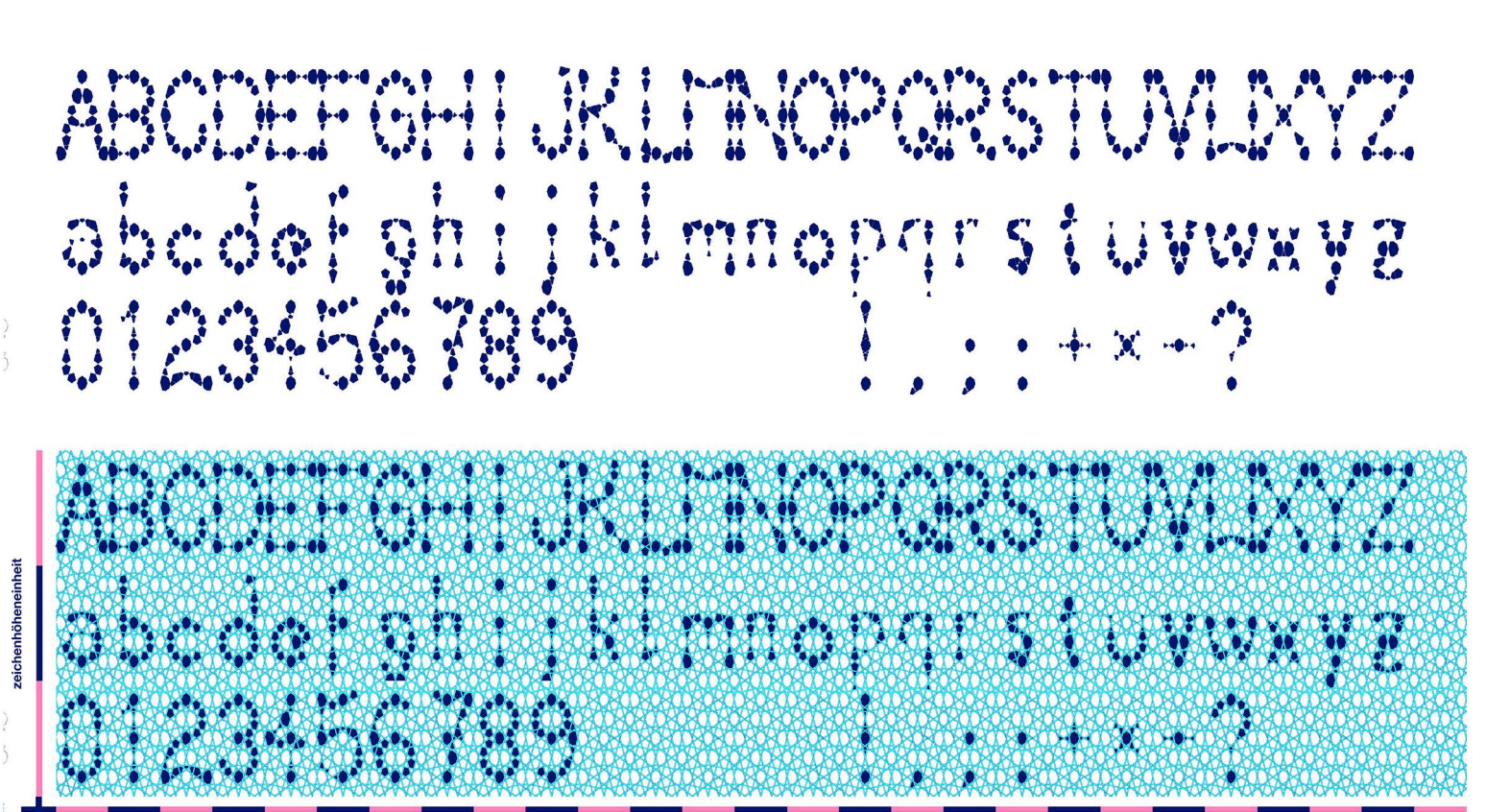

zeichensatz von franz r. schmid im fünfrichtungsgeflecht pg 225 kleinbuchstaben vom 9.10.2015

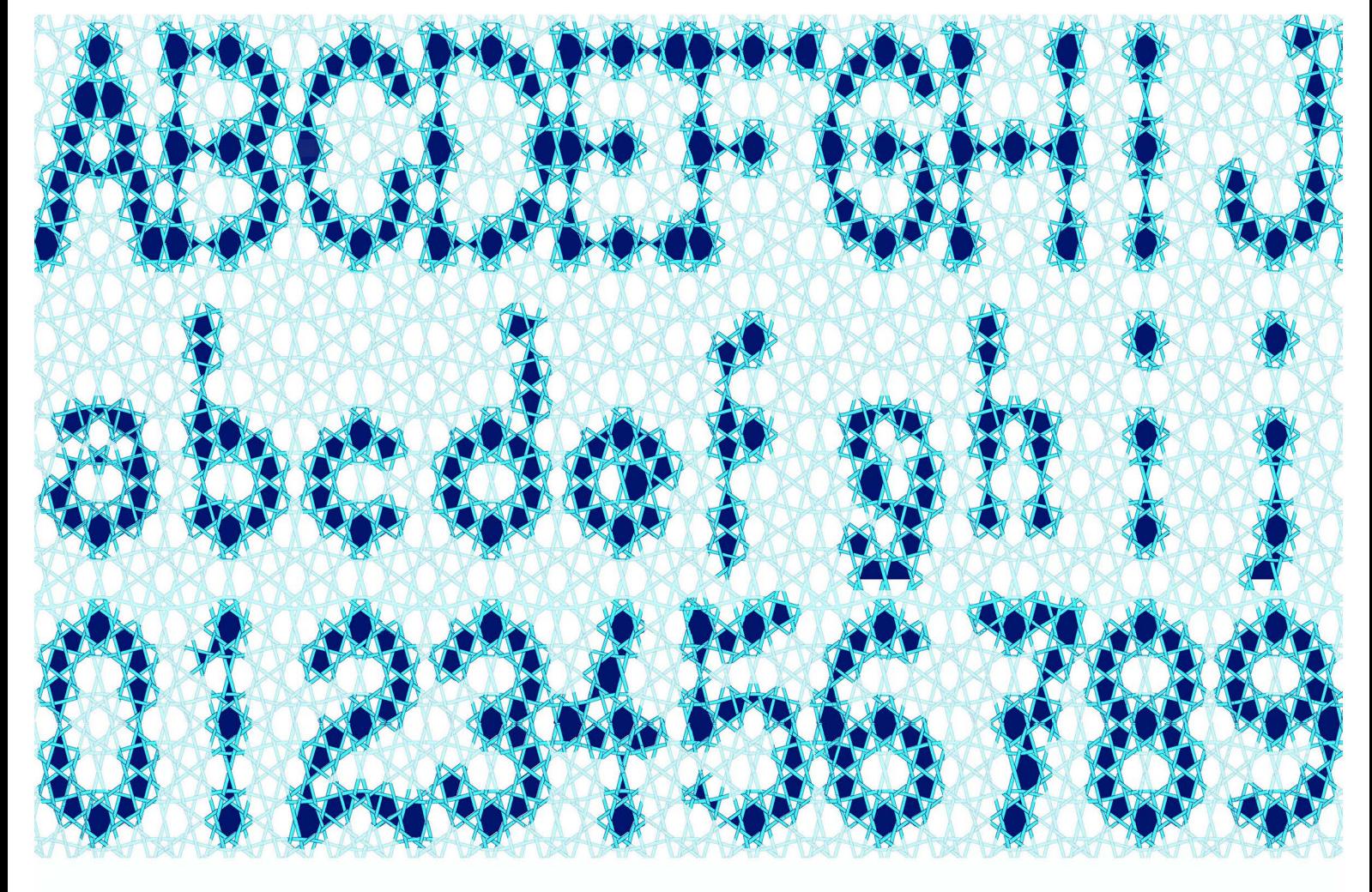

32609 a4- testseite für die pentaonale typografie mit ausfransenden geflechtsbändern vor 30% raster im ganzen hintergrund 10.10.2015 frs

der vergleich der beiden kleinbuchstabenserien zeigt, dass weder die eine noch die andere ruhig genug wirkt und brauchbar wäre, dass aber die grösseren buchstaben mehr überzeugen, als die erste kleinere serie und es sich deshalb lohnen könnte, noch eine dritte, noch grössere serie zu testen. 32839 8.12.2015 frs

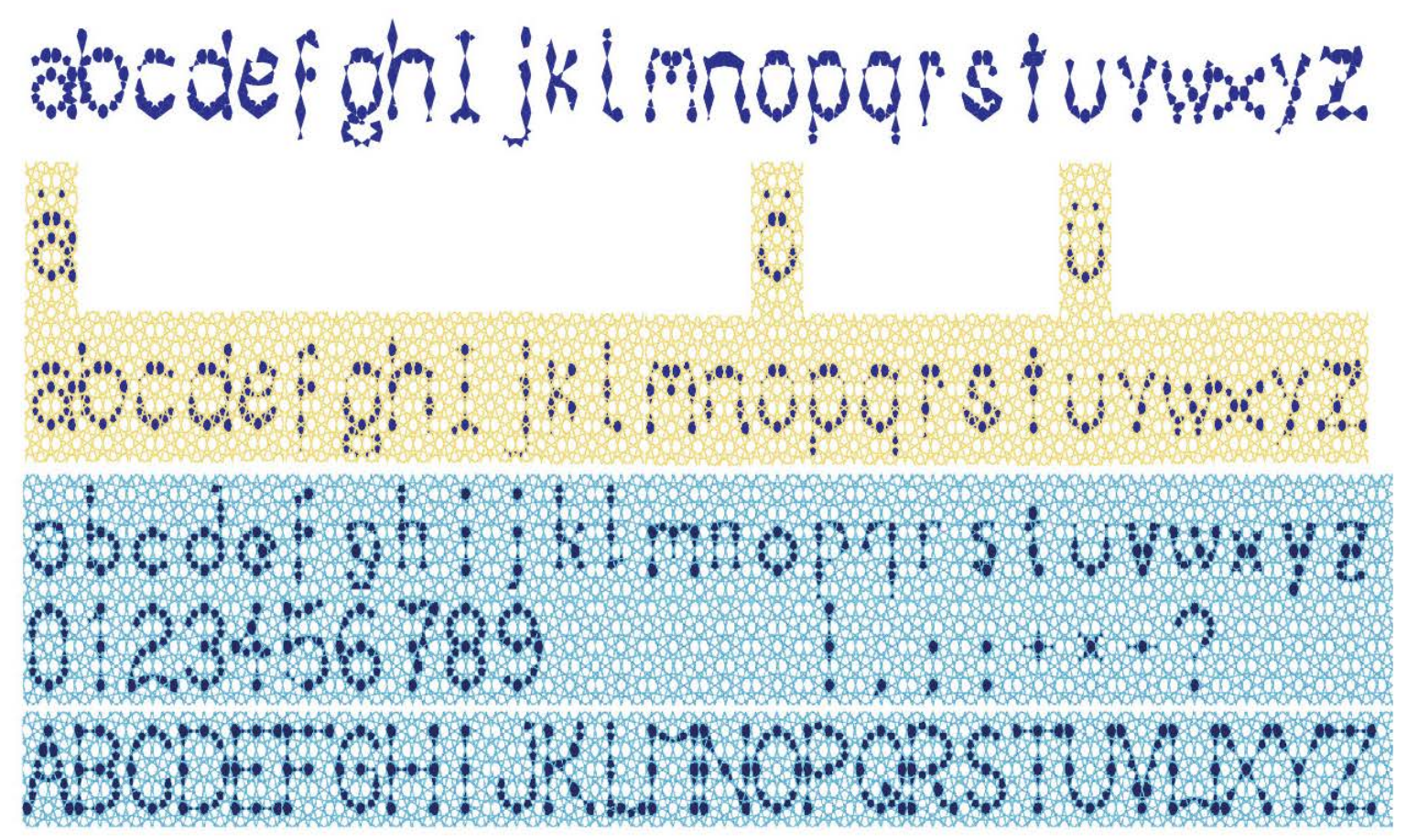

32616 14.10.2015 frs

GOTTFRIED KELLER

AUGHN PETAE LIEBEN FENSTERIETN. GEBT MIR SO LANGE HOLDEN SCHEIN. LASSET FRELANLICH BILD UT BILD HEREIN. EINTAL LERDET HR VERDUNGELT SEIN! FALLEN EINST DIE NÜEN LIDER ZU. LOSCHT THR AUS, DANN HAT DIE SEELE RUH: TASTEND STREIFT SIE AB DIE UANDERSCHUH. IFGT SICH AUCH IN IHRE FINSTRE TRUH. NOCH ZIET FÜNKLEIN SIEHT SIE GLIMEND SIEHN HIE ZIET STERNIETN INNERLICH ZU SEEN. BIS SIE SCHLIANKEN UND DANN AUCH VERGEHN. LIFE VON EINES FALTERS FILIGELLERN. DOCH NOCH LIANDL ICH AUF DEN ABENDEELD. NUR DETI SINKENLEN GESTIRN GESTELLT: TRINKT, O AUGEN, LIAS DIE LINTER HALLT. VON DET GOLDNEN UBERFILISS DER LEIT.

ABENI IET)

# Antivitation

an batta ing kabupatèn Kalender di Panguna Kalender dan Panguna Kalender dan Pangunan Kalender dan Pangunan Ka en antibus de la f HWHAM CH significant per digitalisme dell'alternativo er i Neda (d. 1919), premi HALLBACHING PILE PLANEN CONST  $\frac{1}{2}$ i oscar gerekî ye. Miran a de constante de la constantidad de la constantidad de la constantidad de la constantidad de la constantidad<br>La constantidad de la constantidad de la constantidad de la constantidad de la constantidad de la constantidad e de la provincia de la construcción de la construcción de la construcción de la construcción de la construcci **SHOW:** a in aallinnistiki lään ning alueel viikintava **Billia** ATH YON HINES HALLWAY PLOBELERY a de la constitución de la constitución de la constitución de la constitución de la constitución de la constit<br>A la constitución de la constitución de la constitución de la constitución de la constitución de la constituci Marie Charles THE PART IS vini biblio dalim bili della controlla di controlla di controlla

an protection and contact the second second

32616 14.10.2015 frs

#### **Keller Gottfried «Abendlied»** eine Beschäftigung mit Leben und Tod

Augen, meine lieben Fensterlein, Gebt mir schon so lange holden Schein, Lasset freundlich Bild um Bild herein: Einmal werdet ihr verdunkelt sein!

der beginn ist romatisch, dankbar und optimistisch; «schon so lange» lässt annehmen, dass der autor das gedicht an seinem Iebensabend schreibt; es ist denn auch als «abendlied» überschrieben.

die «freundlich hereingelassenen bilder» mögen immer hold gewesen sein, ihr licht aber wird doch nur als «schein» bezeichnet. scheinen kann auch doppeldeutig verstanden werden. die sonne scheint als gestirn doch was uns erscheint, scheint vielleicht nur.

spätestens der inhalt nach dem doppelpunkt. nach «freundlich bild um bild herein» verweist dann aber ganz plötzlich, als wär's die Iogik an sich, schon am ende der ersten strophe des Iieds unmissverständlich auf den tod. so optimistisch das abendlied anfängt, so gewiss ist am abend das ende des tags, im alter das ende des Iebens. das wissen darüber, dass dass die lieben fensterlein einmal verdunkelt sein werden, wird nicht verschwiegen, sondern ausgerufen, es war zuvor wohl kaum je so präsent.

mit dem zufallen der müden augenlieder, spätestens mit dem tod, werden die freundlich hereingelassenen bilder erlöschen, was- ohne es auszusprechen, trauer, wehmut, vergehen des sonnenseheins und allen seheins der weit bedeuten mag - was aber, endlich auch die seele ruhen lassen wird.

das tastende abstreifen der wanderschuhe könnte bedeuten, dass kellervor dem tod allmählich immer schlechter gesehen hat, vielleicht auch ist das allgemeine allmähliche nachlassen der seeschärfe im alter gemeint; die truh der augen assouiert in diesem zusammenhang an den sarg des demnächst sterbenden.

die beiden fünklein, die die augen am ende noch wahrnehmen könnten, brauchen nicht bloss die letzte erinnerung an das gesehene vor einer allfälligen erblindung zu bedeuten, sondern könnten viel mehr die glut der **hoffnung** auf eine nicht bloss «scheinende» sondern die echte Wirklichkeit nach dem tod bedeuten. den vergleich des schwankens vor dem vergehen mit den flügelwehen eines Schmetterlings könnten die zweitel an dieser wirklichkeit umschreiben, das plötzliche erlöschen des abendlichts kommt mir hier vor, wie wenn ich den Sonnenuntergang hinter einem wald beobachte; er passisert zwar kontinuierlich aber ein windstoss im vorgelagerten blätterwald kann doch auch unerwartet schnell die letzte glut am himmel zum verschwinden bringen.

zurück zum jetzt. zum moment, zum bewusstsein, dass der tag sich neigt, aber eben tag noch ist; zurück zum bewusstsein, dass das ende naht, dass aber die goldgelb erscheinende weit noch wahrgenommen werden kann. zurück zur tatsache, dass die weit durch die beiden fenster, tief in unser inneres führt. der appell an die augen, mit denen der autor sich nun selbst identifiziert «trinkt, o augen, was die wimper hält» heisst auch, dass so lange wir leben wir nichts verpassen sollten, was nicht unbedingt mit den wimpern gefiltert werden muss, im sinn etwas davon: schau und geniesse die schönen bilder, wo immer die aussenweit die innenweit zu bereichern vermag!

Fallen einst die müden Lider zu, Löscht ihr aus, dann hat die Seele Ruh; Tastend streift sie ab die Wanderschuh, Legt sich auch in ihre finstre Truh.

Noch zwei Fünklein sieht sie glimmend stehn Wie zwei Sternlein, innerlich zu sehn, Bis sie schwanken und dann auch vergehn, Wie von eines Falters Flügelwehn.

Doch noch wandl ich auf dem Abendfeld. Nur dem sinkenden Gestirn gesellt; Trinkt, o Augen, was die Wimper hält, Von dem goldnen Überfluß der Weit!

32613 gedanken zum versuch einer interpretation 13.10.2015 frs

## **am ersten tag der gedichtsbetrachtung ist einiges noch unklar geblieben**

sind mit «Sie» bei «tastend streift sie ab die wanderschuh» die müden Iider oder die augen/ fensterlein gemeint? wahrscheinlich sind es die wimpern, die deshalb so müde wären, weil sie so manches auch haben fern halten müssen, das sie den augen nicht haben zumuten wollen.

wanderschuhe können ausgezogen werden, wenn man nicht mehr weit wandern geht, daheim angekommen ist, wie der schutz einer Sonnenbrille nicht mehr nötig ist, wo die sonne nicht mehr schint. das erleichternde gefühl beim ausziehen der wanderschuhe kommt nach keller insbesondere der seele zu gute. weil aber während des Iebens doch das wandern mehr Iust macht als die unendliche erleichterung, sollen die wimpern doch auch ohne wanderschuhe noch halten was sie müssen damit die augen trinken können was sie wollen.

was heisst wohl «nur dem sinkenden gestirn gestellt»? mehr als dass die sonne unter geht, geht eben auch das individuelle leben unter. und warum muss auch die letzte hoffnung vergehen?

## **assoziation der eigenen typo an die blindenschritt**

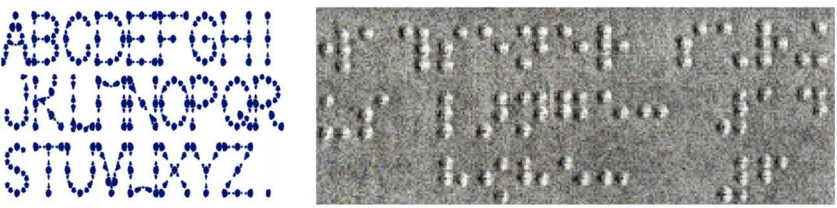

dass das schrittbild meiner **typografie** mit dem pentagitter 225 als raster an eine **blindenschritt** assoziiert, ist ein willkommener zufall. nur dank dem, dass wir sie lesen können vermag sie den inhalt zu vermitteln, durch die rechtwinklig angeordneten schwerpunkte erinnert sie aber an eine blindenschrift, der ausschnitt des flachreliefs rechts ist aus einem arbeitsblatt, das ijürg mathys in polysterol geformt hat, um meinen << sehenden•• fünftklässlern vorzulesen, was ihr auftrag war: gesehen haben die schritt zwar auch die fünftklässler, lesen aber vermochten sie nur die blinden.

## **warum sich die typo für das «abendlied» von keller angeboten hat**

einen ganzen tag für abschrift und interpretation von kellers «abendlied» einzusetzen bedarf einer rechtfertigung, insbesondere deshalb weil ich für das kopieren üblicherweise keine zeit verschwende. das interpretieren ist angesichts zahlreicher bildbetrachtungen im arbeitskatalog eine oftmals vorgenommene tätigkeit, die weil auch dieses kareative Ieistungen sind seit einigen jahren sogar im katalog registriert werden.

das gedieht ist ein inhaltsreicher beitrag zu den fragen des hinschauens und wegschauens, des schauen könnens und des allfälligen erblinden müssens, des Iebens und des sterbens. das sind alles zentrale fragen, die auch das geflecht meiner gedanken prägen. dass zumindest die grossbuchstaben der aus dem pentagitter 225 abgeleiteten typografie so sehr zu überzeugen vermochten, will ich feiern damit, dass ich den test des gedichtes nicht blass beim standartmässigen vierzeiler stehen lassen will :

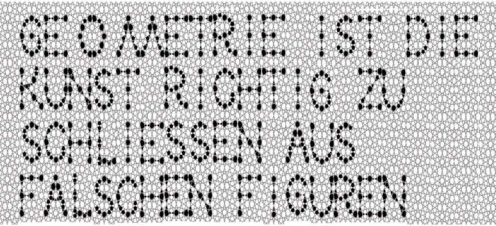

in dem, für das geflecht meiner schritt verwendeten pentagitter 225 soll das licht nur genau dort durchgelassen werden, wo draussen von der welt ein korn nach innen dringen kann, während der grobe kies draussen bleiben soll. das geflecht übernimmt hier gewissermassen die siebende funktion der wimpern, die ganz schliessen wenn wir gar nicht mehr mögen. im unterschied zu einem herkömmlichen sieb, dessen Iöcher in jedem rapportdie selbe grösse haben, ist das pentagitter differenzierter. es ht 100 Iöcher pro rapport und diese sind insbesondere nicht alle gleich gross. was dieses sieb durchlässt, ist weniger digital als bei standartmässigen sieben. was bei behutsamem schütteln über einem loch ist, kann an gewissen orten dicker sein als an andern um durchzudringen und vom auge getrunken werden kann.

ten

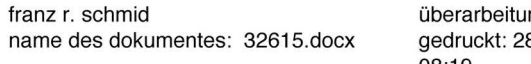

ngsnummer: 8 8.12.15; erstellt: 14.10.15 08:19

signatur der angewandliteratur: von 1 seite/n, seite:

- **1** -

**STOP ISTERS** w 42 1128 338 336 CopenSob 6622 A TAE AI PAPA LIKAPAT GATTARI. 4 AC AND EXPRIMED EENIGHED LOW States and Russian and States about graphic definition **The Stern Construction Construction** eder doverlette i edgave (and o siphe and 프라일러짐리뉴 (금지수준) EPOTATAN LALAH EJIANG JERUT

**STATISTICS** POT TE BREAKING THE CENER CHOS HUB AD GENE ARE NEED TO BUE COMPEN **ENERGY THE ROOMS CREW CHARGED AND** (pre ¤d Aran Carnenr Nilanoner ANDRE LORIANE CENEVATIVAE, ST 42 STA DTE EVERYA ME TANK FROGENO mari ay yahar kata dalamakan kara The contract of compact 40 FIRTH FLED STEED TOE EDGA D of allegated and component and edithe southern things easily the spec

strengen grot g

ju spospoje dne drenegarnenje dre

many sa proveese se espe kosni na

VER DEETS TEEN ER VIENNAMEN. tijere<br>Ligita

tore in participation

्री अनुसार प्रद φŹ TORR ISLAM DAGAN **FLORING HOUSES** 

Kalendar II. ard Little RESTRICTION AS ARTIS AGAIN

**PADD OF GALLA FAN PRACH** 

Problemstellung für die Lernenden der Blindenschule Zollikofen gemeinsam, mit einem Projekt im Schulhaus Rain Ittigen. Das Arbeitsblatt von Franz R. Schmid wurde von Jürg Mathys in die Blindenschrift übersetzt und auf Polysterolfolie für alle Lernenden (5. SJ Primarschule) vervielfältigt. Die Brailleschrift wurde 1825 vom Franzosen Louis Braille erfunden und ist bis heute eine wichtige Orientierungshilfe für sehbehinderte und blinde Menschen.

anadan sor era a nona Gilas Goldge Go

Die Arbeit wird als Nr. 32840 erst am 9.12.2015 in den Katalog aufgenommen. ≈ 4.1981

Es geht nicht darum, deM Leben Mehr Tage zu geben. sondern darum. den Tagen Mehr Leben. Cicely Saunders

**EI geht nt eht d&tUM\_ deM Leben Mehr Tage zu geben\_ \$Mdetn darUM, den Tagen f'l.eh t Leben. Cleely Saunders** 

ohne verfremdung mit illustrator

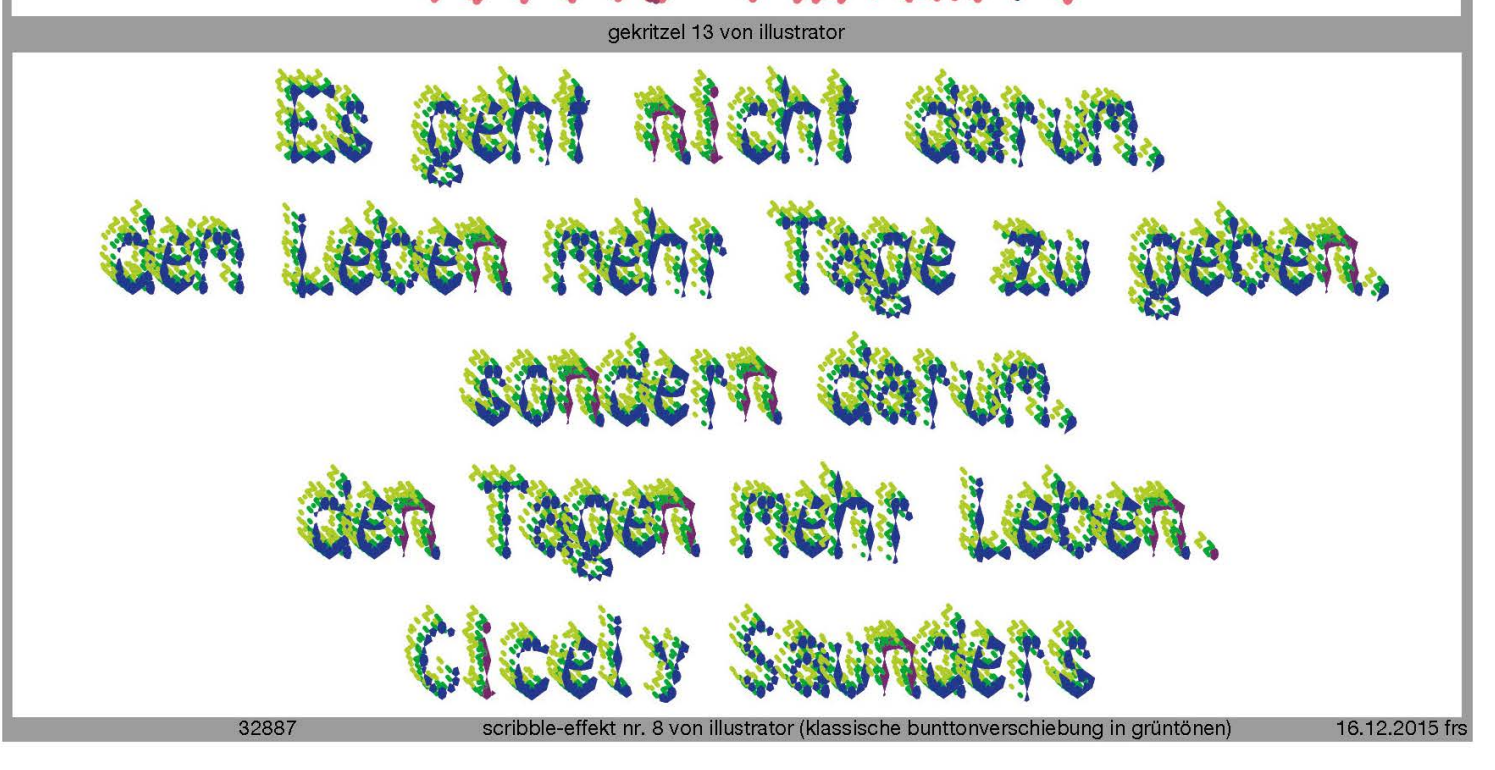

ABIDE:012  $F_{12}$ **ILK315** LM\CCP678 RSTLUS  $\pmb{o}$  $\mathbf x$  $\times x$  $\times x$ ×

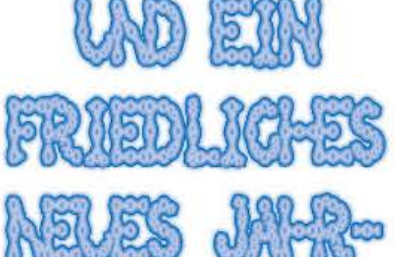

12 Þ FGHLK315  $\mathbf{v}^{(r)}$ W ŷ \*\*  $\frac{1}{2}$  $\frac{1}{2}$ Å **BODD** Z W

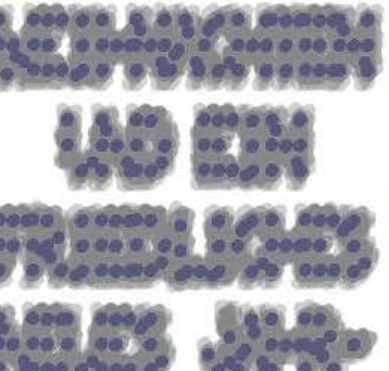

spielereien mit illustrator

oben das alphabe t unten entwürfe fürwünsche der weihnachtskarte

32813 28.11.2015 frs

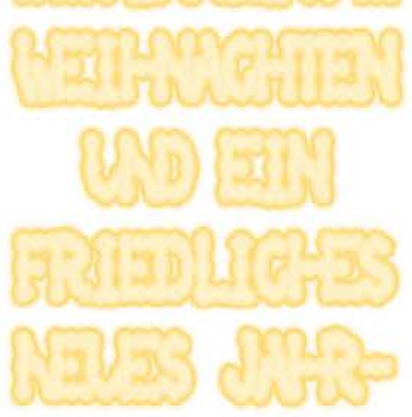

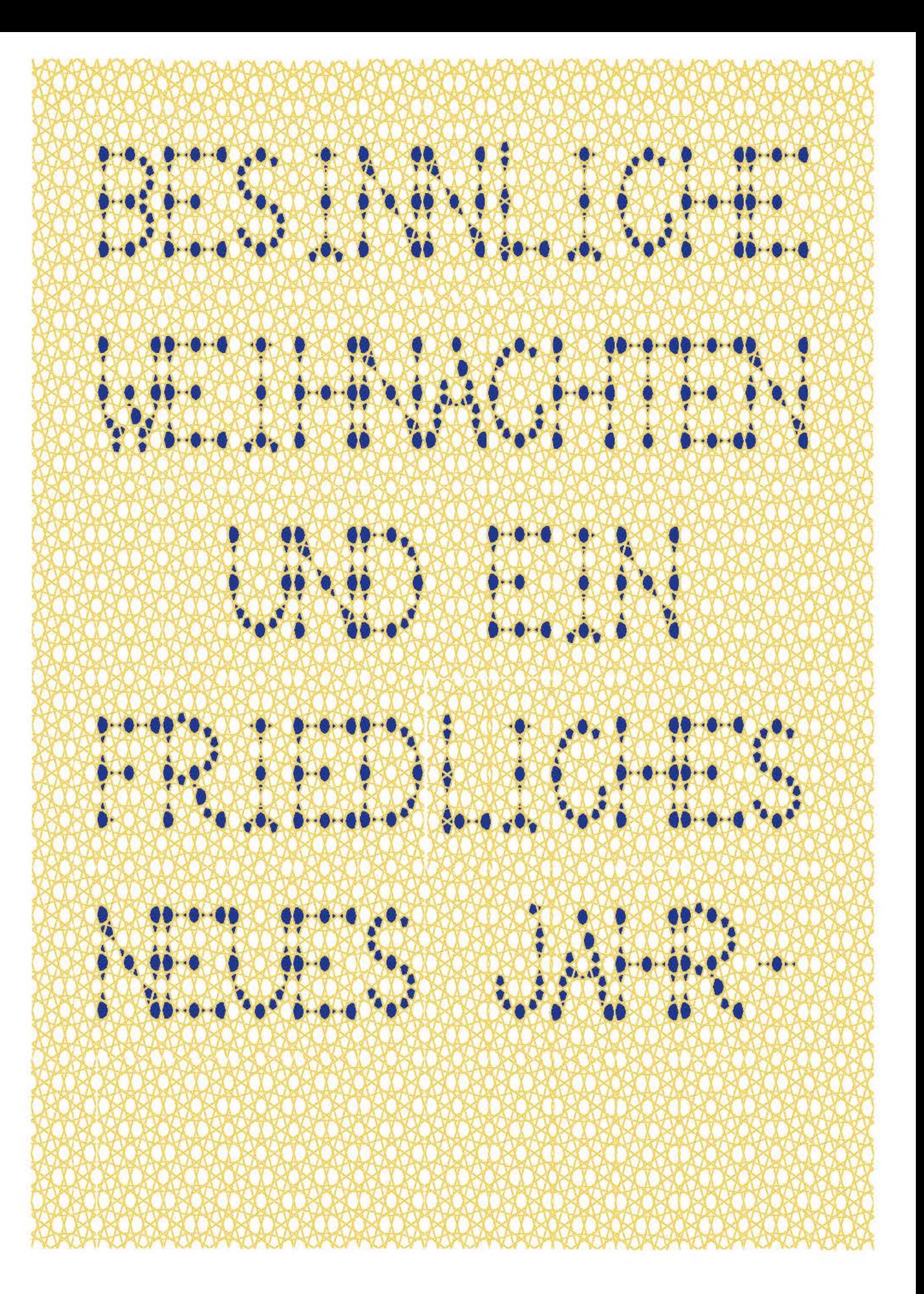

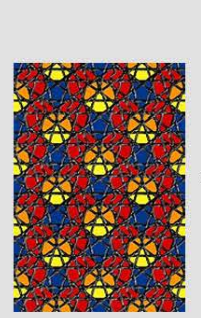

aussen: A und 0 mit pg 225; 32176 11.8.2015

geflecht in Iinde geschnitzt, pixelgrafik in anlehnung an bleifassung eines kirchenfensters schwarz «gebeizt»

innen: persönliche wünsche mit der pentatype über pg 228; 32814 28.11.2015

franz r. schmid; www.pentagitter.ch

obschon die typen wie S und C wegen ihrer rundungen viel zu klein wirken, scheinen sie sich einigermassen akzeptabel in das schrittbild zu integrieren. so einfach wie in einer times ist es hier nicht, die Iettern zu vergrössern, weil sie gleichzeitig auch dem geflecht als raster genügen müssen.

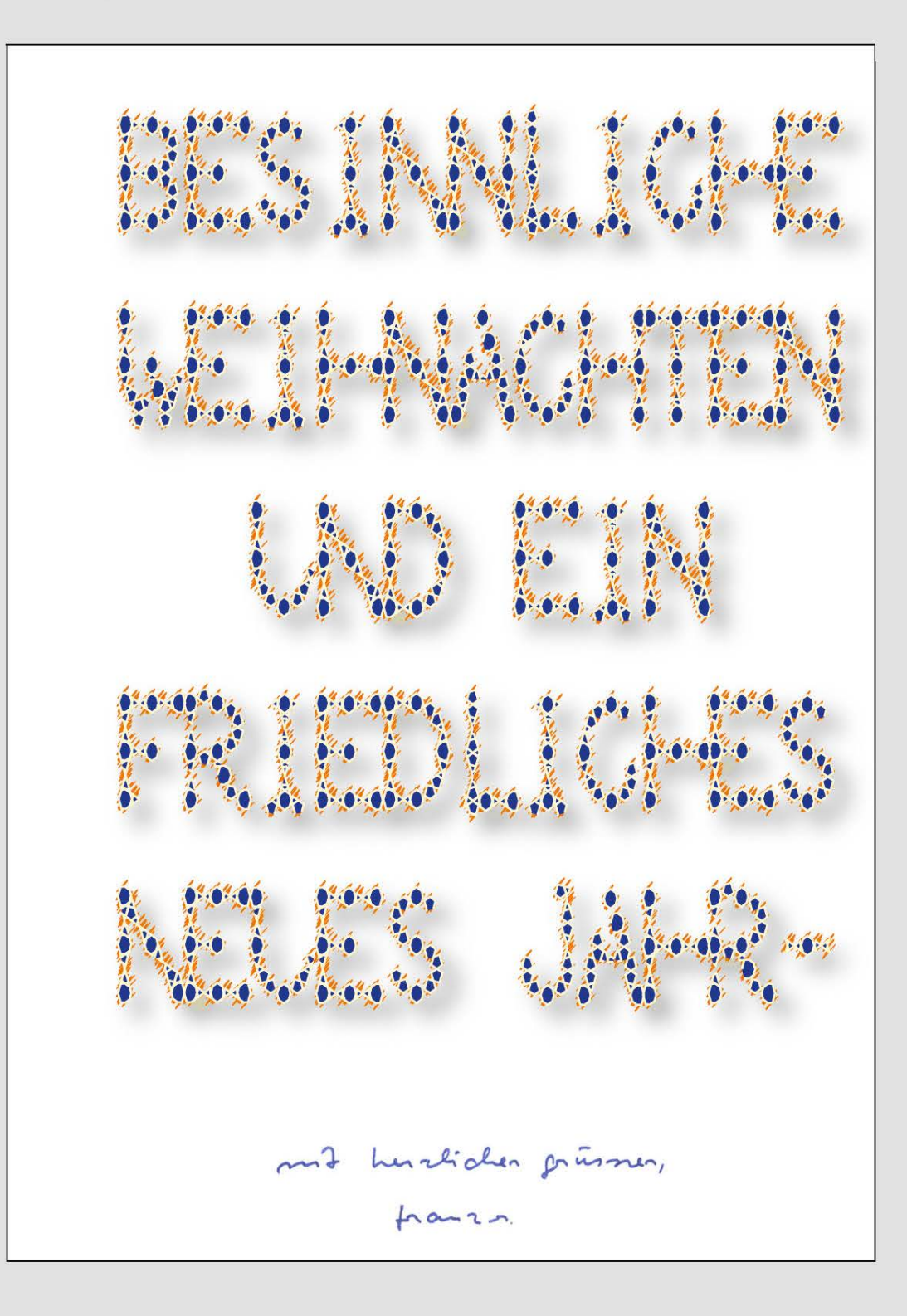

**3281 4** 

**28.11 .201 5 frs** 

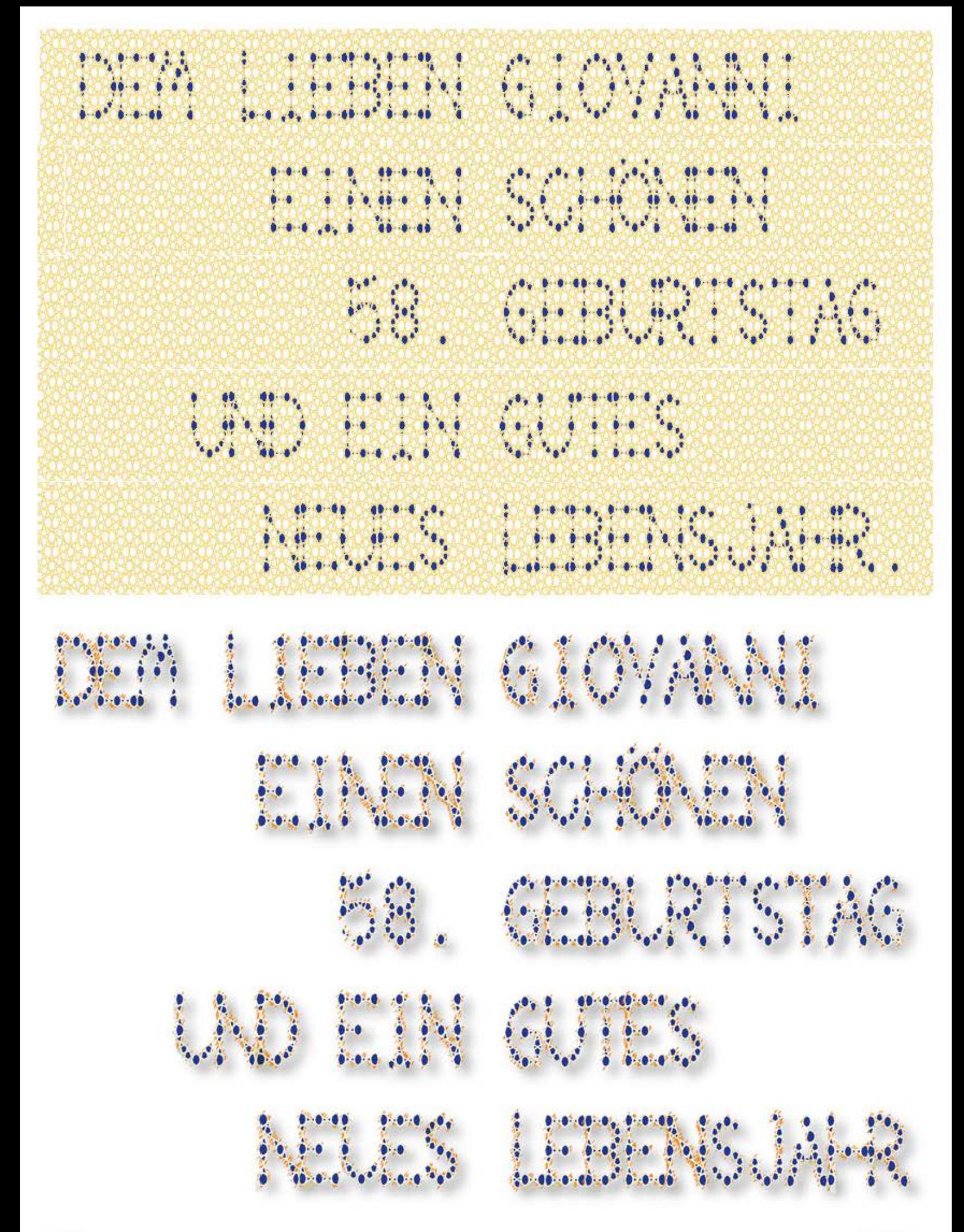

## 3. pentagitter 225, symmetrieanalyse in der ebene und tauglichkeitsprüfung als raumfüller

3.1 abklären der symmetrieoperationen in der ebene 3.2 prüfen, ob das geflecht als adäquat zum joncgeflecht für ein raumfüllendes parallelepiped in frage käme. wie seit 1984 bei allen entsprechenden versuchen, leider auch diesmal nicht 3.3 die übersicht mit allen drei hauptstrukturen macht mir bewusst, dass in allen strukturen fünfecke erscheinen, wenn auch in keiner als reguläre polygons

 $-51 -$ 

## **zu den symmetrien im joncgeflecht und im pentagitter 228**

alle hier gezeigten symmetrien sind **rotationssymmetrien.** 

sobald die schränkung berücksichtigt wird gibt es in geflechten keine achsialsymmetrien

das joncgeflecht hat 2 vierzählige und 1 zweizählige rotationsachse pro motiv.

dreizählige rotationssymmetrien sind hexagonalen geflechten vorenthalten. hier kommen sie also nicht vor. fünfzählige rotationssymmetrien kommen in pentagittern nur lokal vor, es sei über einer reine penrosestruktur.

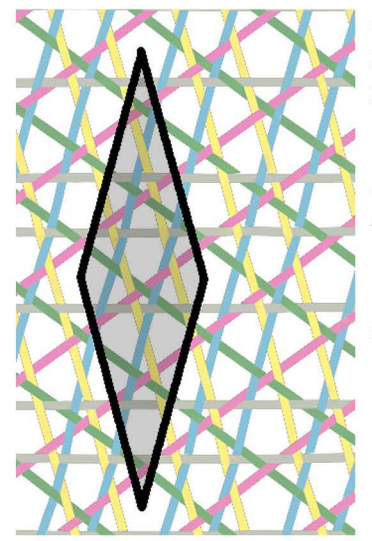

das pentagitter 228 (rechts) hat zwei zweizählige rotationsachsen pro motiv, während das pen tagitter 220 (links) überhaupt keine rotationsachse aufweist.

die **Zusammenfassung von teilflächen spielt dabei keine rolle.**  alle hier gezeigten rotationssymmetrien **sind global** und nicht bloss lokal/langreichweitig.

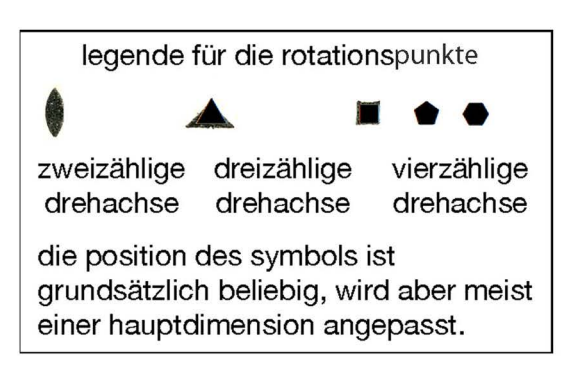

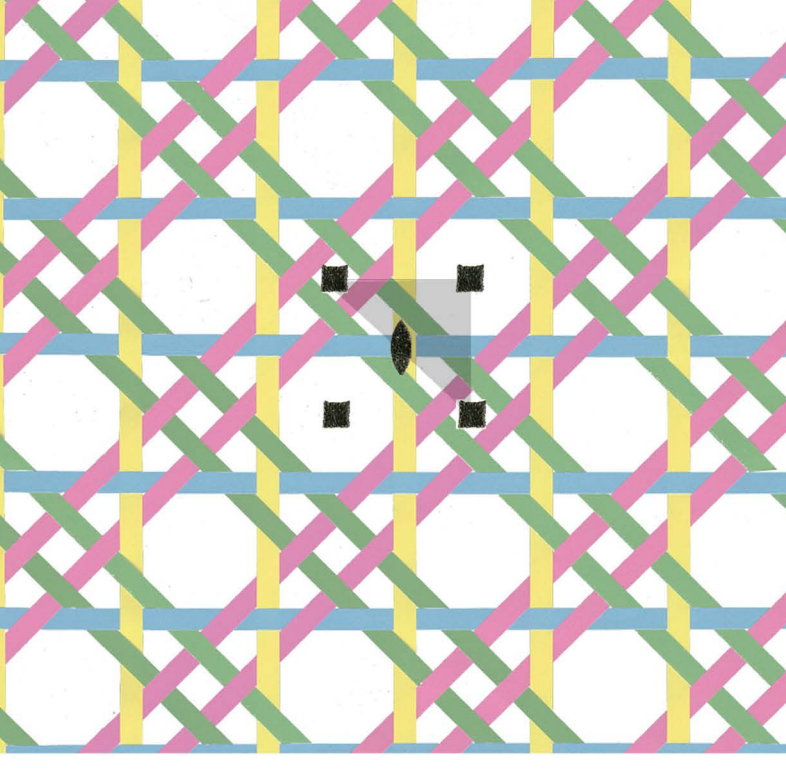

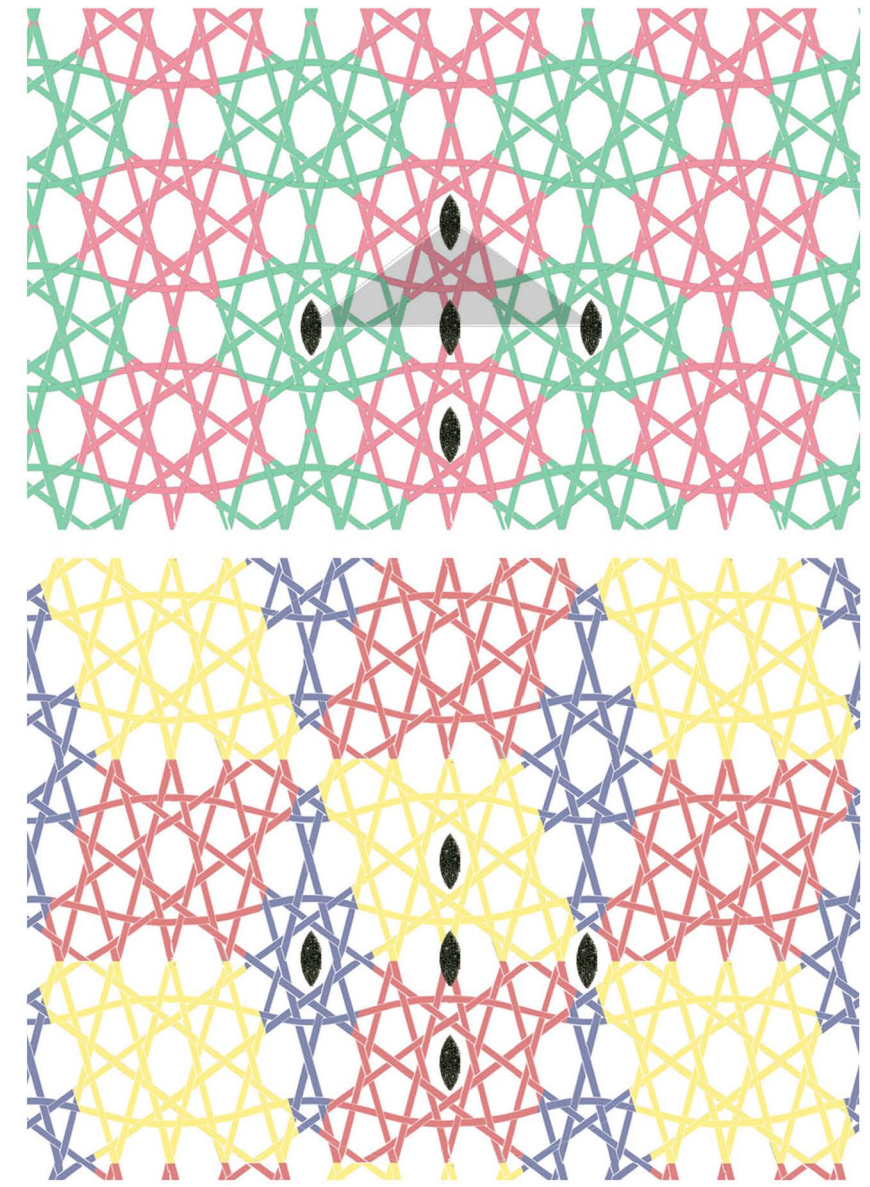

10.11.2015 frs

# **parallelepipede wichtiger strukturen**

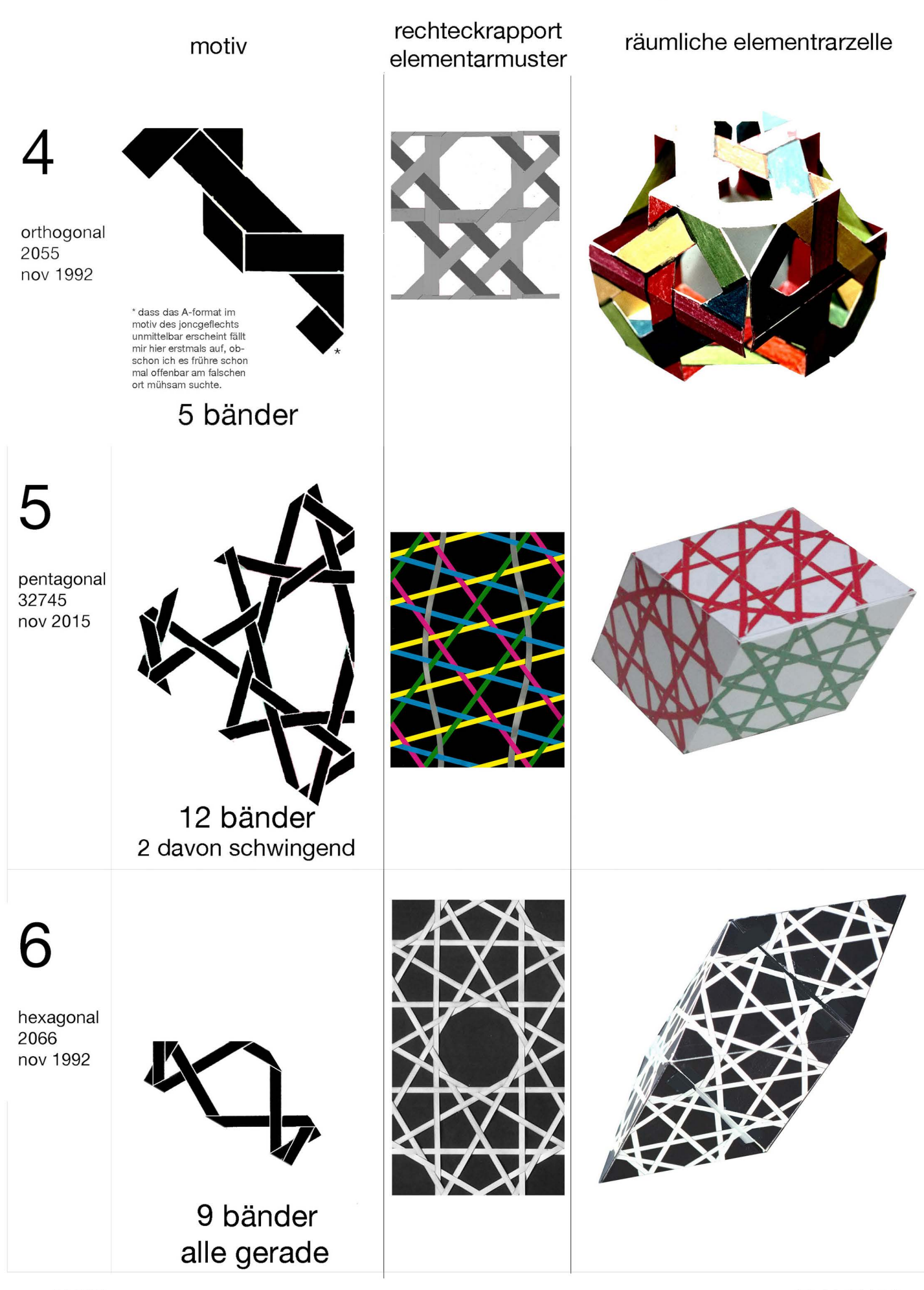

## **das fünfeck kommt in allen wichtigen flechtstrukturen vor, obschon es selbst in der pentagonalität nur unregelmässig erscheint**

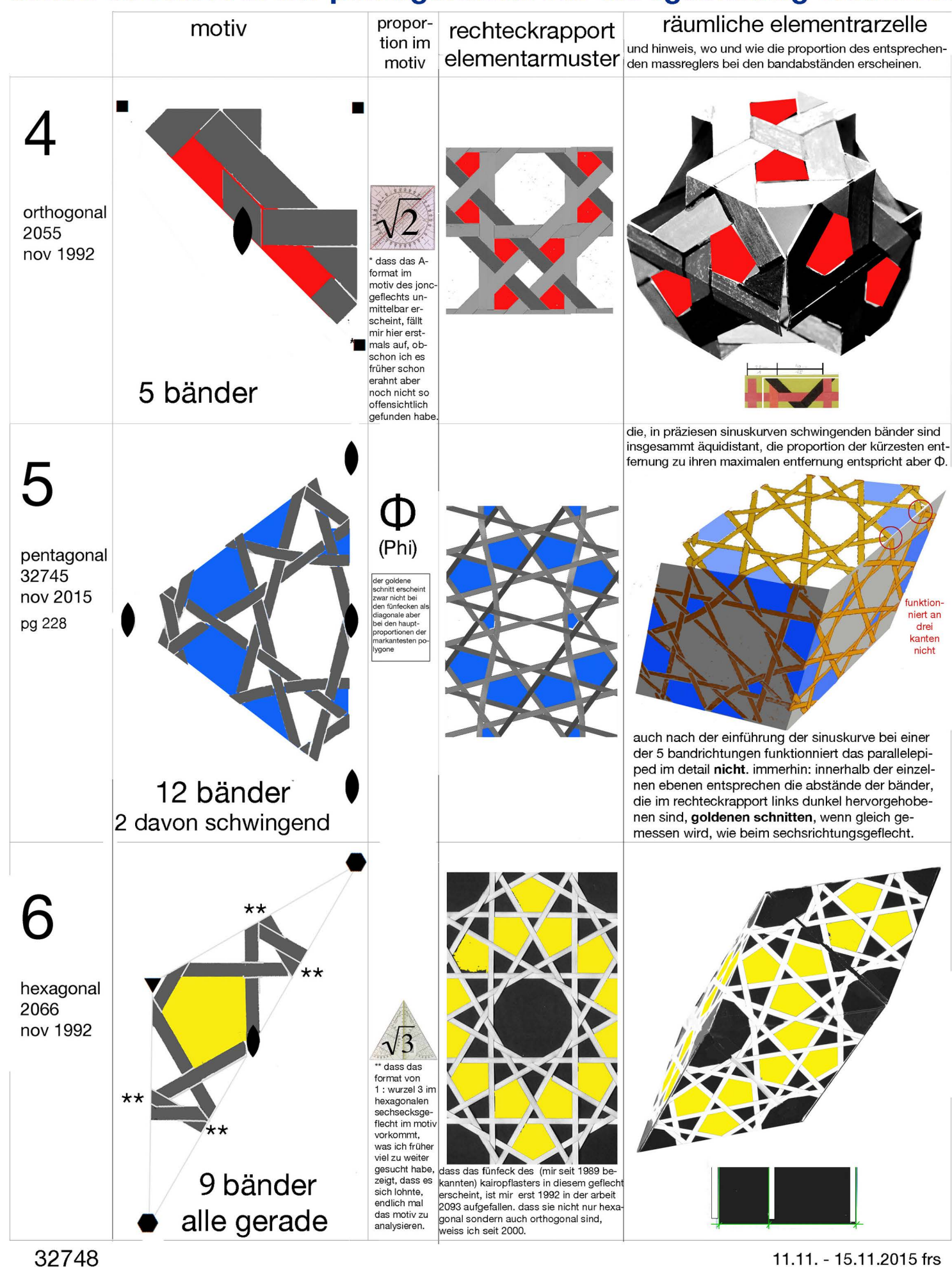

**32748 11.11.** -15.11.2015frs

## **4. akzeptable fortschritte bei der vektorisierung des joncgeflechts, aber gescheiterte bemühungen bei seiner umsetzung im raum**

4.1 erstmals gelingt mir eine präziese illustratorgrafik für das joncgeflecht. dass dazu trotz seiner trivialen form 18 schritte nötig sind, zeigt, dass eine präziese vektorgrafik schon in der ebene für mich kein kinderspiel gewesen ist 4.2 die fertige illustratorgrafik kann ich zwar noch in rhinozeros importieren, beim versuch, sie hier aber in eine dreidimensionale vektorgrafik umzusetzen, bin ich aber einmal mehr kläglich gescheitert

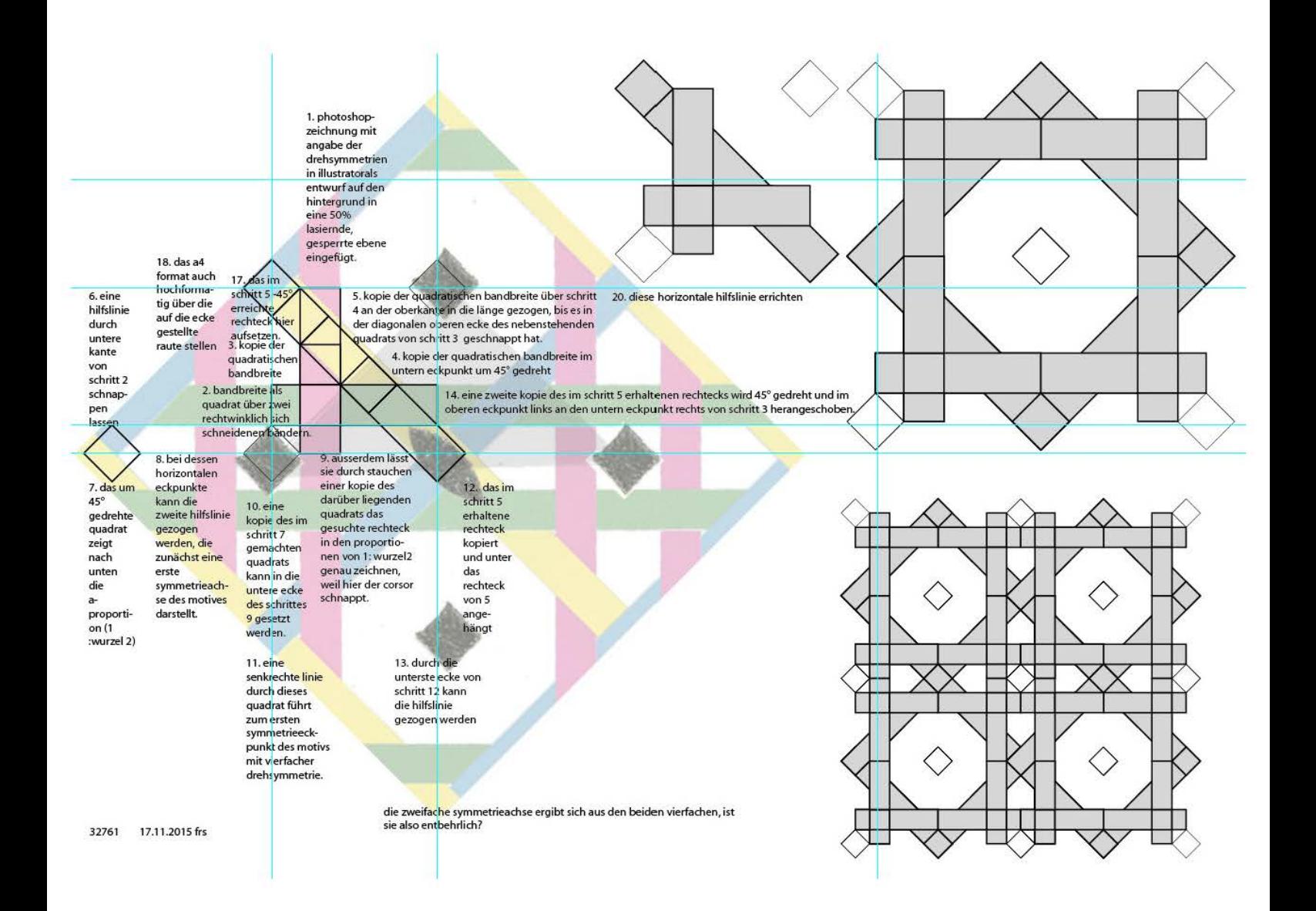

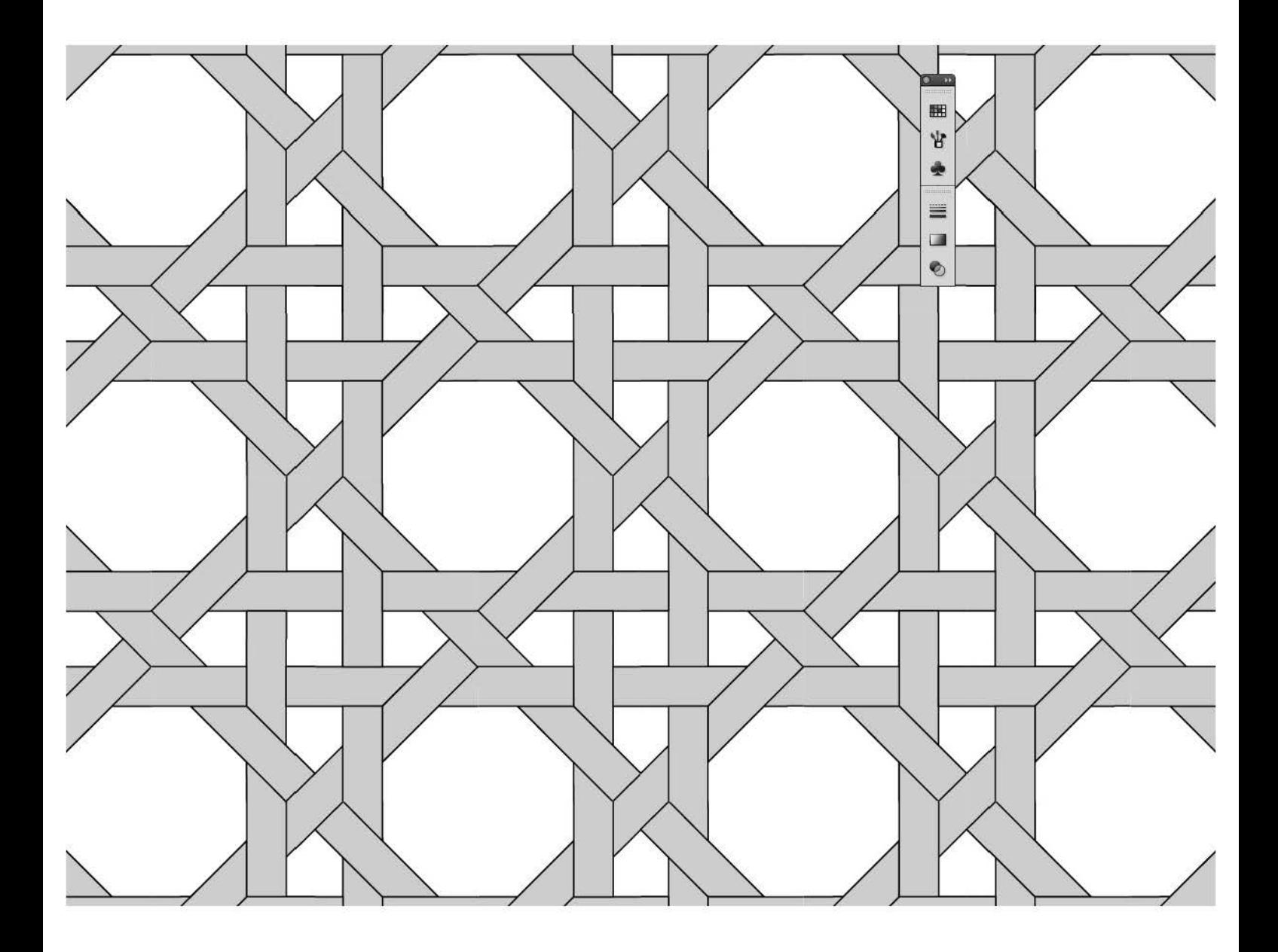

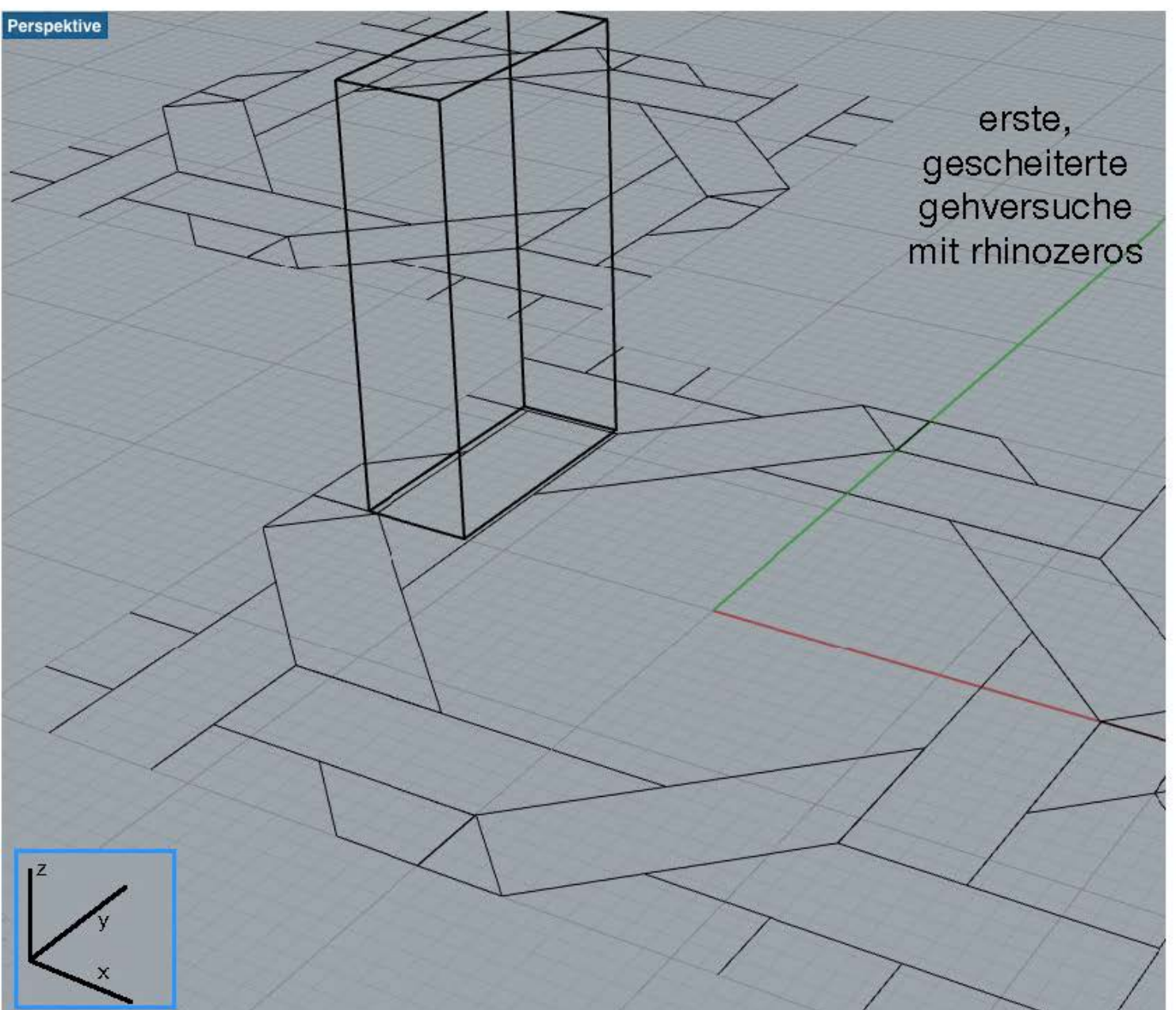

Befehl  $\begin{picture}(16,15) \put(0,0){\vector(1,0){15}} \put(15,0){\vector(1,0){15}} \put(15,0){\vector(1,0){15}} \put(15,0){\vector(1,0){15}} \put(15,0){\vector(1,0){15}} \put(15,0){\vector(1,0){15}} \put(15,0){\vector(1,0){15}} \put(15,0){\vector(1,0){15}} \put(15,0){\vector(1,0){15}} \put(15,0){\vector(1,0){15}} \put(15,0){\vector(1,0){15}} \put(15,0){\vector(1$  $O, O, D, \Box$  $Q.7472$  $Q, Q, G, Q,$ 婚化吗山  $0.823$ 了六出以 日 一 體累.  $0, 1, 0, 5$  $QQQQQ$  $6 - 2$  $9.4.9.0.$  $O$  $O$  $Q$  $q$ 

ohne englisch zu können, kann «form Z» als alternativprogramm nichtmals erprobt werden.

zu rhino habe ich zwar eine deutsche einführung gekauft, doch leider unterscheidet sich die mac- von der pcversion (zu der diese geschreiben ist) schon in der schreibtischoberfläche erheblich.

die obige zeichnung konnte ich zwar von illustrator einfügen, aber das joncgeflecht in die dritte dimension zu heben gelingt mir nicht, mit erst zwei vollen arbeitstagen habe ich mir allerdings auch noch nicht genügend zeit genommen, vorläufig habe ich noch nicht so viel zeit, dass ich wochenlang alles andere wergstecken könnte. deshalb musste ich bei zahlreichen gescheiterten versuchen an verschiedenen tagen immer wieder von vorn beginnen.

computerprogramm-werbung von profis tönt immer verlockend und wesentlich simpler als die anwendung bei mir als anfänger eben ist, ich werde aber sicher nicht so schnell aufgeben, doch auch für einen anfängerkurs wäre mein wissen noch viel zu gering, zu oft habe ich die erfahrung gemacht, dass in anwenderkursen vor allem jene unterstützt wurden, die mit möglichst intelligenten fragen trumpfen wollten.

auch «form z» braucht den begriff der intuitiven arbeitsweise, doch intuitiv ist ein begriff. den meines erachtens kein bisher begegnetes 3-d-vektorprogramm verdient, sobald drei dimensionen auf 2 ebenen dargestellt werden, wäre eine maus nötig, die man auch in drei dimensionen führen könrte: nach oben und unten, nach links und rechts, nach hinten und vorne, wie man den raum eben erlebt, intuitv wäre z.b. eine drehung realisierbar, wenn auf der tastatur oder als zubehör mindestens ein drehschalter angebotn würde, den man so lange nach links oder nach rechts drehen könnte bis das objekt am bildschirm die richtige lage hätte, da merke ich immer wieder, dass all die hard- und software von technikern und nicht von gestaltern entwickelt wurde, die vorher additiv, subtraktiv und deformativ mit physischem material gearbeitet haben, die dimersionen x, v und z sind bei rhinozeros immerhin als solche am bildschirm angeschreiben. Ieute die täglich damit zu tun haben, scheinen auswendig zu wissen wo welcher buchstabe liegt und in welche richtung minus und plus liegen könnten, doch weder das eine noch das andere ist selbstverständlich und erst recht nicht die reihenfolge der eingaben, diese müssen genau eingehalten werden und beruhen alle auf nicht intuitiven abmachungen von informatikern und nicht auf der basis menschlichen denkens, das nicht immer zuerst den direktesten weg sieht.

so lange ich nicht wenigstens begriffe, wie oben und unten, links, rechts, hinten und vorne brauchen kann, ist das alles andere als intuity sondern sehr abstrakt. 32953

#### **5. ältere und neuere binnenstrukturen pentagonaler rautenpaare mit rundbögen verglichen**

5.1 die beiden möglichen zentren einer penroseparkettierung mit dem rautenpaar 45 zeigt, dass die eine einen fünferknoten, die andere im zentrum ein reguläres fünfeck impliziert 5.2 mit dem pentagonalen rautenpaar 43 wird gezeigt, wie in der von peter j. Iu untersuchten iranischen moschee von 1453 die bändergeformt sein könnten, wenn ihnen in derselben feinheit eine echte penrosestruktur zu grunde läge 5.3 das rautenpaar 46 macht bewusst, dass ich nicht mehr von penroserautenpaaren sprechen darf sondern von pentagonalen rautenpaaren sprechen muss, weil damit ein erstes solches gefunden wird, mit dem eine penroseparkettierung verhindert und nur eine quasipenroseparkettierung provoziert wird.

- 59 -

, 2008 rautenpaar von fremden urhebern abgeändert

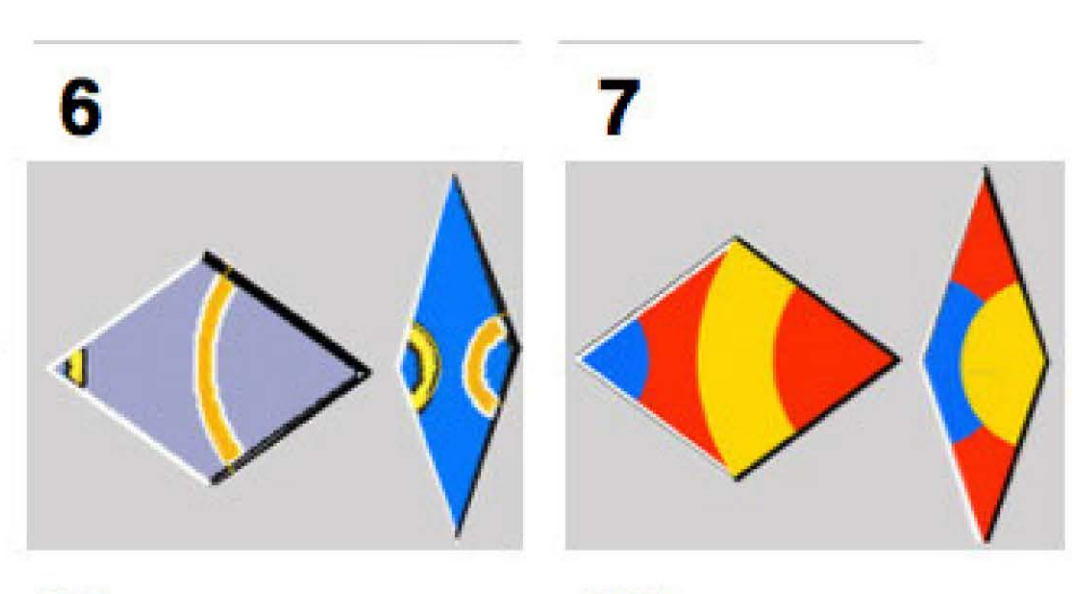

2015 rautenpaar selber entwickelt nach girihs von peter j. lu

44

45

## vergleich zweier älterer und zweier neuerer rautenpaare mit rundbögen

die bögen sind alle miteinander verwandt, aber nur meine jüngeren verweisen präzies auf deren dekagonalität, indem sie wie massstäbe den kreisumfang in 10 gleiche stücke teilen. meine eigenen kacheln machen ausserdem transparent (37), dass mit den girihs aus dem islam beide rauten so komponiert werden können, dass sie eine penroseparkettierung. implizieren, seit 2009 versuchte ich dies, doch seit noch keinem ganzen jahr ist klar, wie das möglich ist; selbstverständlich ist mir das in den letzten 5 jahren nicht gewesen weil die schmale raute kein girih ist.

beide zeigen mehr noch, als die bisherigen dekorationen mit lus polygonen, wie das mit geknickten bändern realisierte gitter im islam zum beispiel aussehen könnte, dass auch komplexe islamsiche omamente von einer penrosestruktur schon nach der ersten rosette übertroffen werden habe ich in der arbeit 32,558 gezeigt, penrose ist eben doch noch einiges komplexer, obschon klar ist dass die islamischen mönche wie kepler nach dem gleichen gesucht haben was penrose dann eben erstmals klar beschreiben hat. was schliesslich am rautenpaar 44 verblüfft ist die tatsache, dass es im unterschied zu allen. andern flechtrautenpaaren tatsächlich nur je eine raute braucht um penrose nachzuvolluiehen und nicht wie bei den andem ein paar, warum hir nur eine schränkung genügt ist mir noch nicht klar bewusst. 32591 6.10.2015

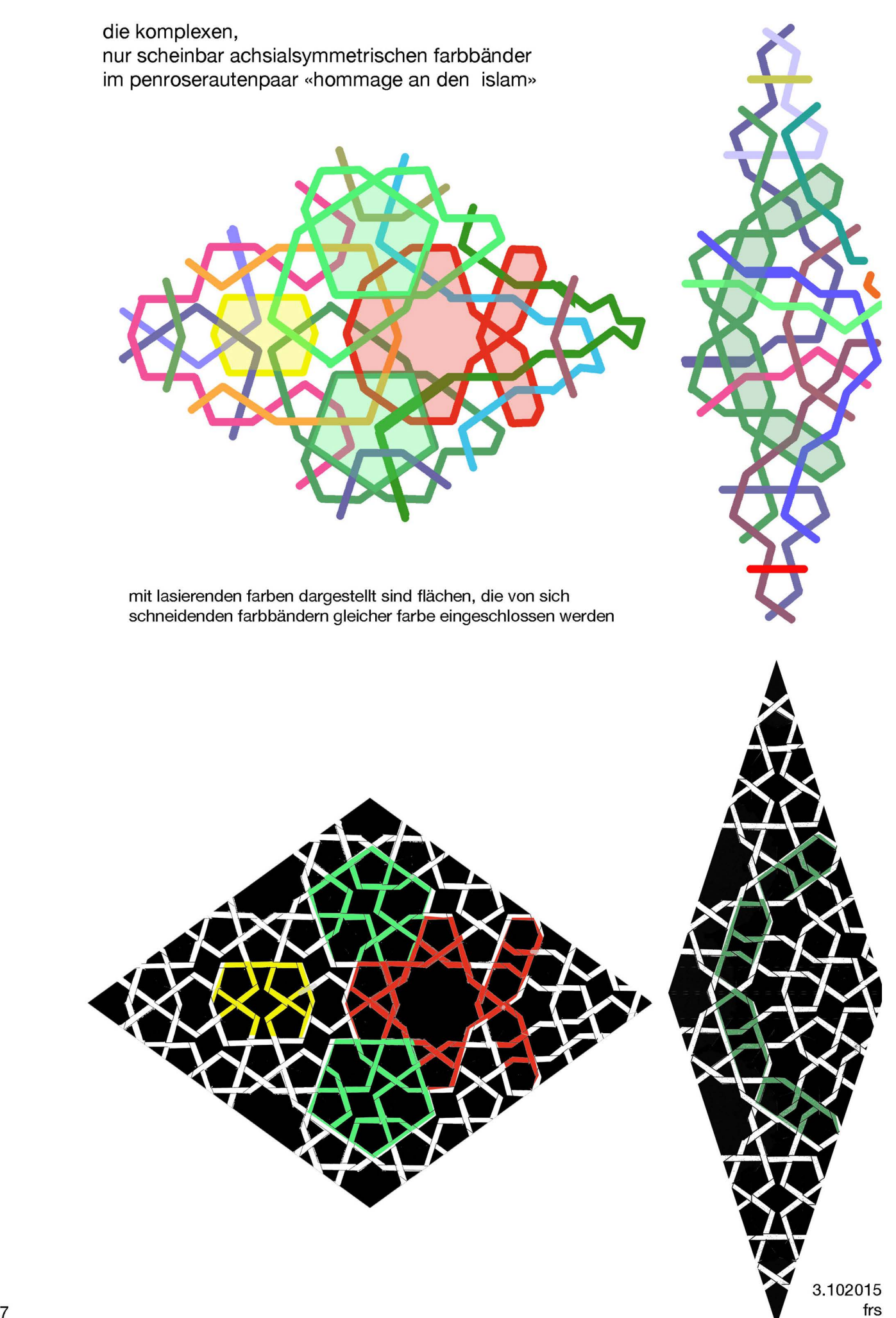

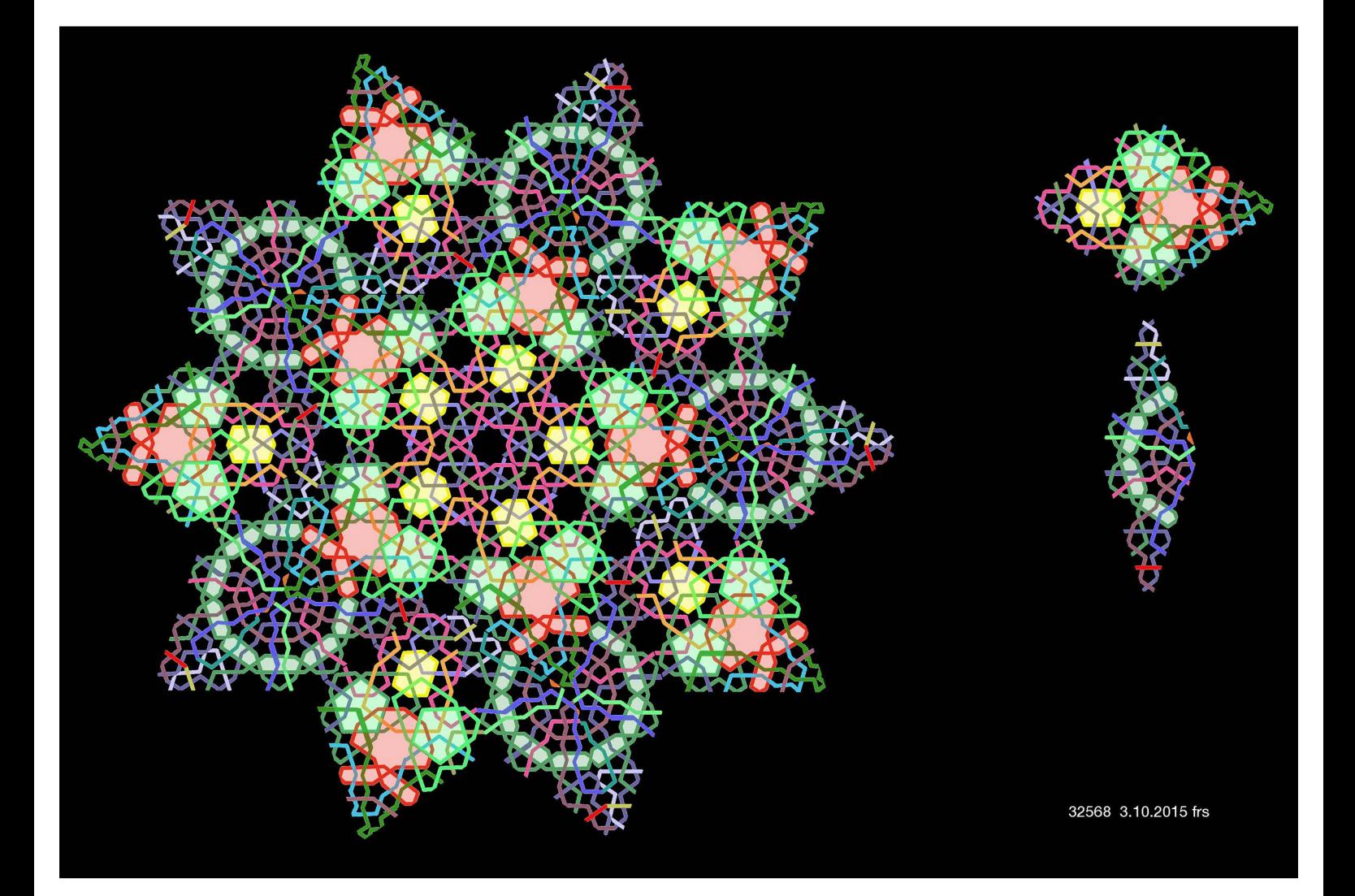

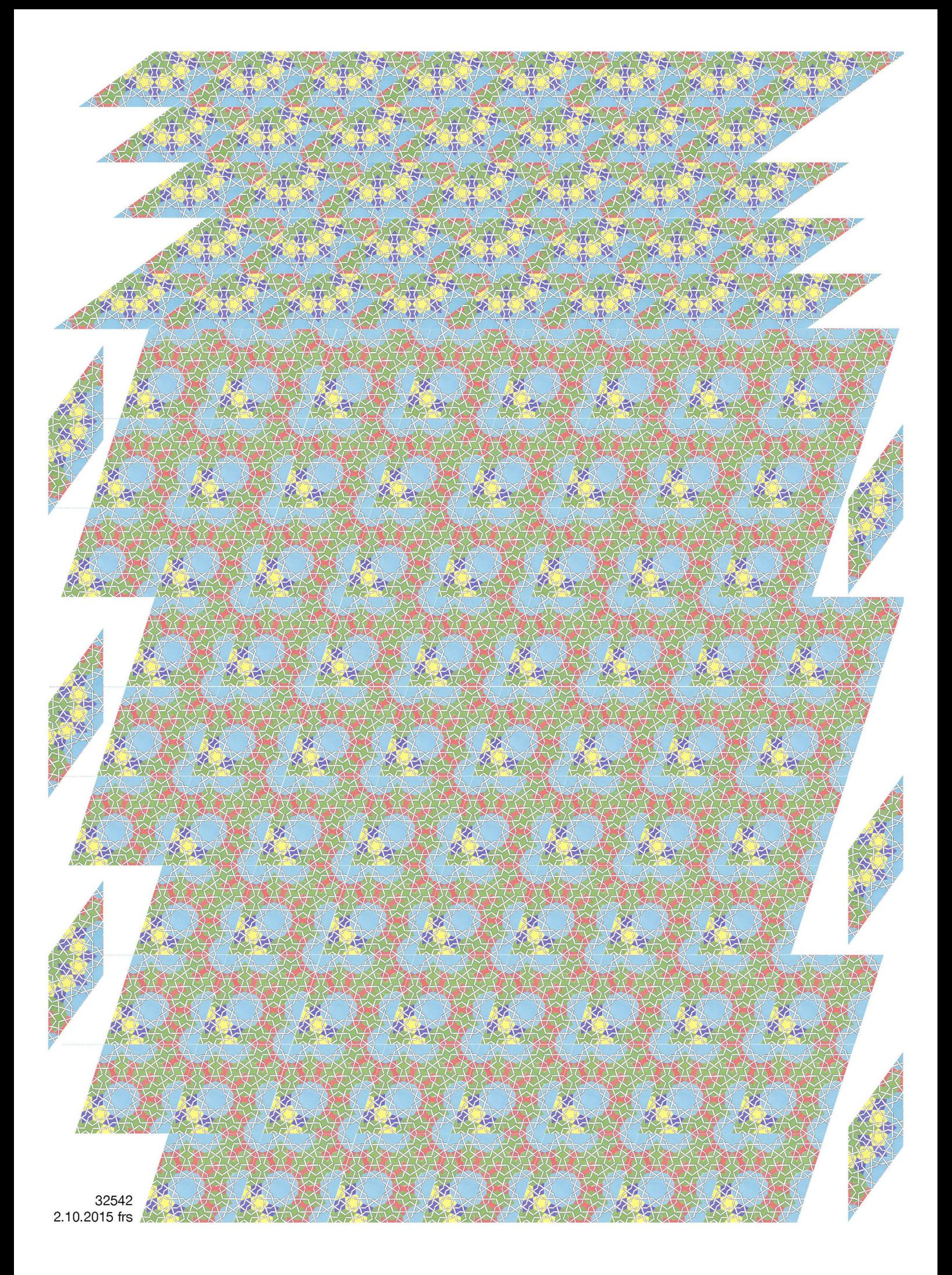

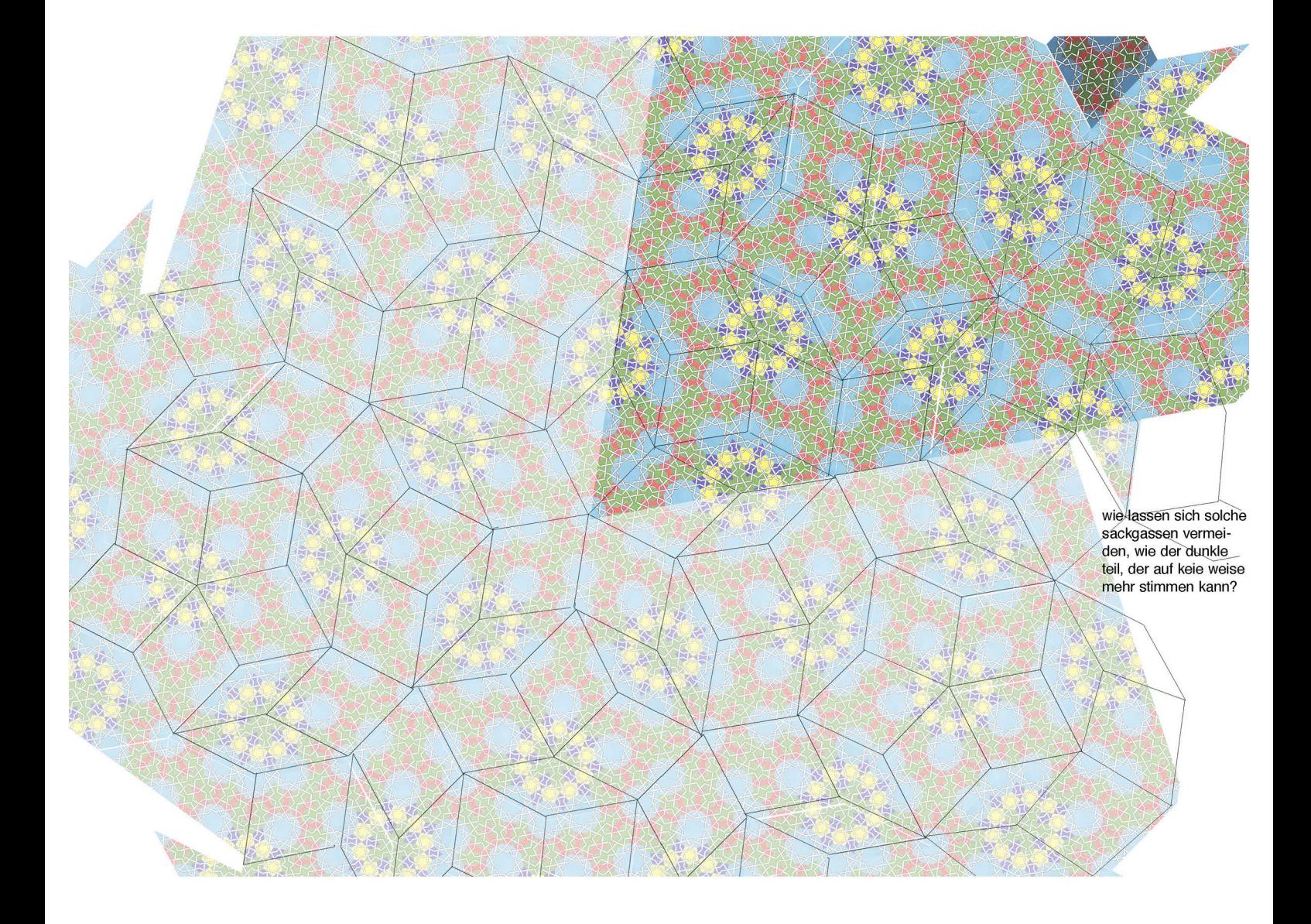

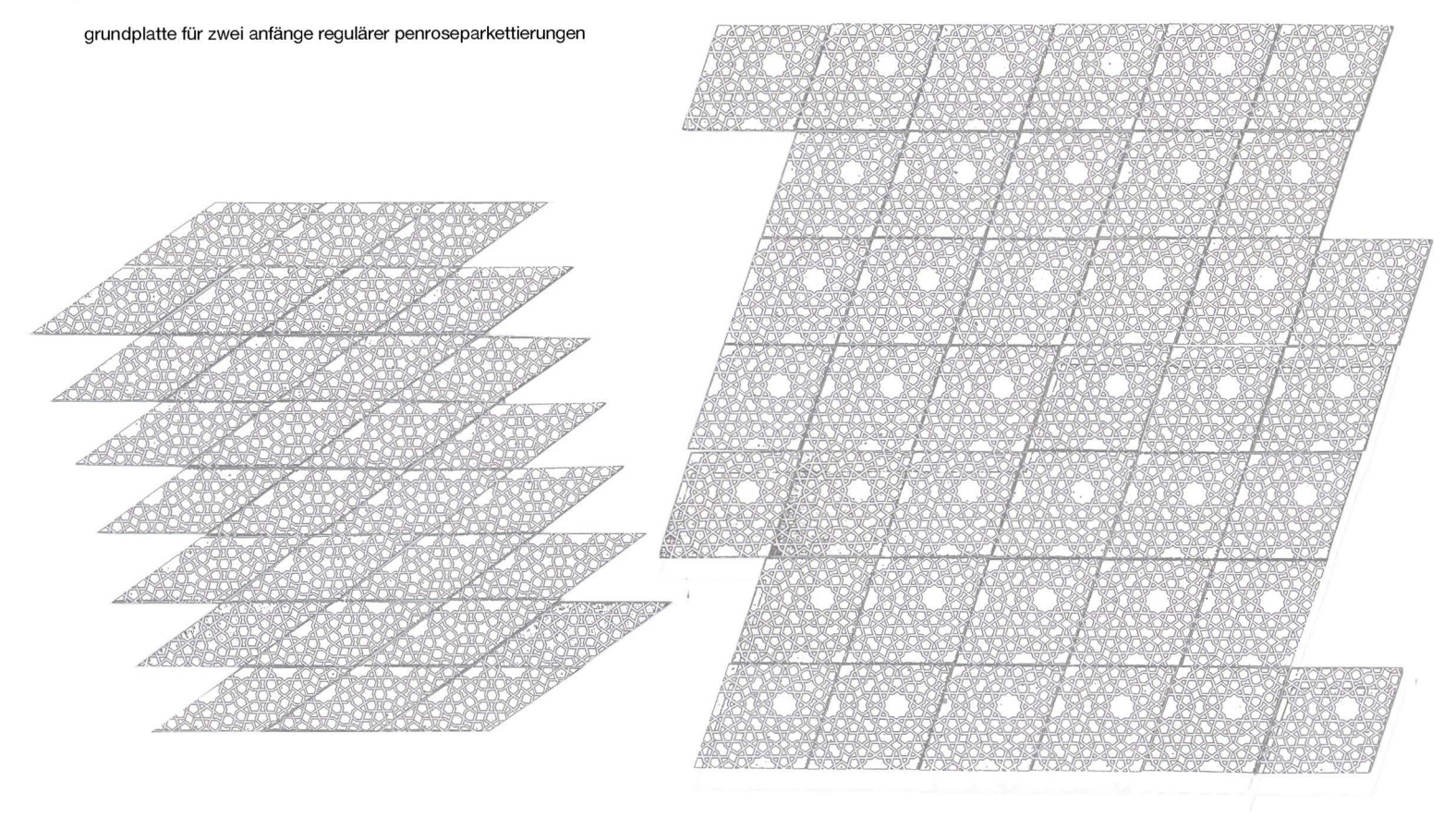

32559

grundtafel für pentaplexes lernspiel 13 und 14

3.10.2015 frs

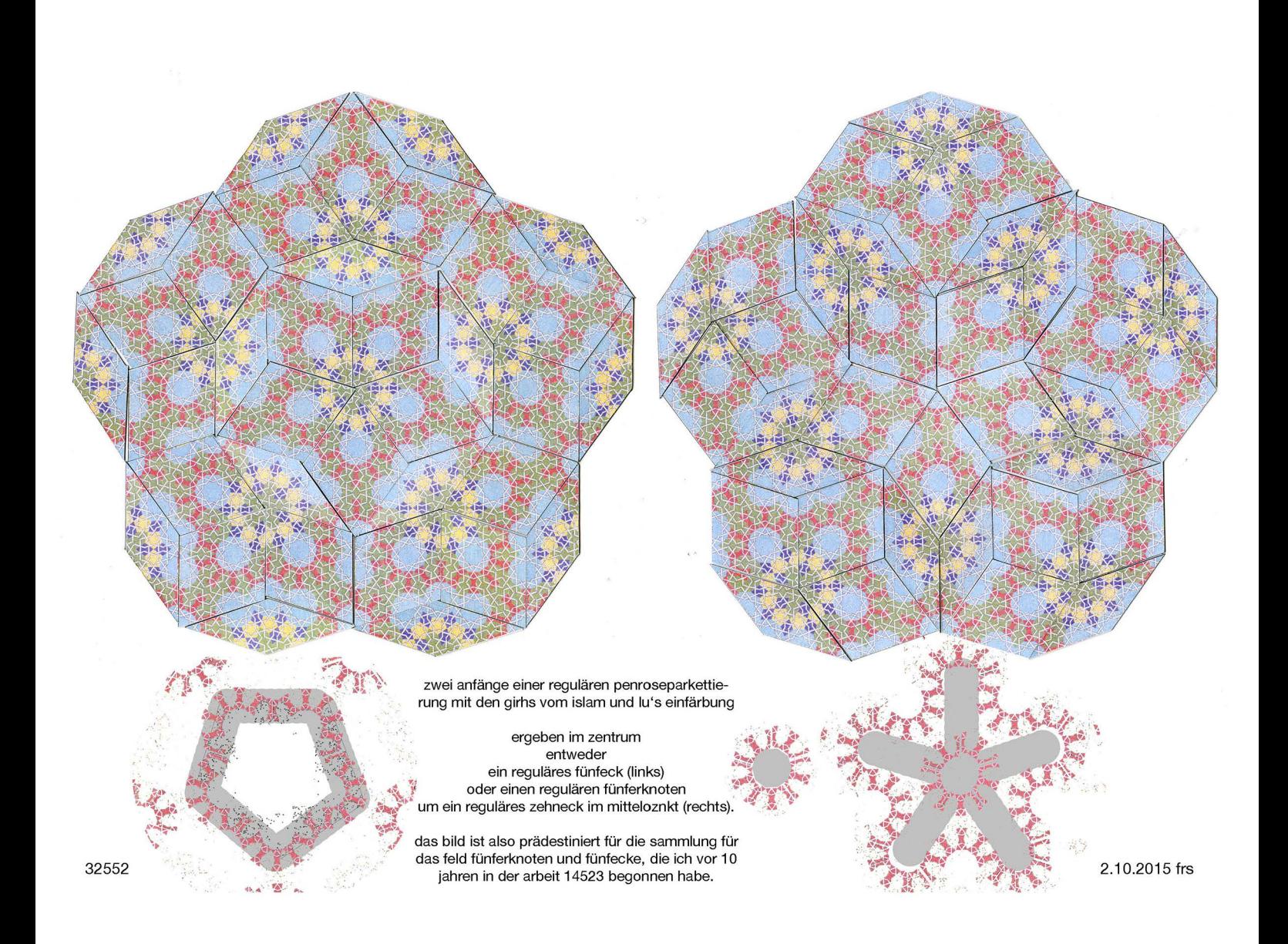

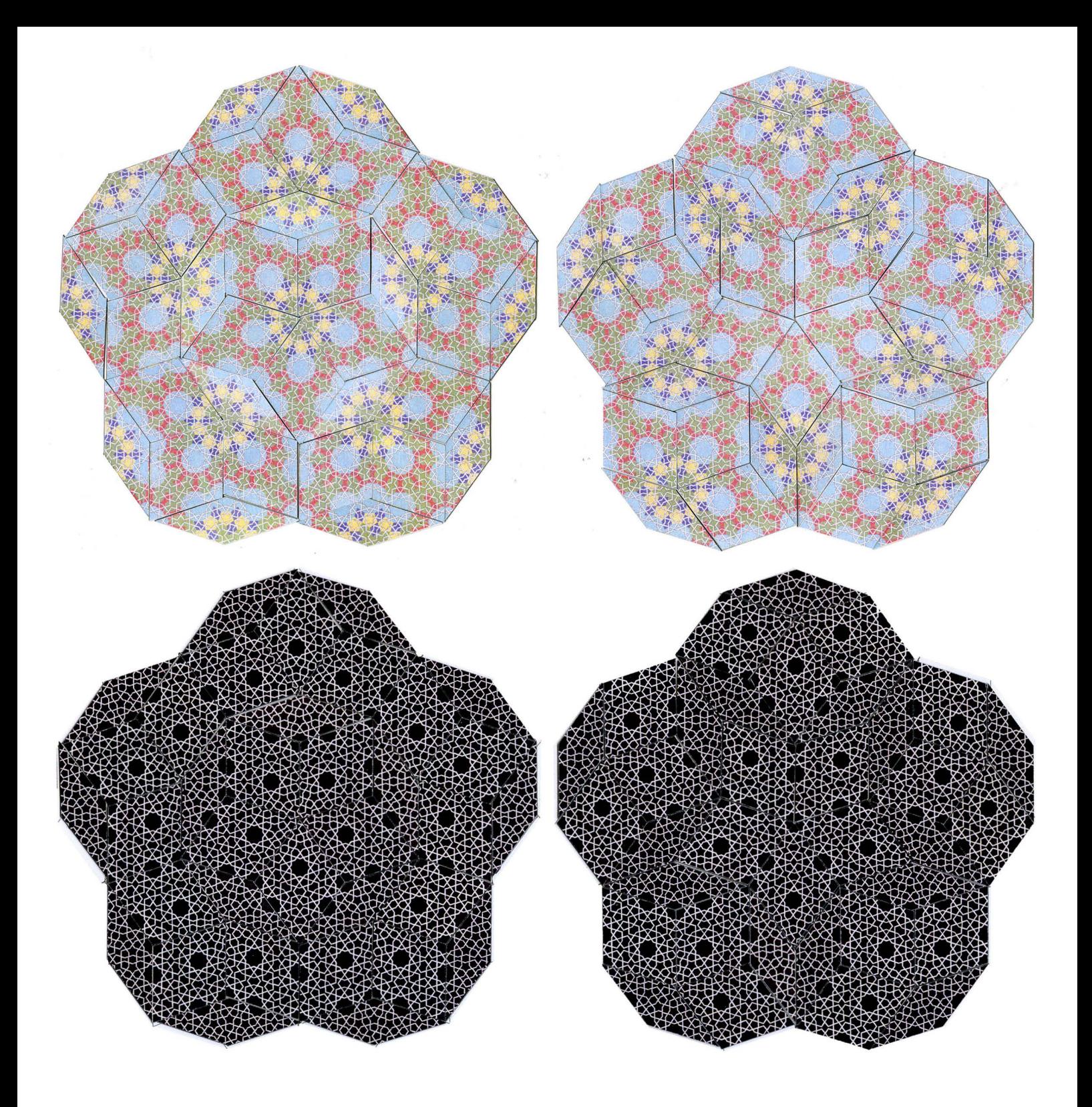

zwei anfänge regulärer penroseparkettierungen mit girihs aus dem islam

32557

3.102015 frs

**wie müsste um die drei oben schwarz**  markierten 10-ecks**sterne das ornament im islam etwa ausgesehen haben, wenn es einer echten penroseparkettierung entsprochen hätte?** 

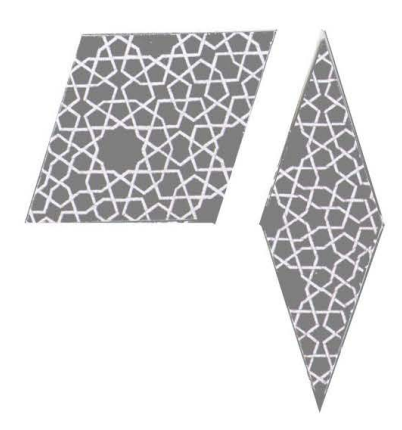

aperiodisch, wie der nebenstehende ausschnitt an der iranischen moschee wäre, wäre die oben stehende parkettierung unendlich fortsetzbar gewesen, doch ich glaube inzwischen, dass wenn eine echte penroseparkettierung im antiken islam wirklich hätte gefunden werden können, sie von peter j. Iu wohl auch gefunden worden wäre.

die komplexität von penrose, dargestellt von mir als islamisches flechtbandornament ist eben doch so viel grösser, als die komplexität der bisher entdeckten auch komplexen pentagonalen muster im islam.

die dichte der hellblauen zehneckssterne ist beim islamischen mustergegenüber (39 stück) einer penrosestruktur gegenüber (26) viel zu dicht.

daran, dass die islamischen mathemnatiker schon vor penrose dessen struktur wirklich bereits durchschaut haben, glaube ich nicht mehr.

32558 3.1 0.2015 frs

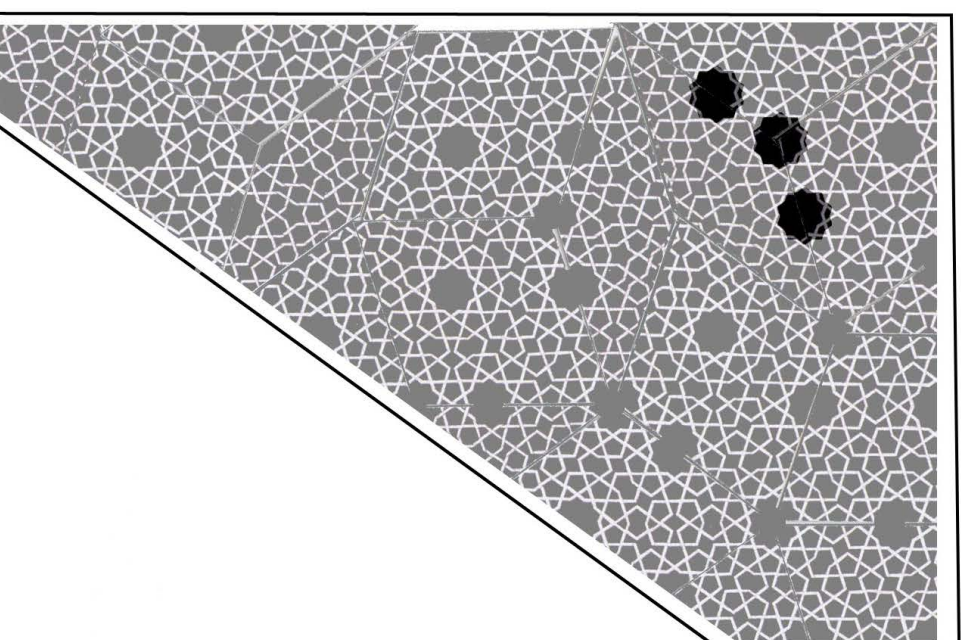

aus arbeit 18018 im katalog Quelle: Science\_315\_1106\_2007-1\_26.3.7.pdf

Fig. 3. Girih-tile subdivision found in the decagonal girih pattern on a spandrel from the Darb-i<br>Imam shrine, Isfahan, Iran (1453 C.E.). (**A**) Photograph of the right half of the spandrel. (B) www.sciencemag.org SCIENCE VOL 315 23 FEBRUARY 2007

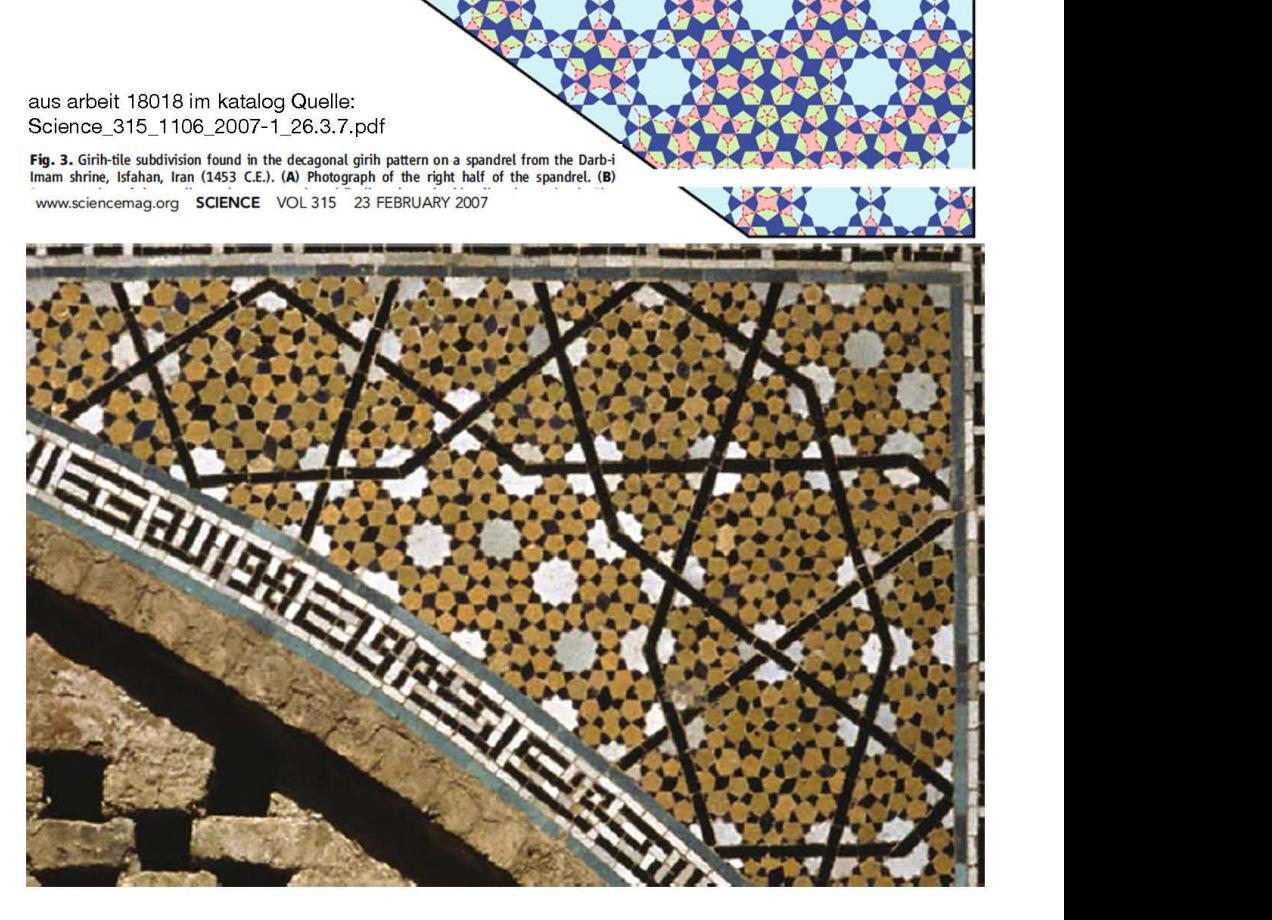

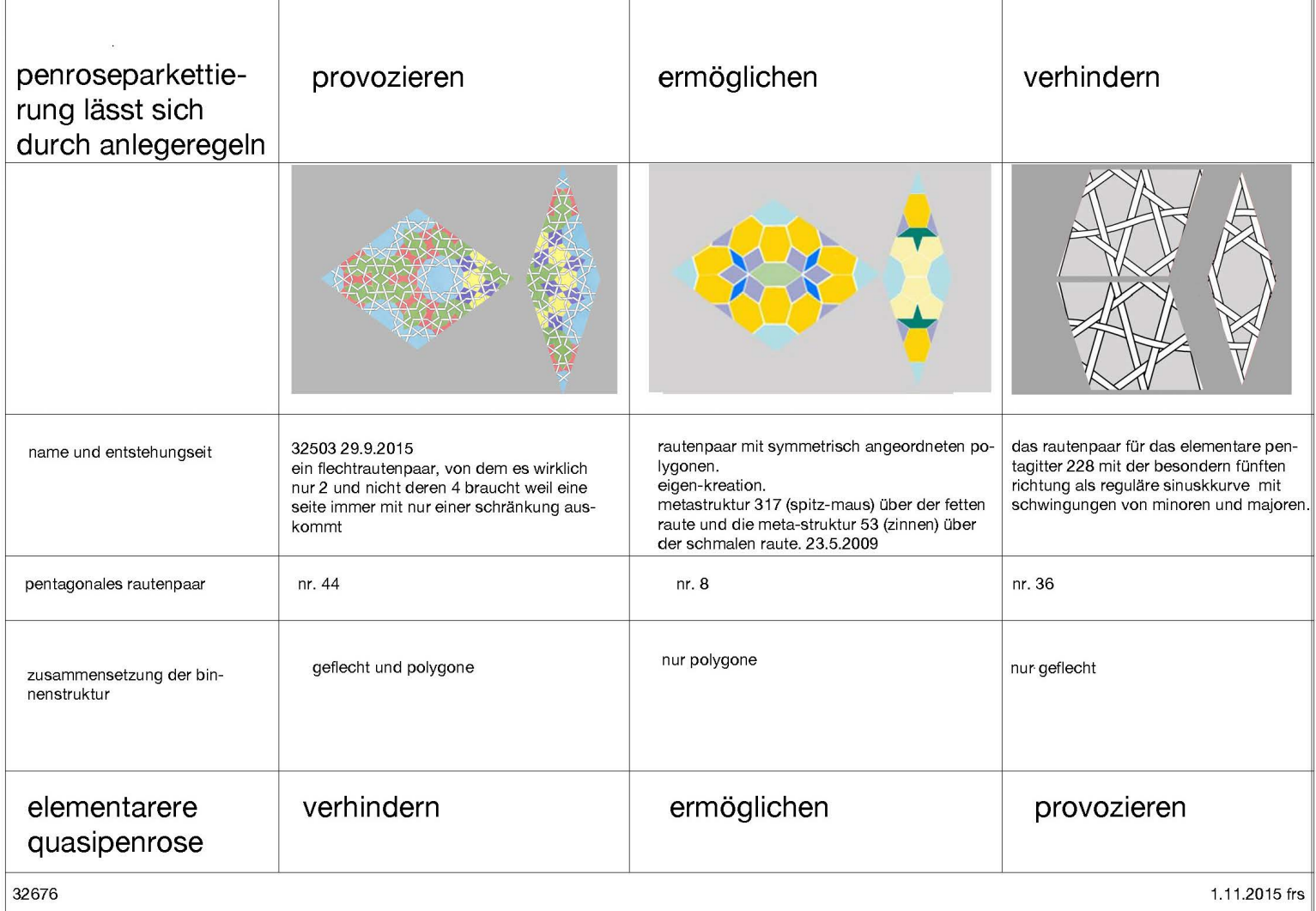

**6. drei parkettierungen mit geschnitzten lindenholzgeflechtausschnitten, lassen die seit 1987 verfolgte absieht, die geflochtenen Zwischenräume mit materialien zu füllen, erneut aufleben. neue betrachtungen zu aufsieht und durchsieht, matt und hochglanz, absorbtion und reflexion werden angestellt.** 

6.1 während die gleichseitigen pentagonalen rauten viele auch grosse Zwischenräume trennen und somit eine farbe «auslaufen» liessen, führte der ungleichseitige mondrianeske parkettierungssatz schliesslich zu den, mit Iindenhoiz geschnitzten innen offenen, aussen aber bei allen grossen löchern ummantelten flechtbandpolygonen

6.2 die wenigen aus Iindenhoiz geschnitzten teile vom letzten semester wären eigentlich als prototypen für eine spätere umsetzung mit einem 3-d-drucker vorgesehen gewesen, doch sobald die serielle sägearbeit erledigt war, machte das schnitzen wider erwarten so sehr spass, dass ich das vorhaben vom letzen quartal nicht nur zu ende führe (damals habe ich die beiden rechteckrapparte nur mit photoshop vorweg genommen) gleich zwei neue vorhaben mit derselben technik in angriff nehme, einerseits die inflation des fertig erstellten geflechts, andererseits eine neue tafel für das pentaplexe Iernspiei

6.3 die geschnitzten puzzleteile werden vor diversen bunten hintergründen erprobt.

6.4 dass pentagitter 225 die letzte deflation ist, die sich mit den geschnitzten geflechtsausschnitten parkettieren lässt, wird experimentuell bestätigt

6.5 die 6-jährige metastrktur 416 wird als handwerklich technisches higlight dieses quartals zu einem selbstleuchtenden glasfensterentwurf verarbeitet

3 verschiedene **pentagonale parkettierungen mit 4 mm bandbreite** 

kaschierter graukarton mit haftmagnetseunterseite 29913 vom 6.3.2014

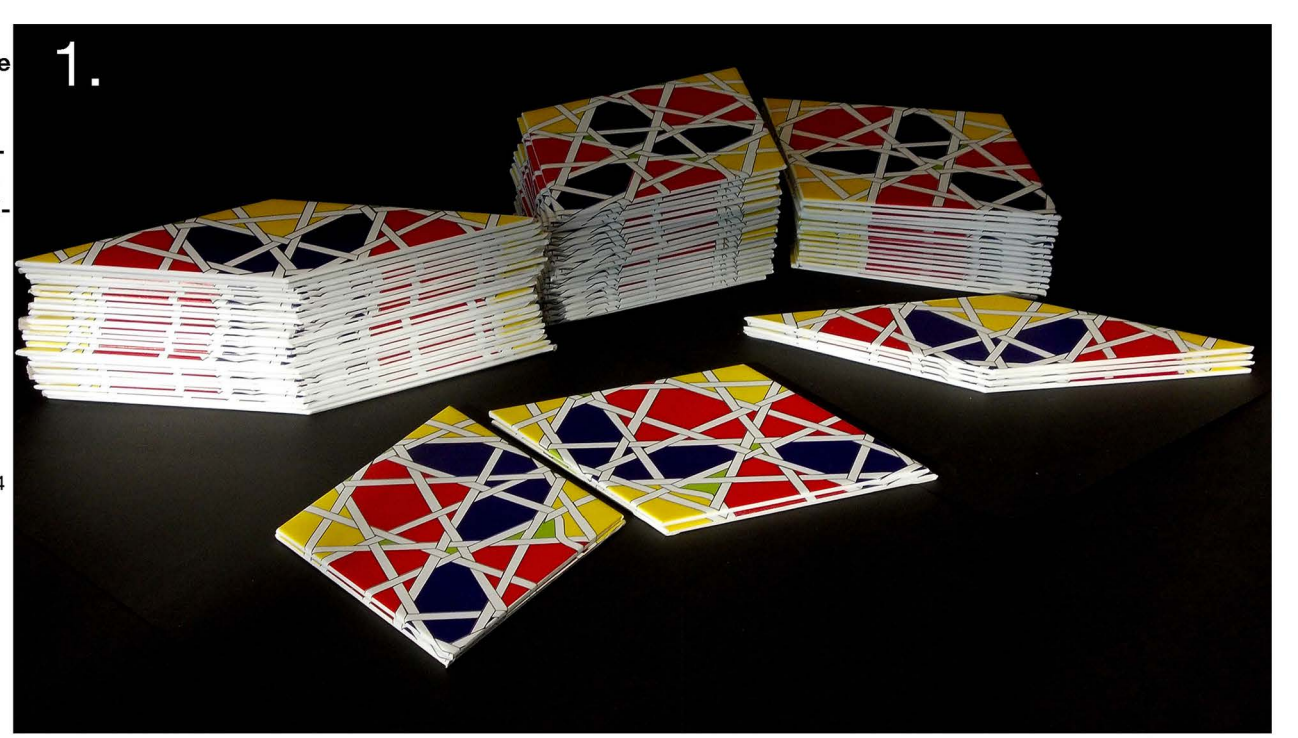

kaschierter graukarton mit haftmagnetseunterseite 30214 vom 22.4.2014

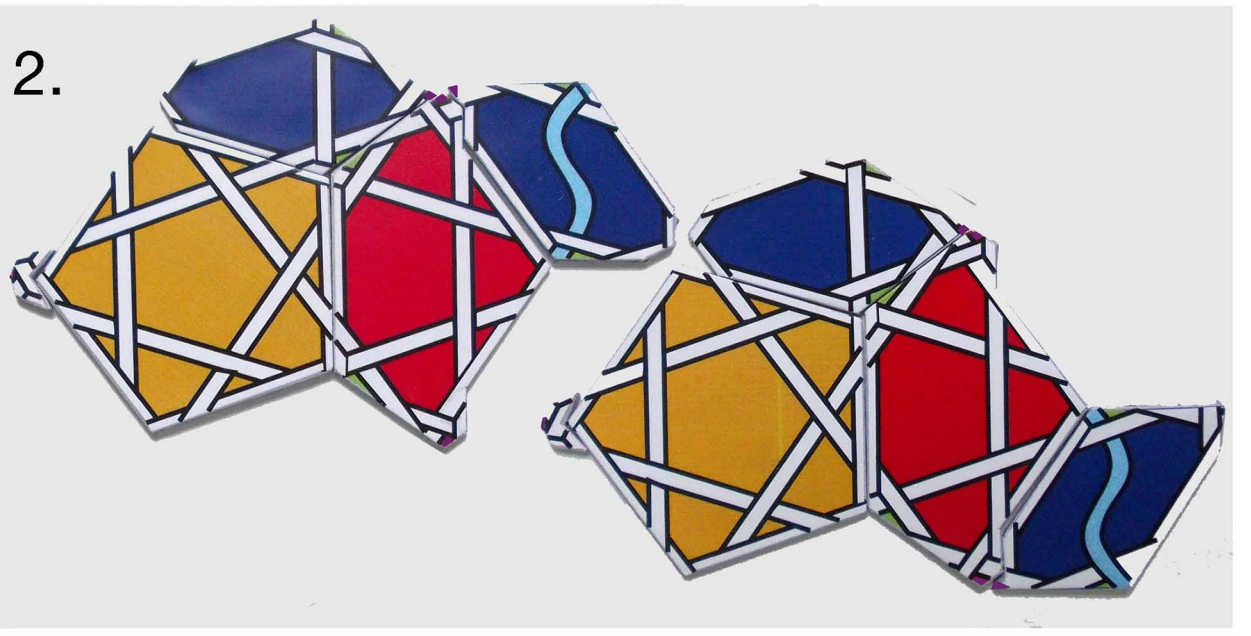

Iindenhoiz haftmagnetunterseite ohne füllung aus 32626 vom 17.10.2015

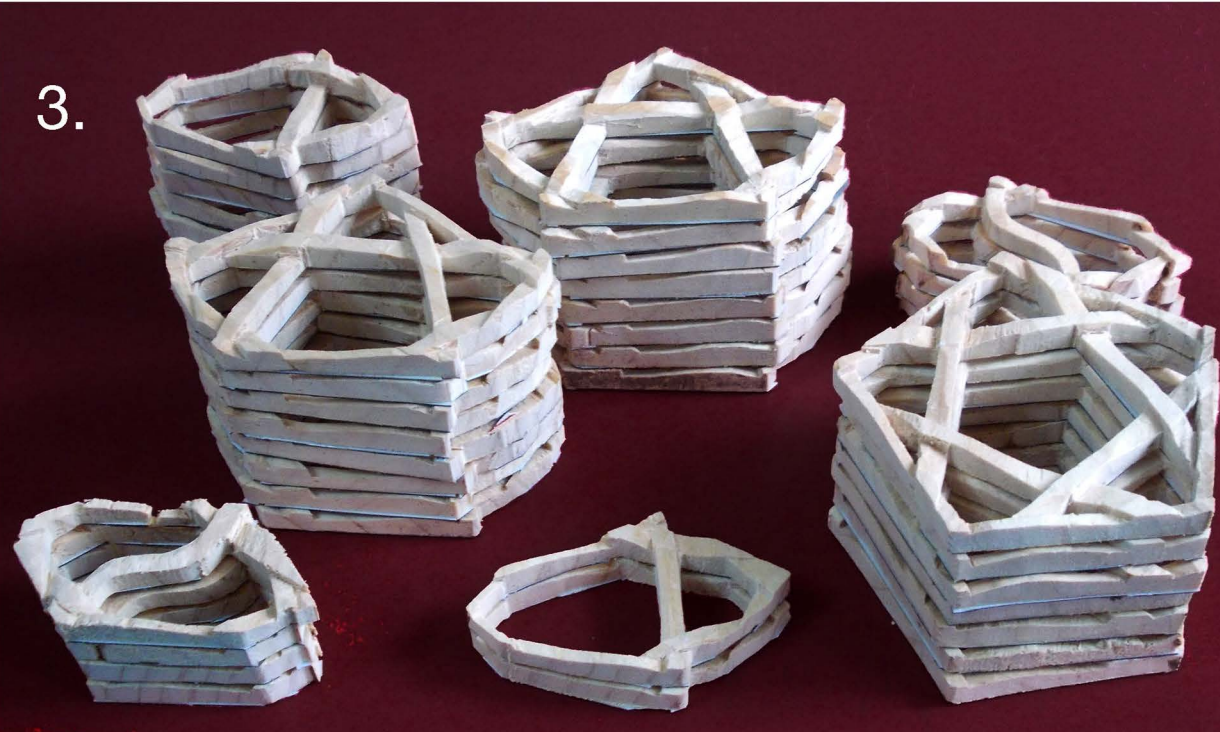

**32602 8.10.201 frs** 

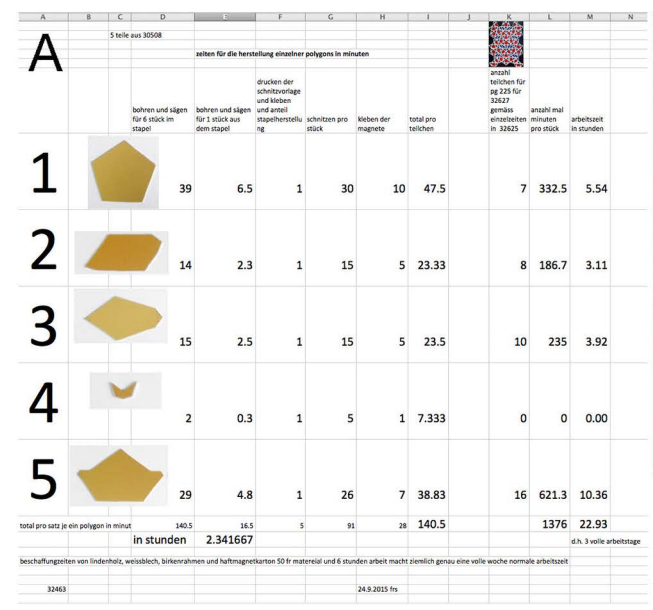

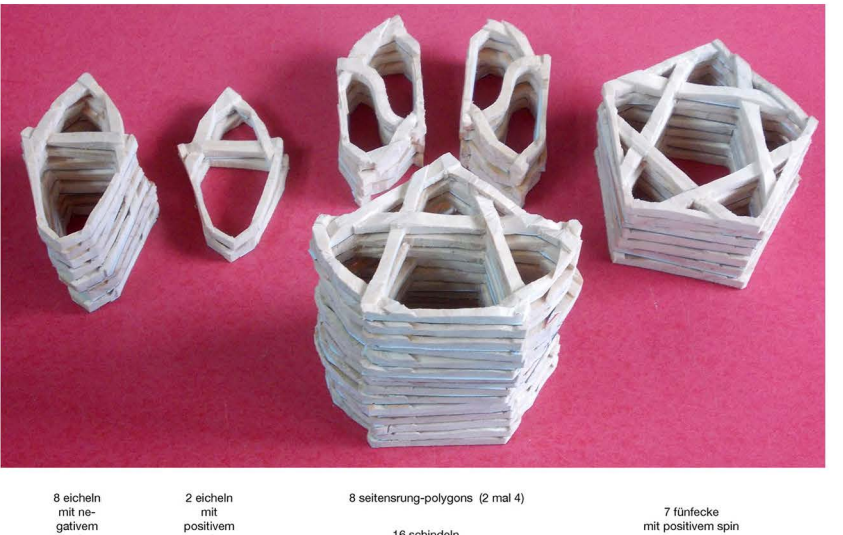

16 schindeln

41 polygons sind ohne die higgsteilchen für pg 225 nötig gewesen

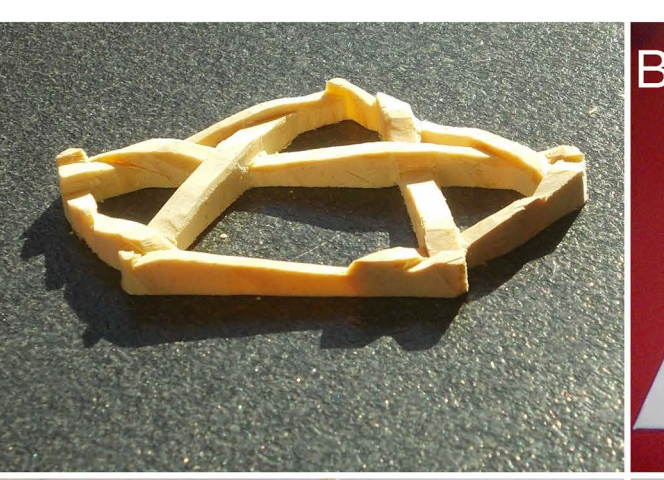

32625

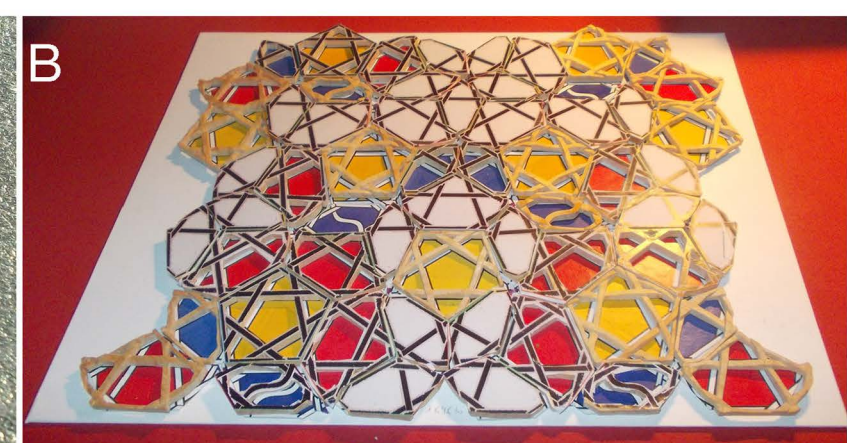

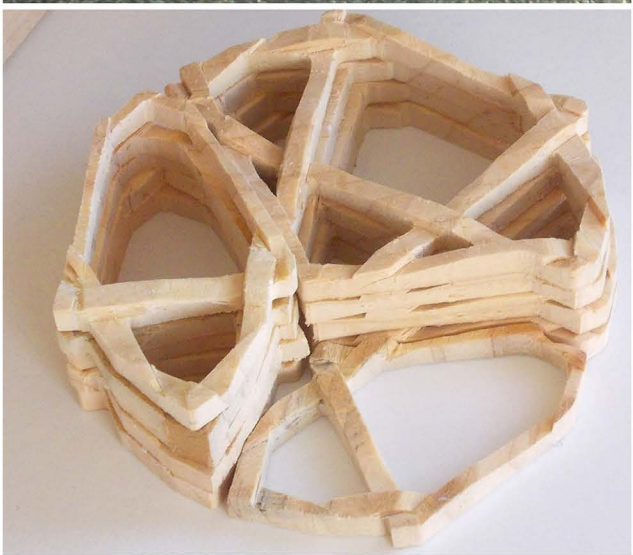

auch die neue tafel für das pentaplexe lernspiel ist ein neues vorhaben, das ich begonnen habe, weil mir das schnitzen so gefallen hat.

dass ein 10 jähriges kind die arbeit zwar auch ausführen, aber kaum so schön und weich schnitzen könnte, hat das obige exempel gezeigt, bei dem vier pentagramme gegeben waren, beim kind (obere reihe) aber mit 25% ausschuss zu rechnen war, während sich bei mir (untere reihe) jedes teilchen brauchen liess. 32891

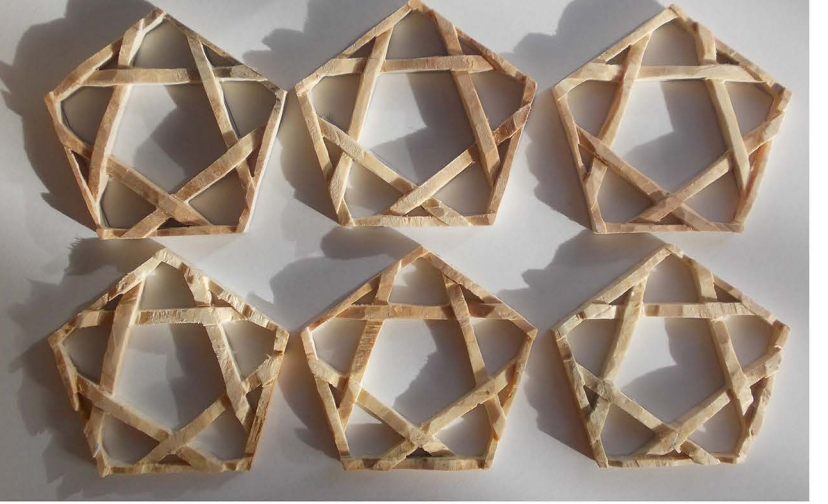

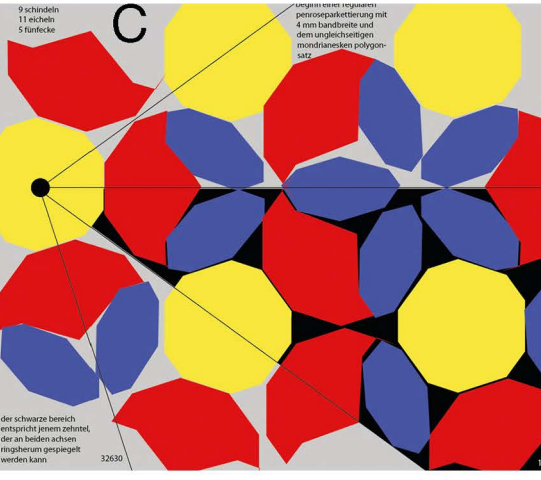

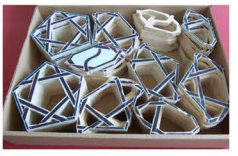

17.8.2015 frt

 $A = erledigt$ 

 $B$  und  $C =$ angefangene neue projekte

18.12.2015 frs
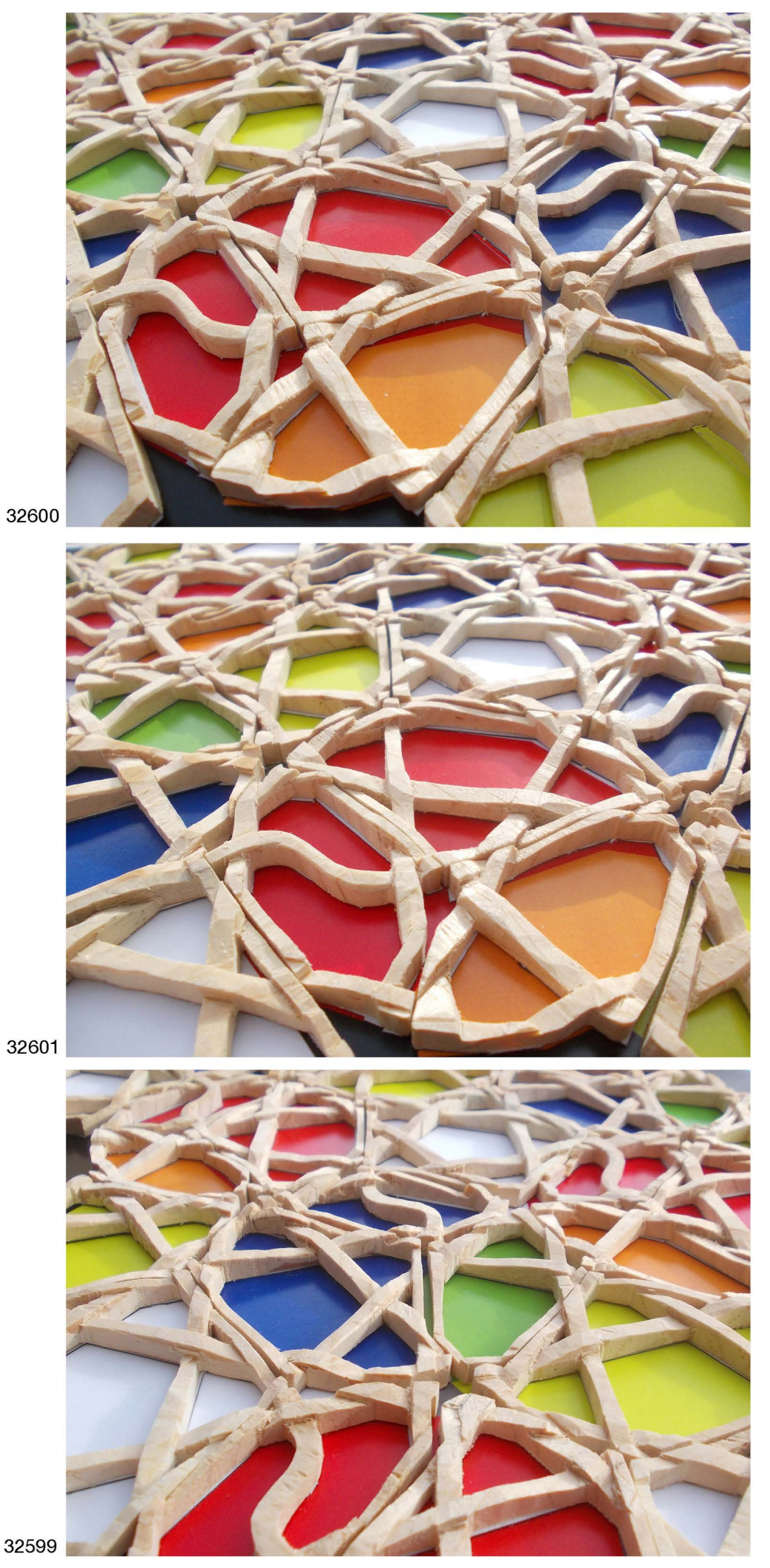

073) 32679.jpg

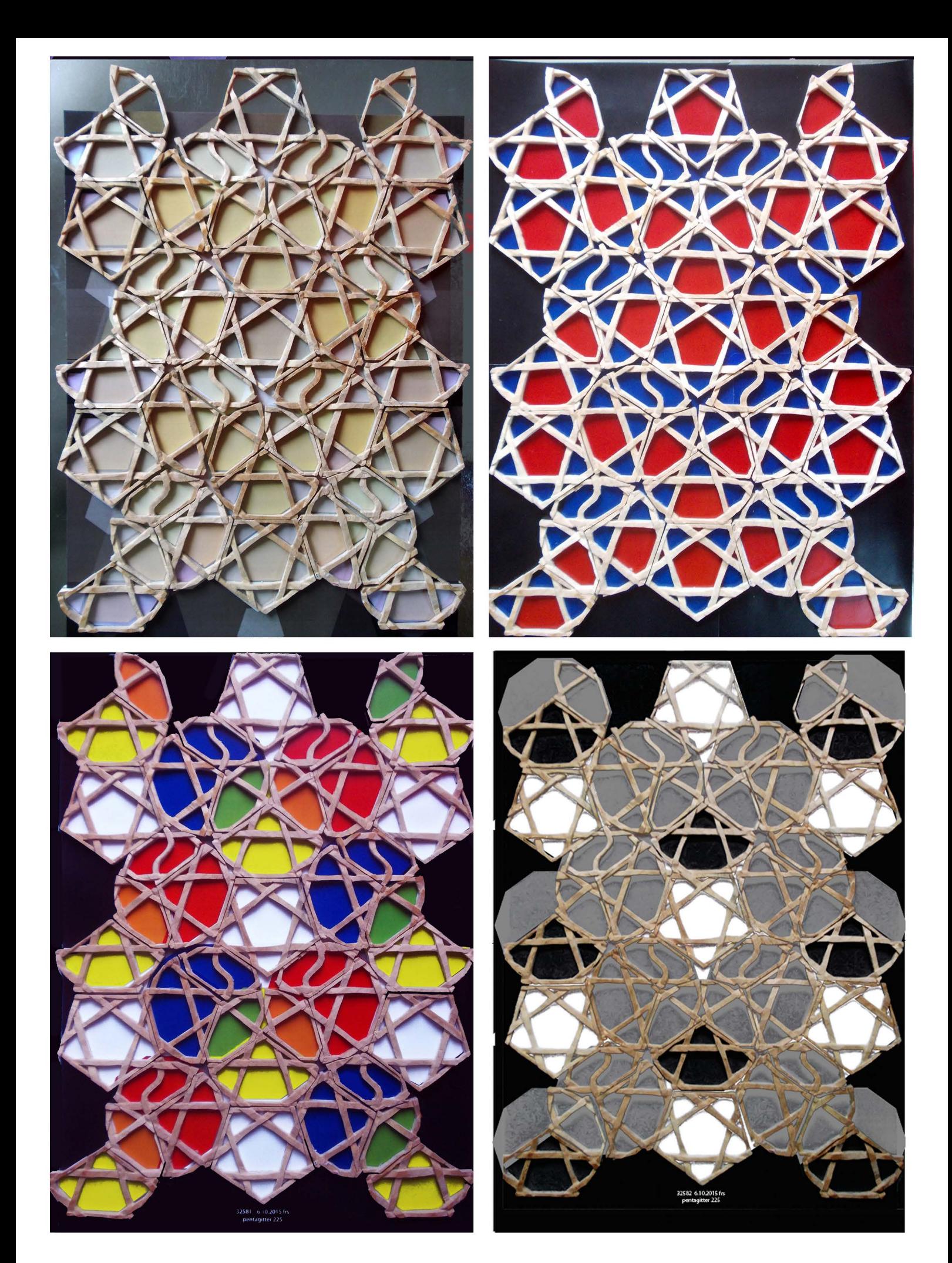

quartett mit verschiedenen hintergrundsdrucken

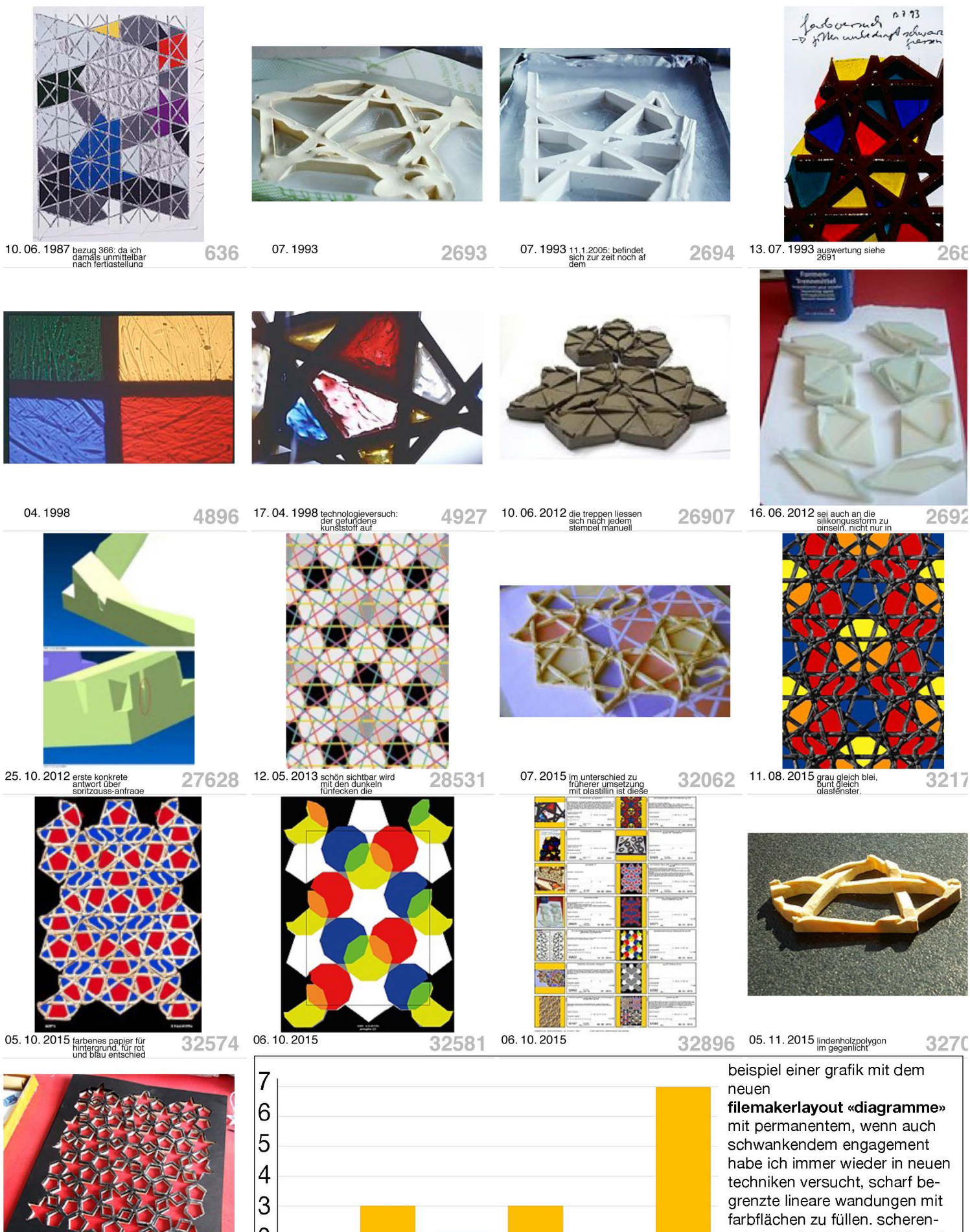

01. 12. 2015 die arbeiszeit für<br>das sägen dauerte<br>denau 4 stunen. 32821

 $|2$  $\mathbf{1}$ 0 1987 1993 1998 2012 2013 2015

schnitte, siebdrucke (1990 und 1991), kirchenfenster und girihs entsprechen darin dem gleichen interesse wie die neue pentatypo. die pfade laufen im idealfall gerade. 32897 18.12.2015 frs

#### 076) 32896.jpg

ausgedruckt aus: «aktuell arbeitskatalog», am: 19/12/2015, seite 1

© franz robert schmid, spittelhausweg 8h, 3065 habstetten

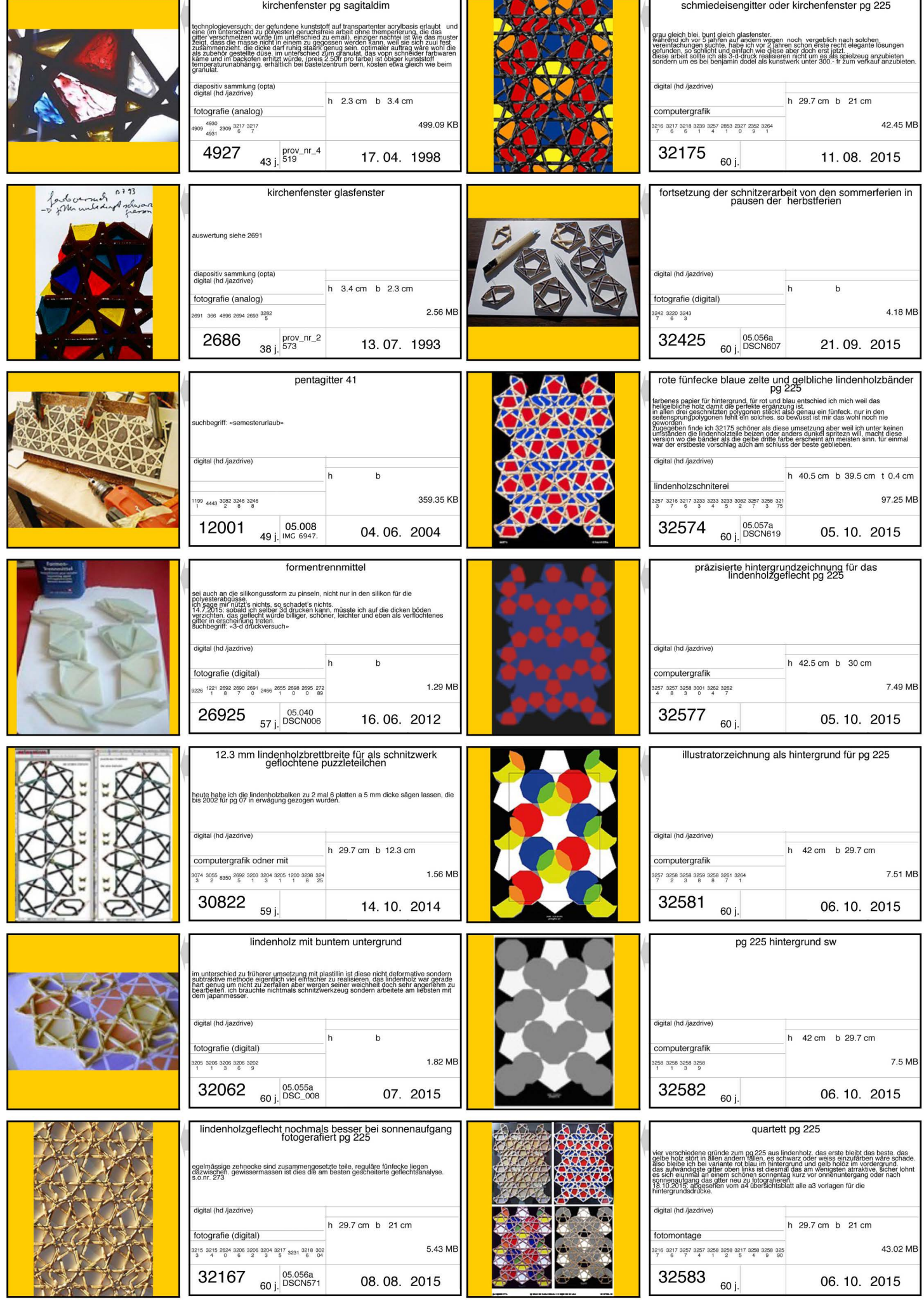

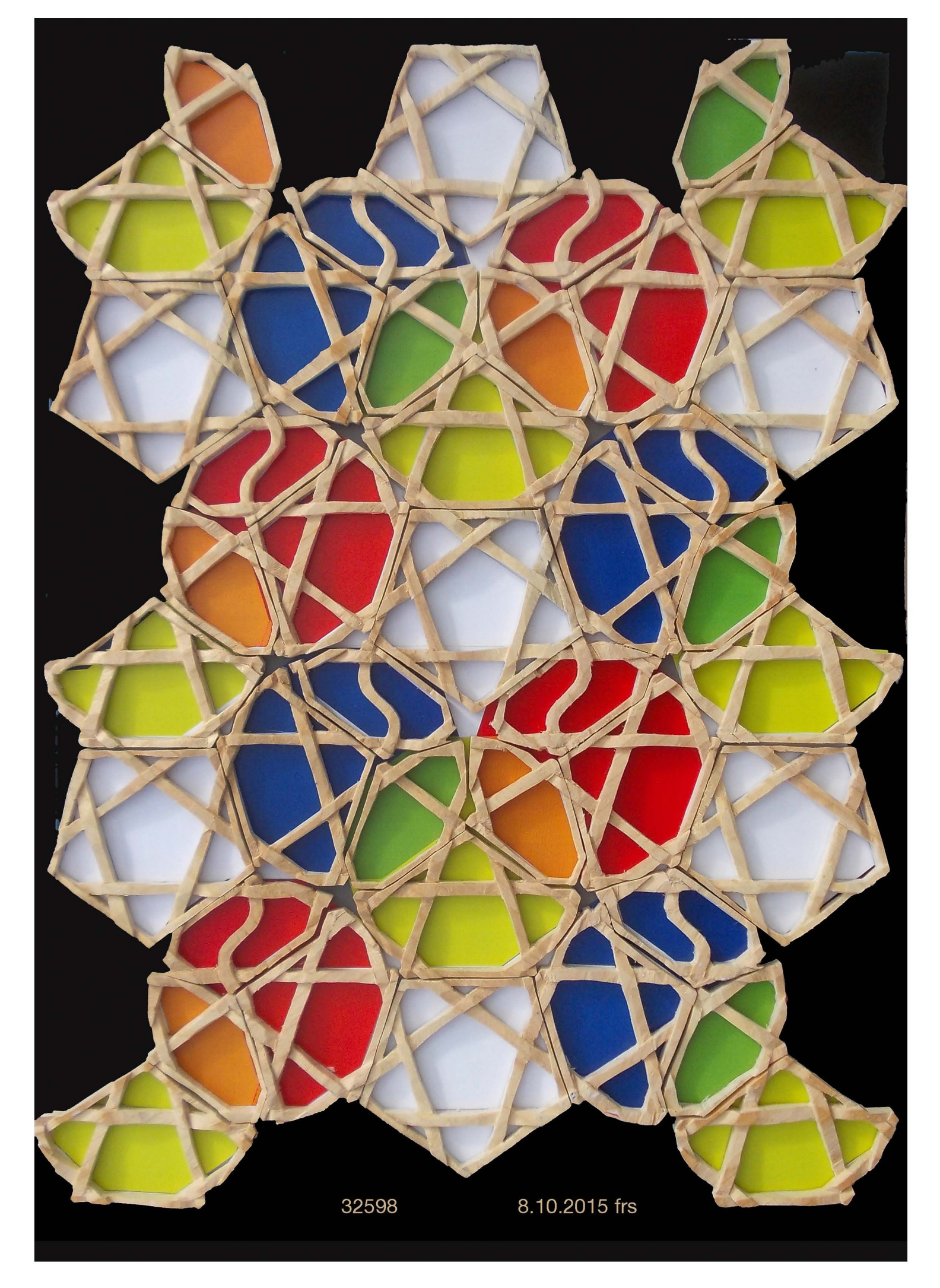

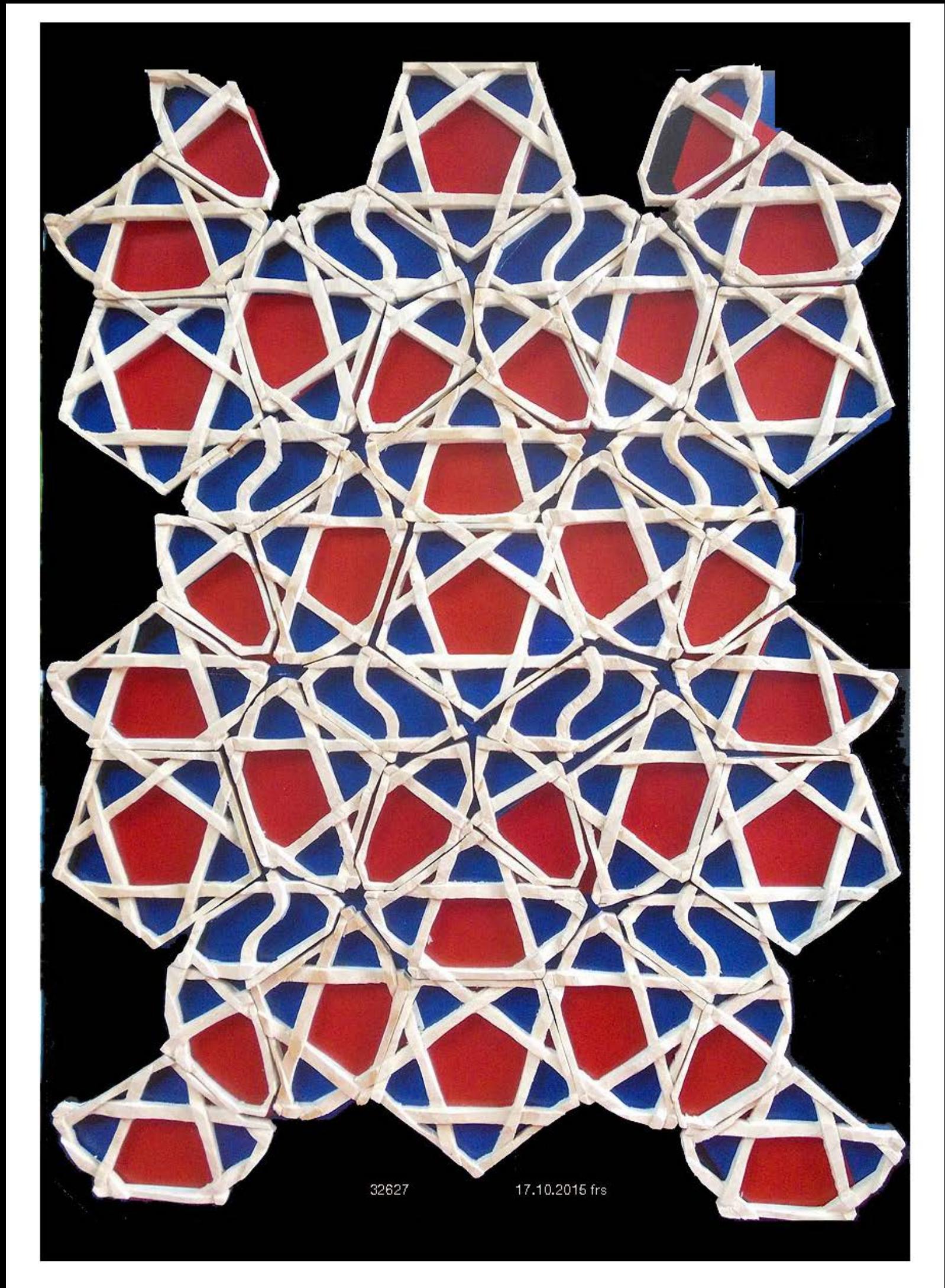

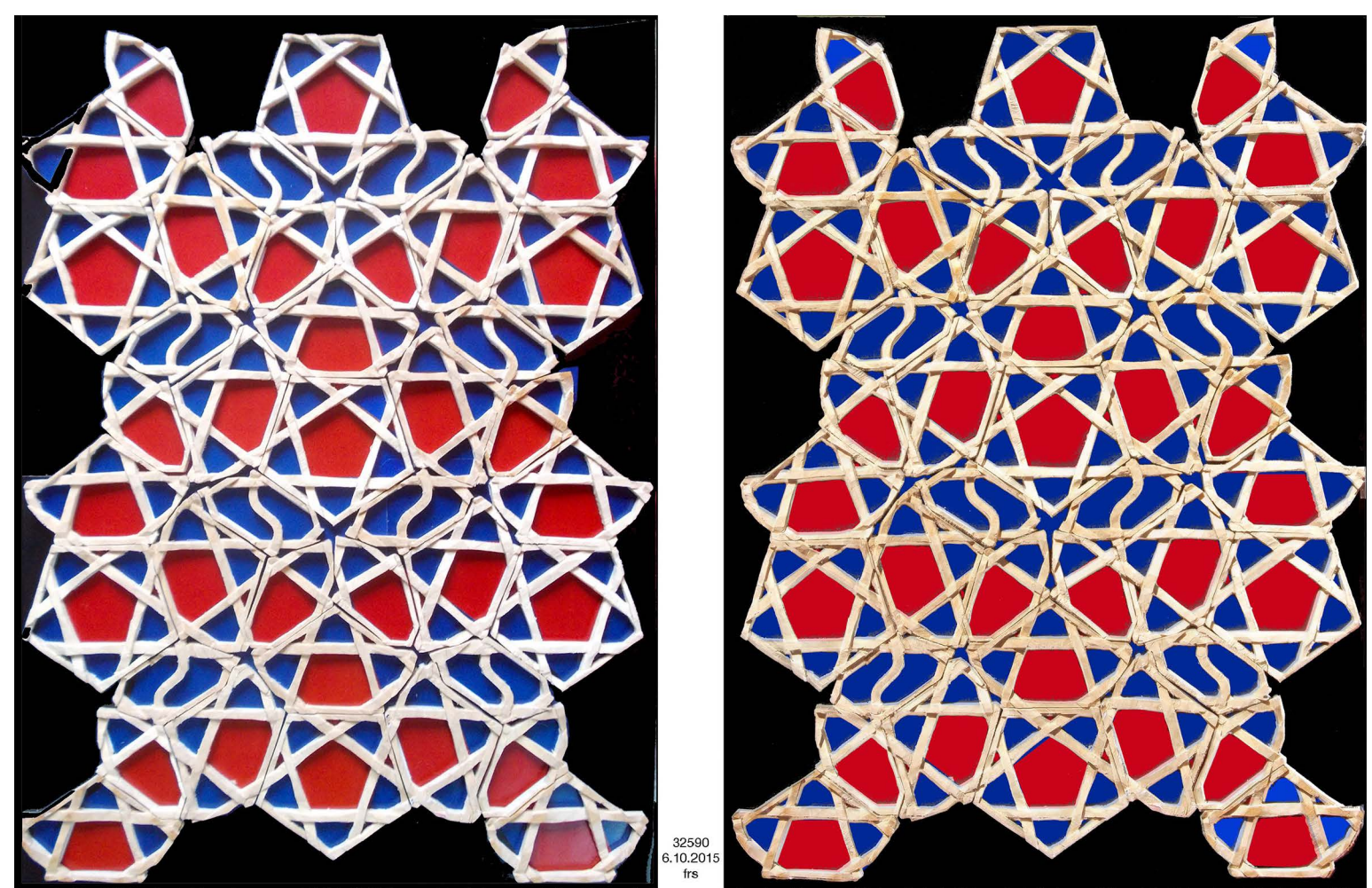

25 2 mal technish anders umgesetzt: links (32583) vor echten farbgrund gelegt und fotografier hts: das gitter separat fotografiert, die löcher mit photoshop gefüllt und die böden als schatten lasierend über<br>das gitter gelegt. dies technick lässt die waben voll erscheinen während im bild rechts die löcher leer bleib

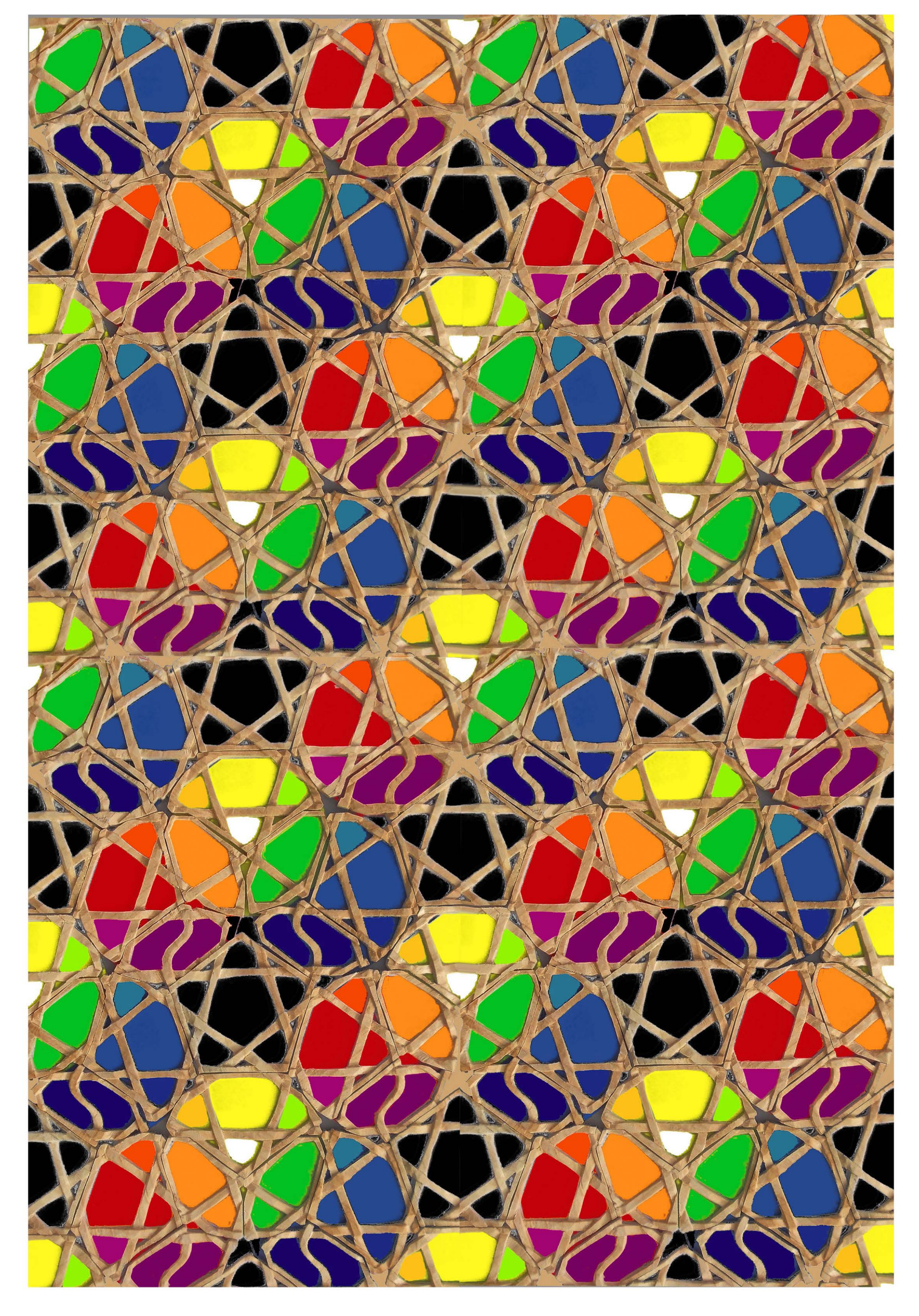

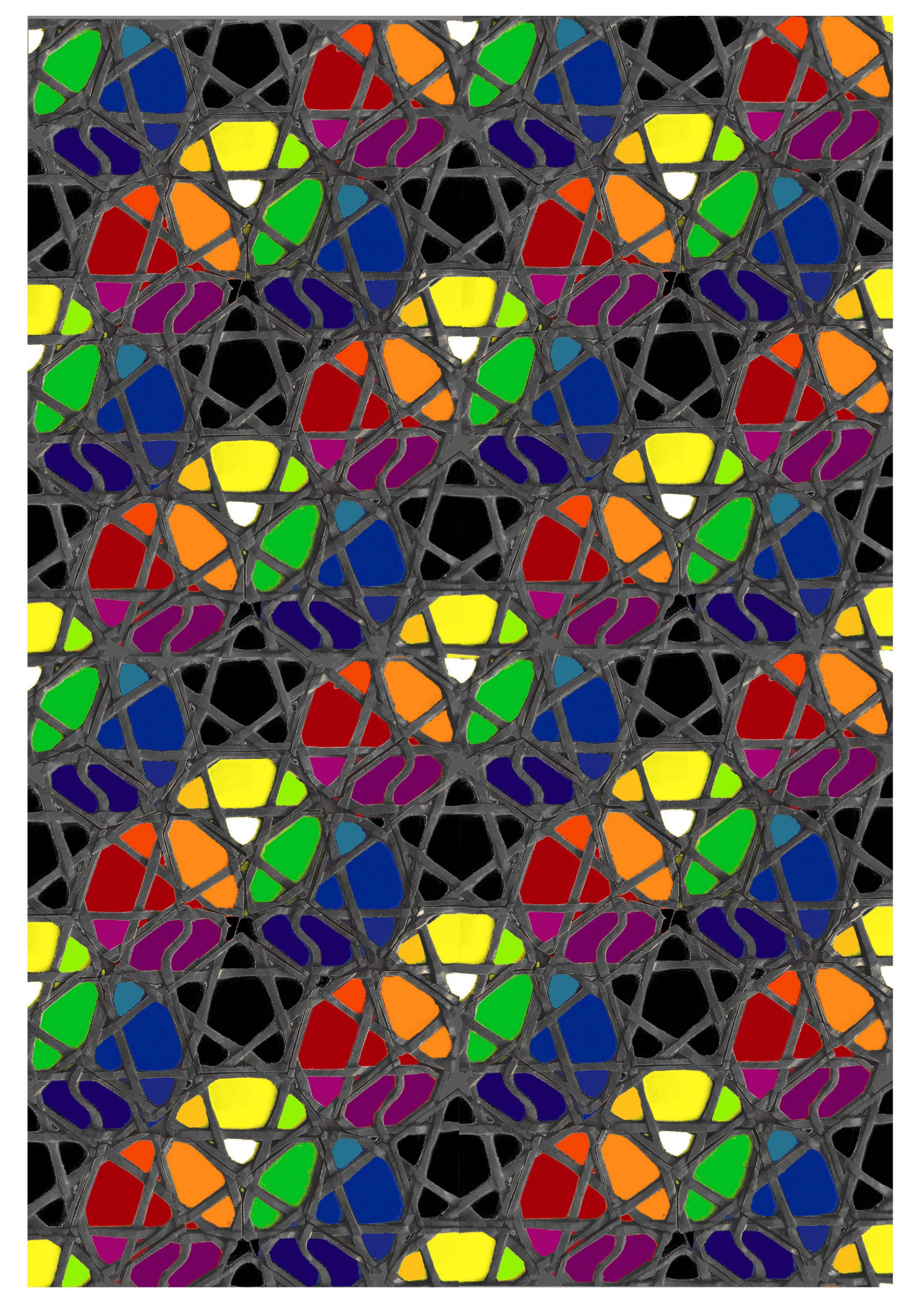

warum mit dem lindenholzparkettierungssatz eine deflation von pg 225 nicht mehr möglich ist.

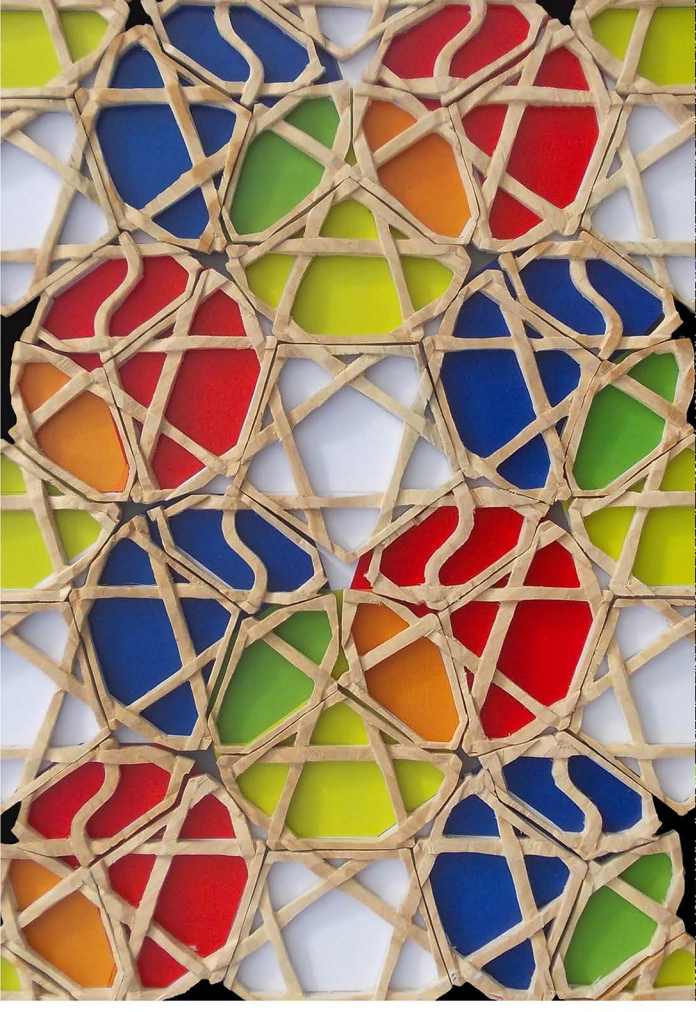

grundsätzlich könnte man sich vorstellen, die deflation wie unten links mit schindeln und eicheln vorzunehmen, oder wie rechts mit lauter fünfecken, doch in beiden fällen müssen sich die polygone überlappen und in jedem fall braucht es nicht alle drei grossen polygone, die für alle inflationen später nötig wären. in beiden fällen gibt es ausserdem zwischenräume die nicht einfach mit dem higgsteilchen besetzt werden können. die deflation von pg 225 zu pg 188 mit diesem polygonsatz macht keinen sinn mehr. während im fall links noch alle bänder vorhanden wären, ignoriert der «gestürzte engel» im fall

rechts das hölzerne kreuz.

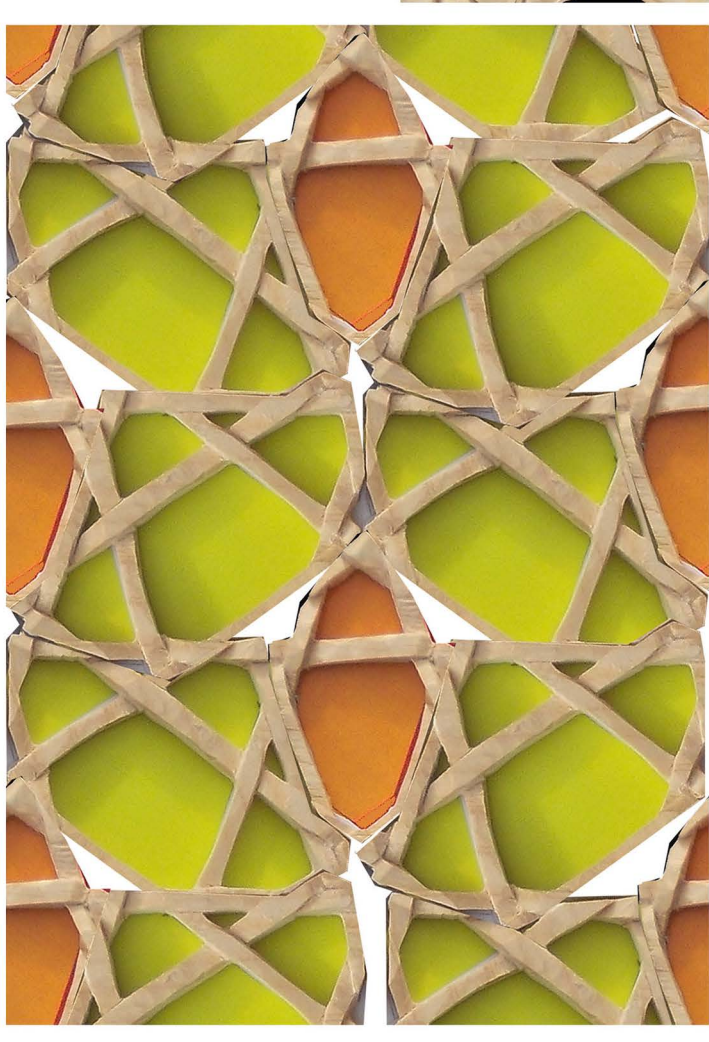

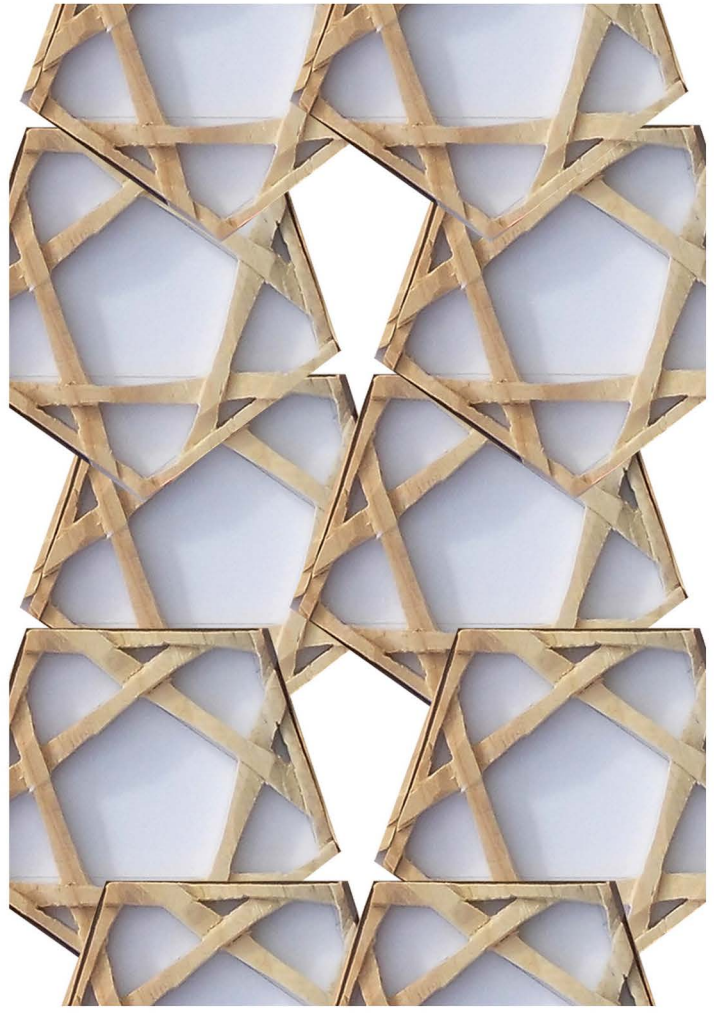

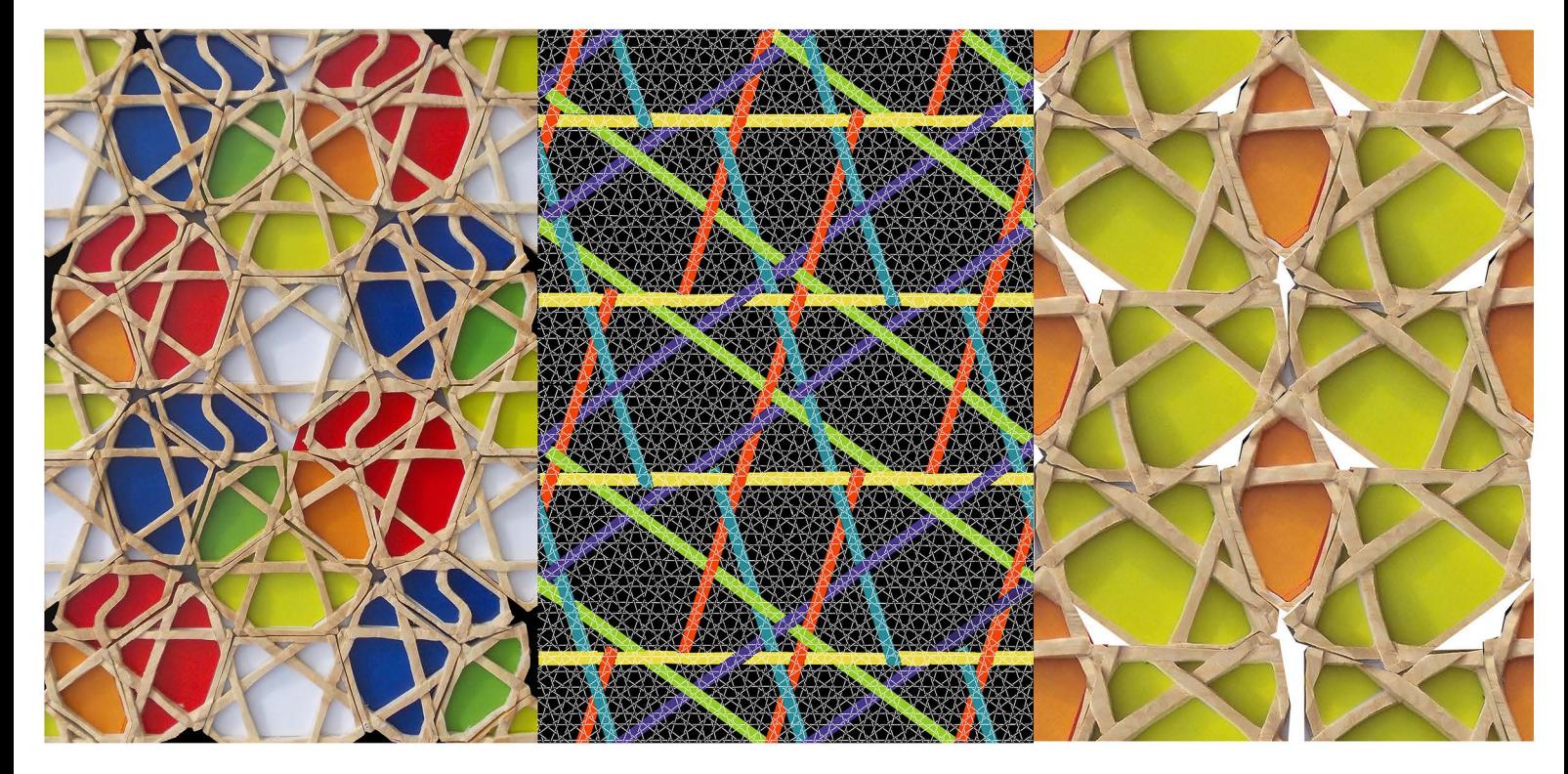

wenn sich doch noch einmal ein gröberer quasipenrose mit dem lindenholzparkett legen liesse, dann würde er dem pg 188 in der mitte entsprechend so aussehen. weil aber die schindeln sich überlappen müssten und weder vseitensprungpolygone noch grosse reguläre fünfecke vorkämen, macht eigentlich nur das geflecht links noch sinn.

32619 16.1 0.2015 frs

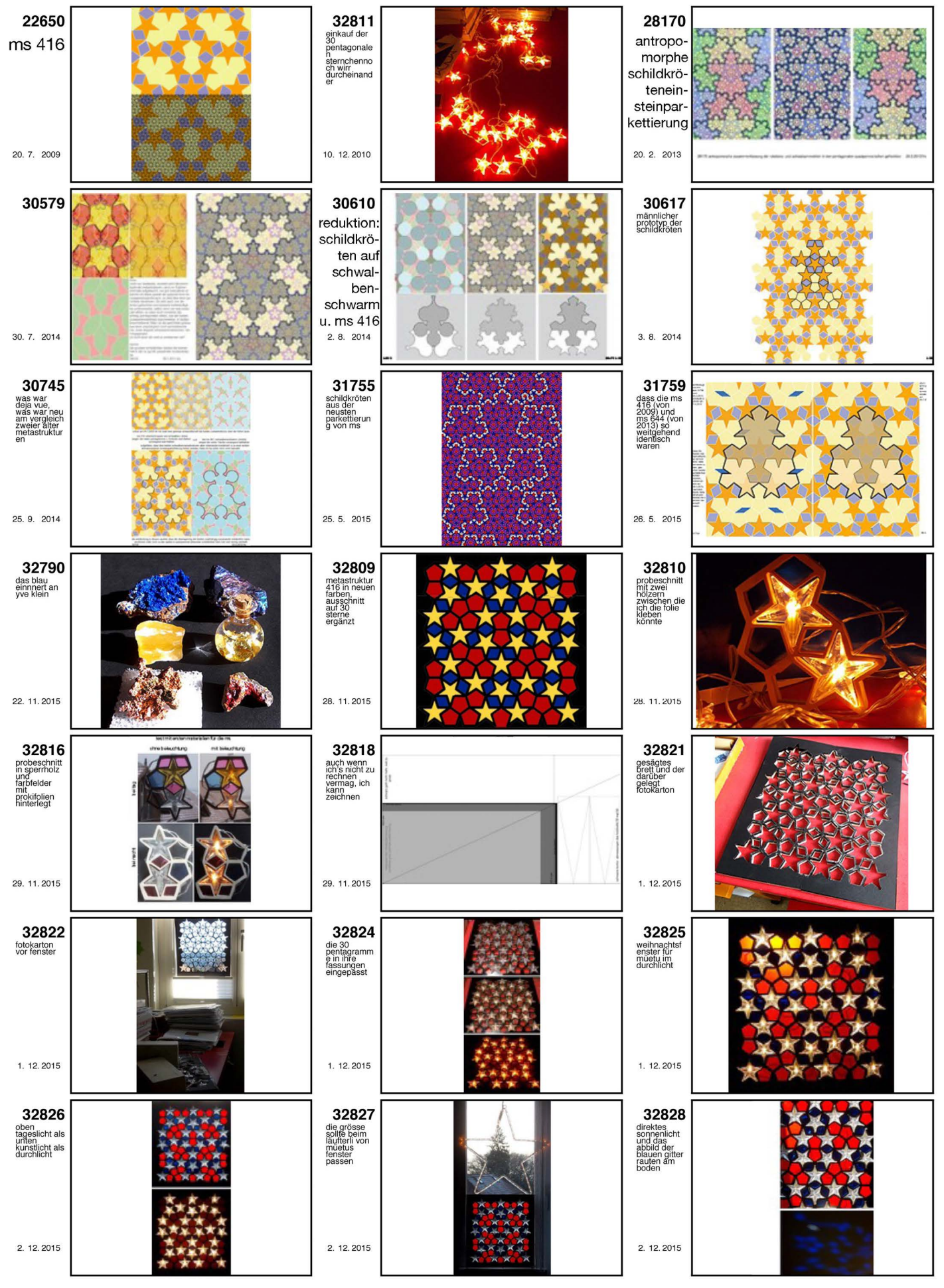

werdegang kirchenfensterentwurf 32825: die ms 416 von den sommerferien 2009 wird 2014 als schildkrötenprototyp in ihrer bedeutung neu erkannt und 2015 mit den seit 2010 erworbenen sternen endlich umgesetzt. 15.12.2015 frs 32878

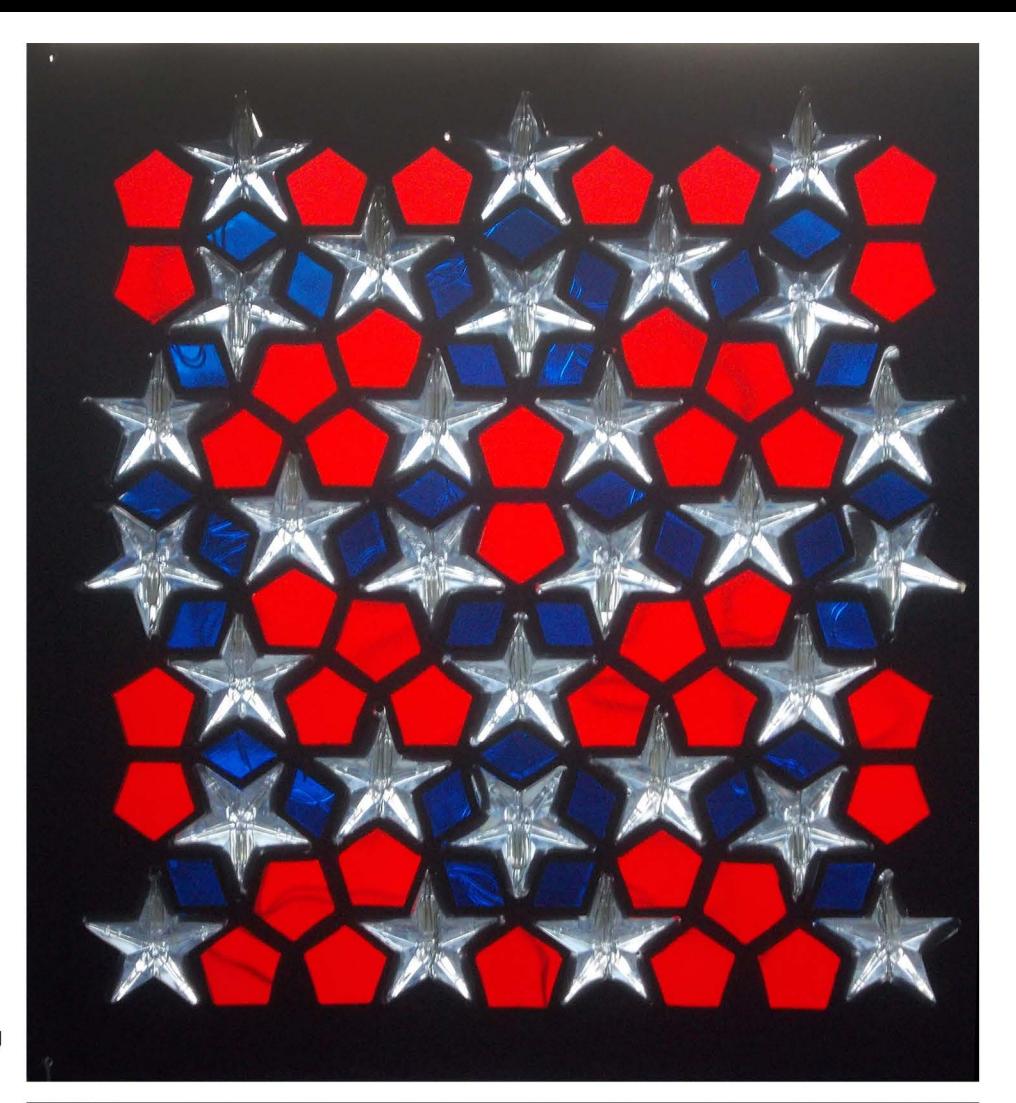

beleuchtung<br>bei tag

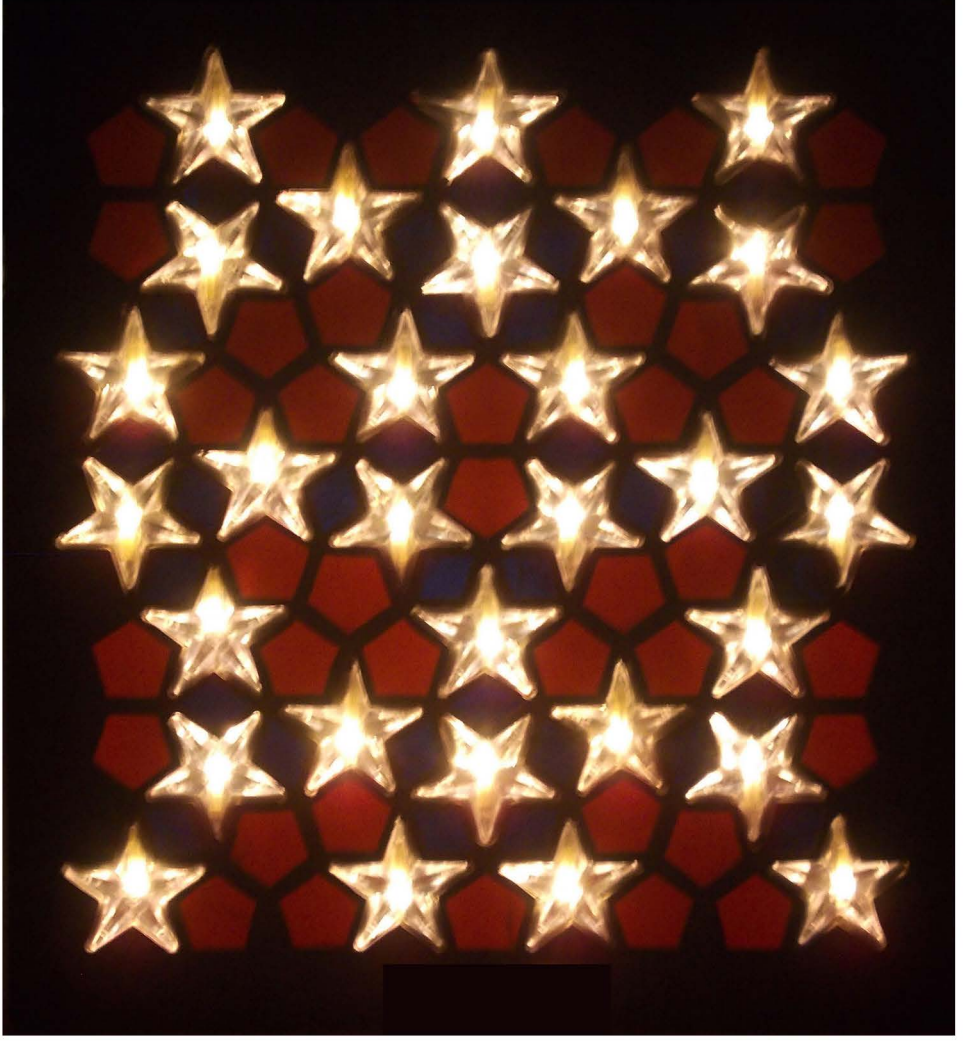

und bei nacht<br>32826 2.12.2015 frs

#### **7. diebeschäftigungmit glänzendenstoffenpasst perfekt in die Weihnachtszeit**

7.1 nie so sehr wie vor den testtagen sind auch Werbefachleute bemüht, ihre produkte zum glänzen zu bringen. auf der misslungenen suche nach einem freistehenden oktaederförmigen pyriten an der berner mineralienbörse habe ich statt dessen dort das schönste matte und glänzende rot, gelb und blau gesammelt

7.2 glanzlichter an textilen stoffen und im wohnbereich

- 86 -

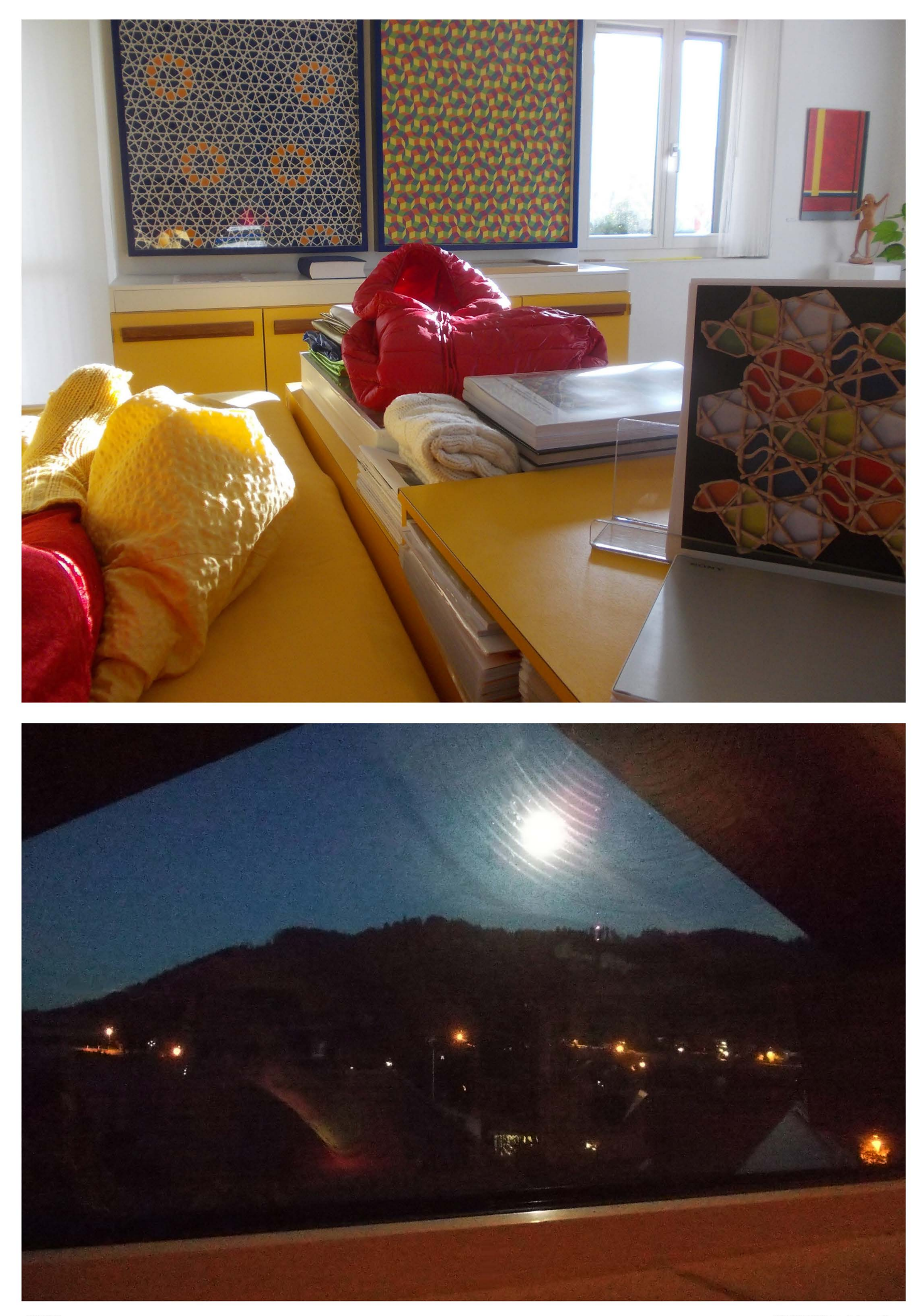

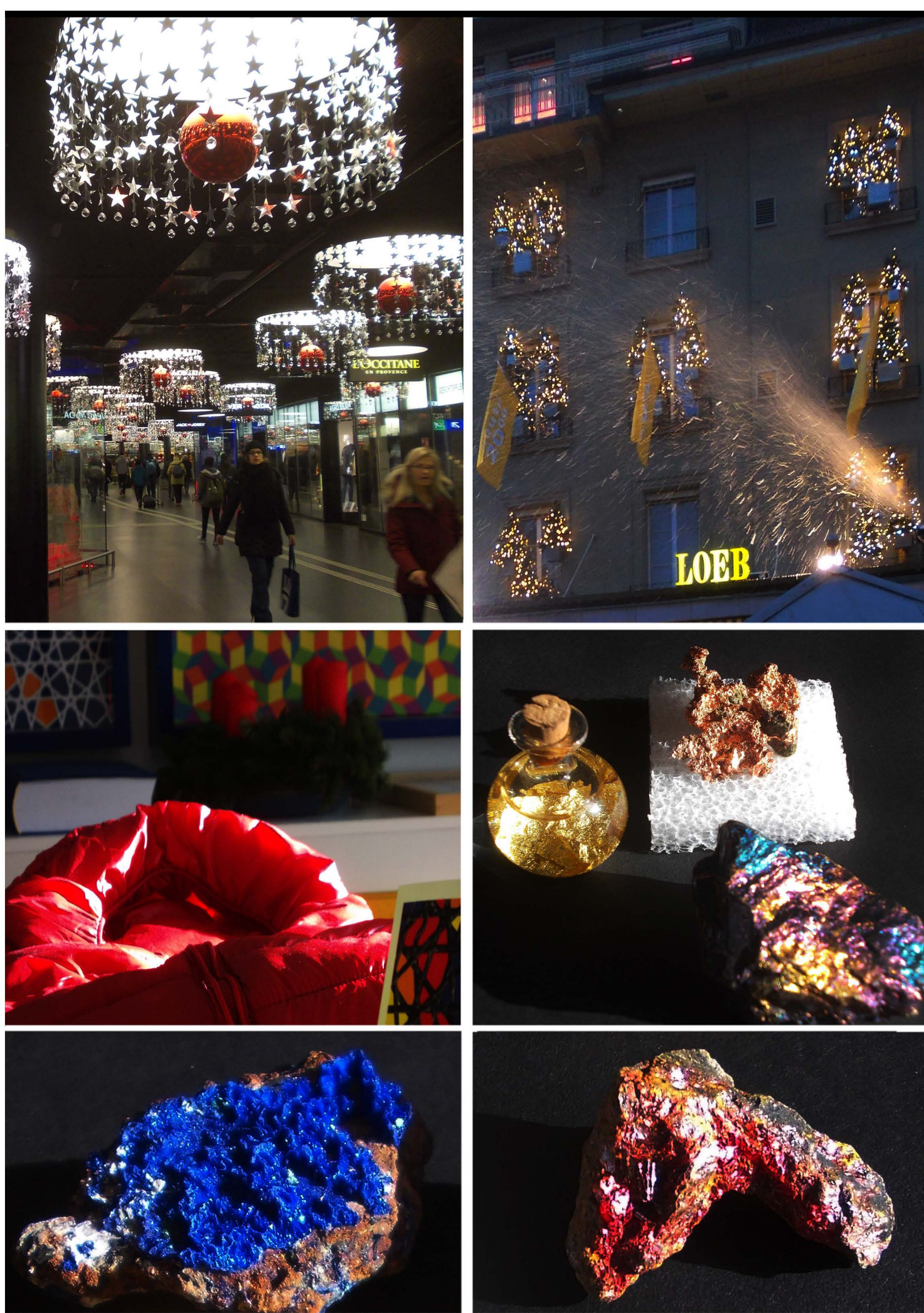

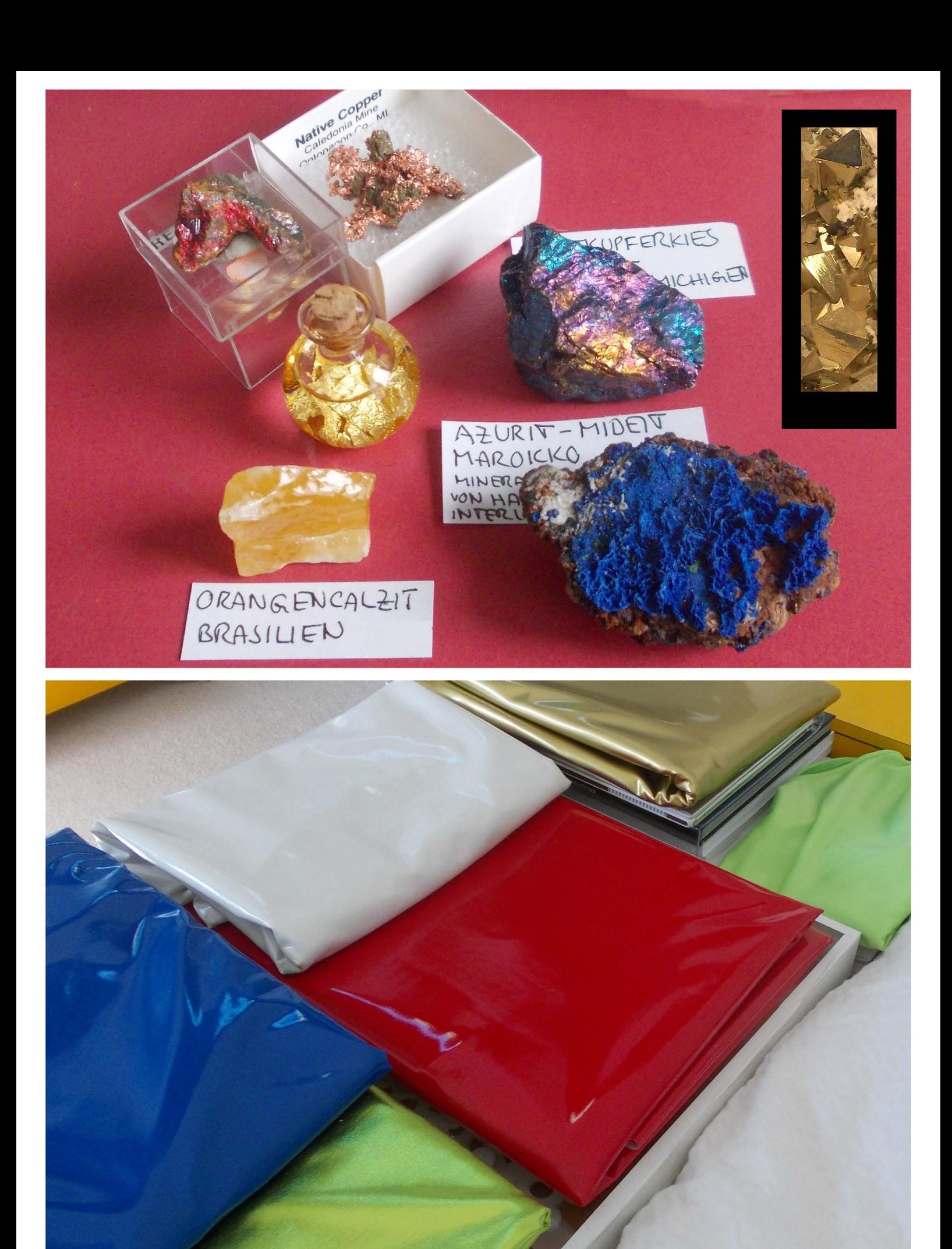

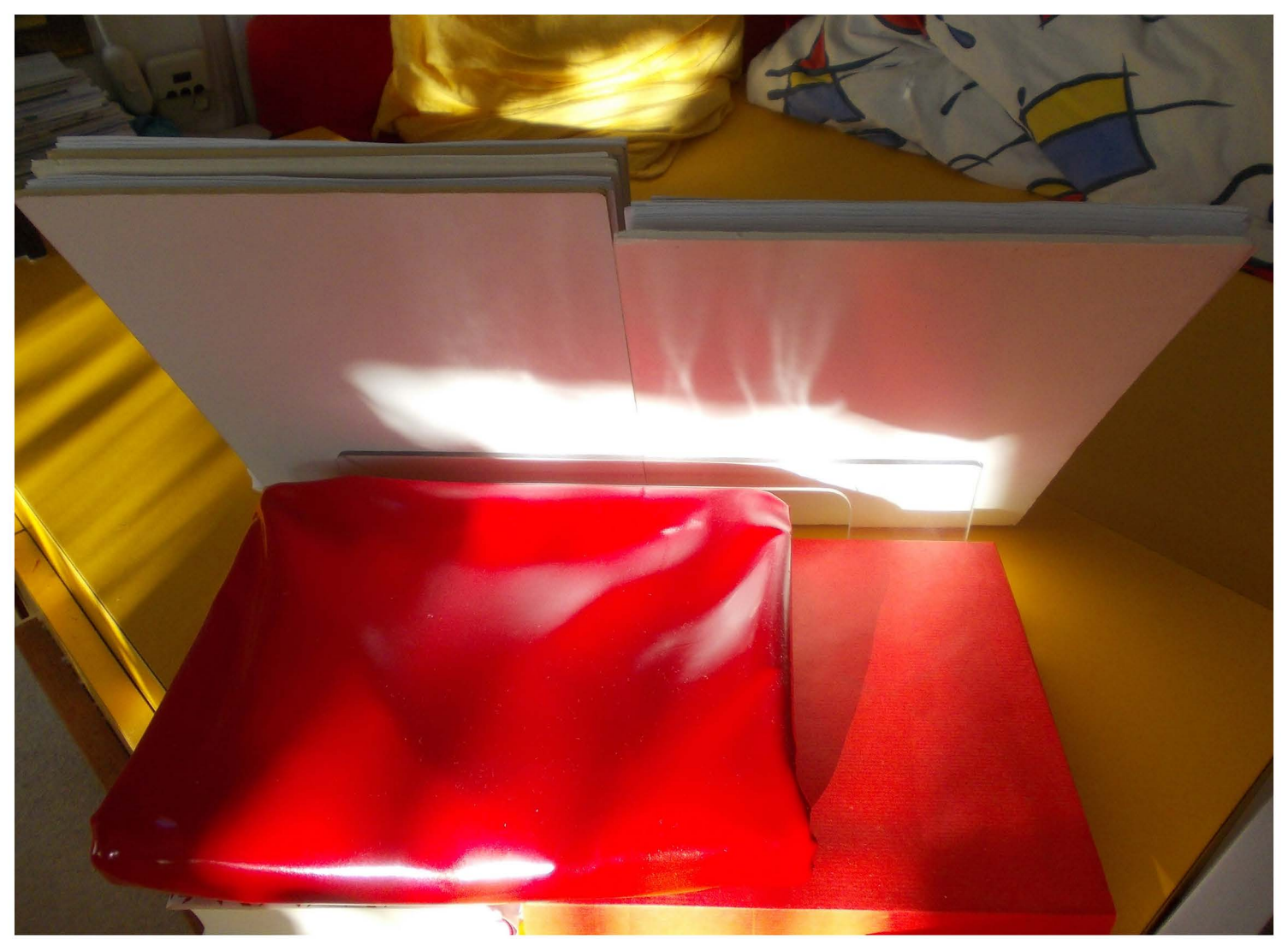

#### **stilleben in der mittagssenne oder: beim reflektieren von licht ist mir nach wie vor manches unklar**

welche oberflächen oder einfallswinkel reflektieren das licht farbig, welche weiss? von rot hätte ich einen roten reflex erwartet, da aber der rote Iack offenbar so extrem glänzt, wirft es ein nahezu weisses licht an die darüber liegende weisse fläche, als wäre er ein spiegel oder ein weisses papier. interessant finde ich, dass dank der leicht spiegeldnen weissen fläche im dunkeln schattenteil des weissen kartons das rot zwar erscheint, hier aber nicht als reflex sondern eben als spiegelung.

«glänzend» bringe ich intuitiv und primär mit harten materialien, wie metallen in verbindung; dass aber auch weiche textilien glänzend überhaupt hergestellbar sind, finde ich an sich erstaunlich. noch erstaunlicher finde ich, dass der emotional empfundene Widerspruch keineswegs die antipatie eines blau gebeiztes holzes provoziert, sondern im gegenteil eine so grosse faszination auszulösen vermag, dass ich solche stoffe seit einiger zeit gerne sammle.

die spannung erzeugende situation ist einmal mehr wohl ein paradoxen. während ich holz als warmes material empfinde, das sich in einem kalten blau kaum wohl fühlen kann, scheint der metallische glanz eines textilen stoffes, dessen wärme nicht in frage zu stellen. das spiegelde rot wird quasi zur lichtquelle und möglicherweise deshalb akzeptiert, weil licht an sich mit wärme assoziiert wird.

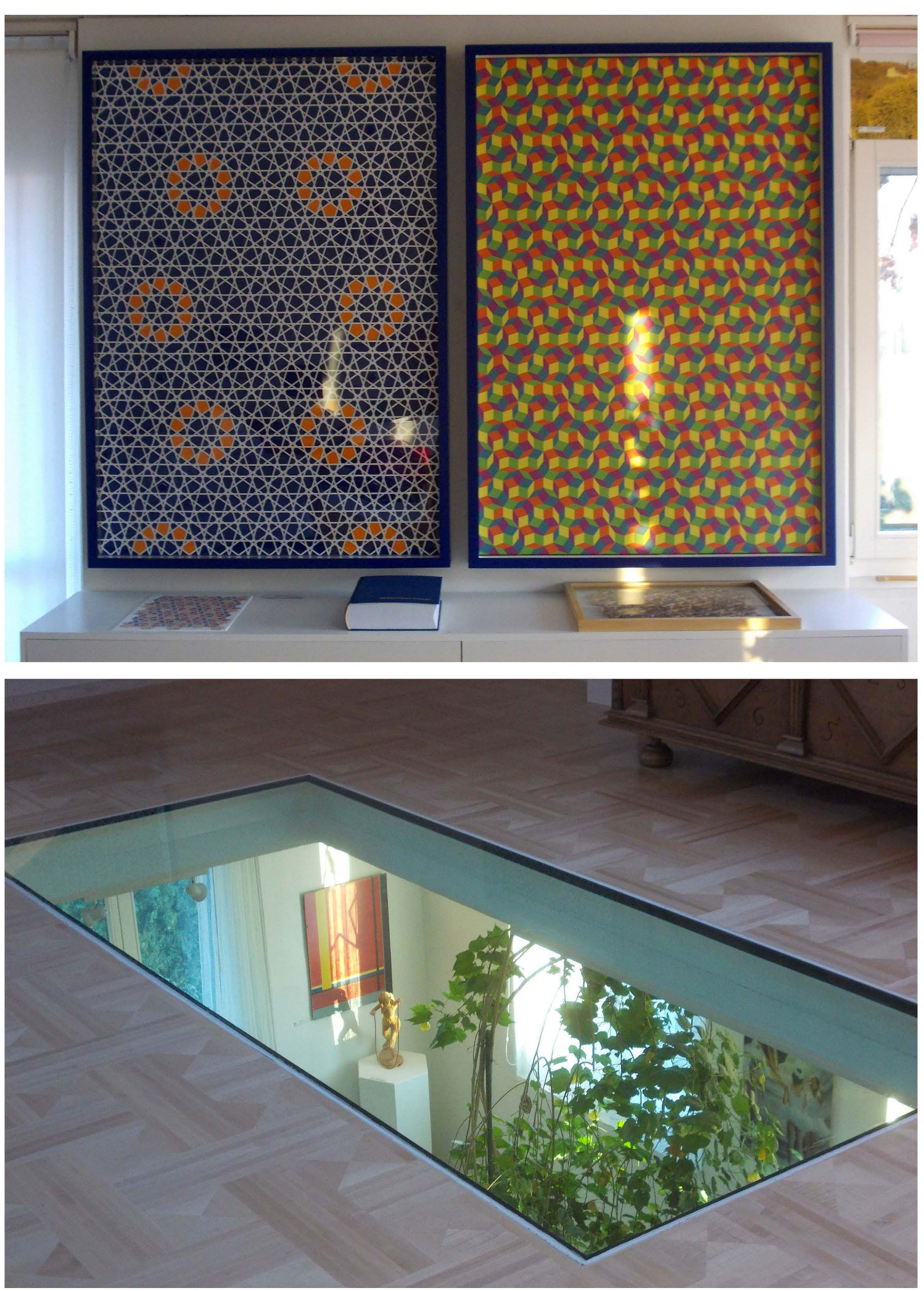

32879 oben 32841 vom 6.12.2015 unten 32863 vom 12.12.2015 montage 15.12.2015 fr

#### 8. ästhetische auswertungen des pentagitters 178 im zusammenhang mit der kretion der diesjährigen weihnachtskarte

 $-92 -$ 

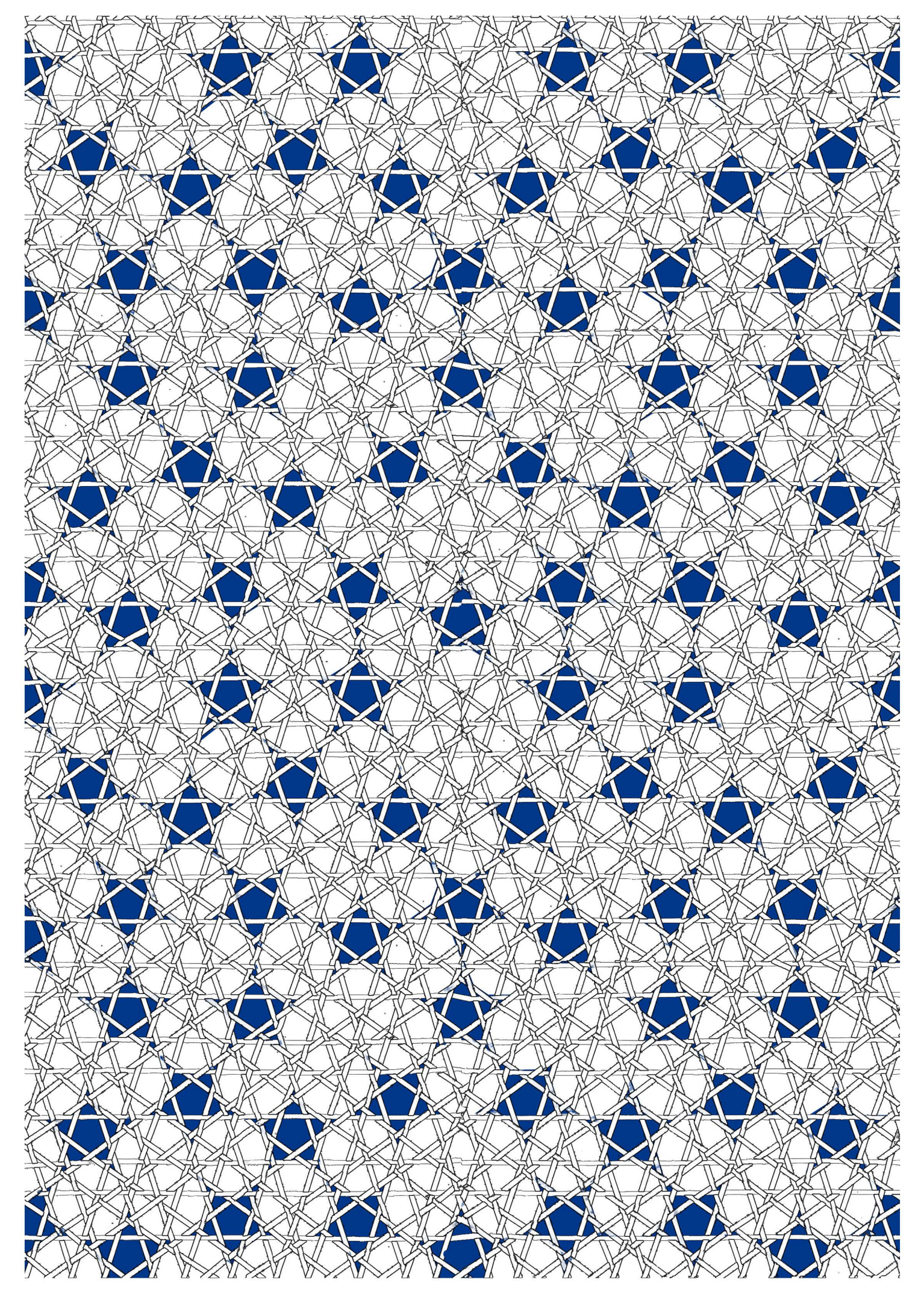

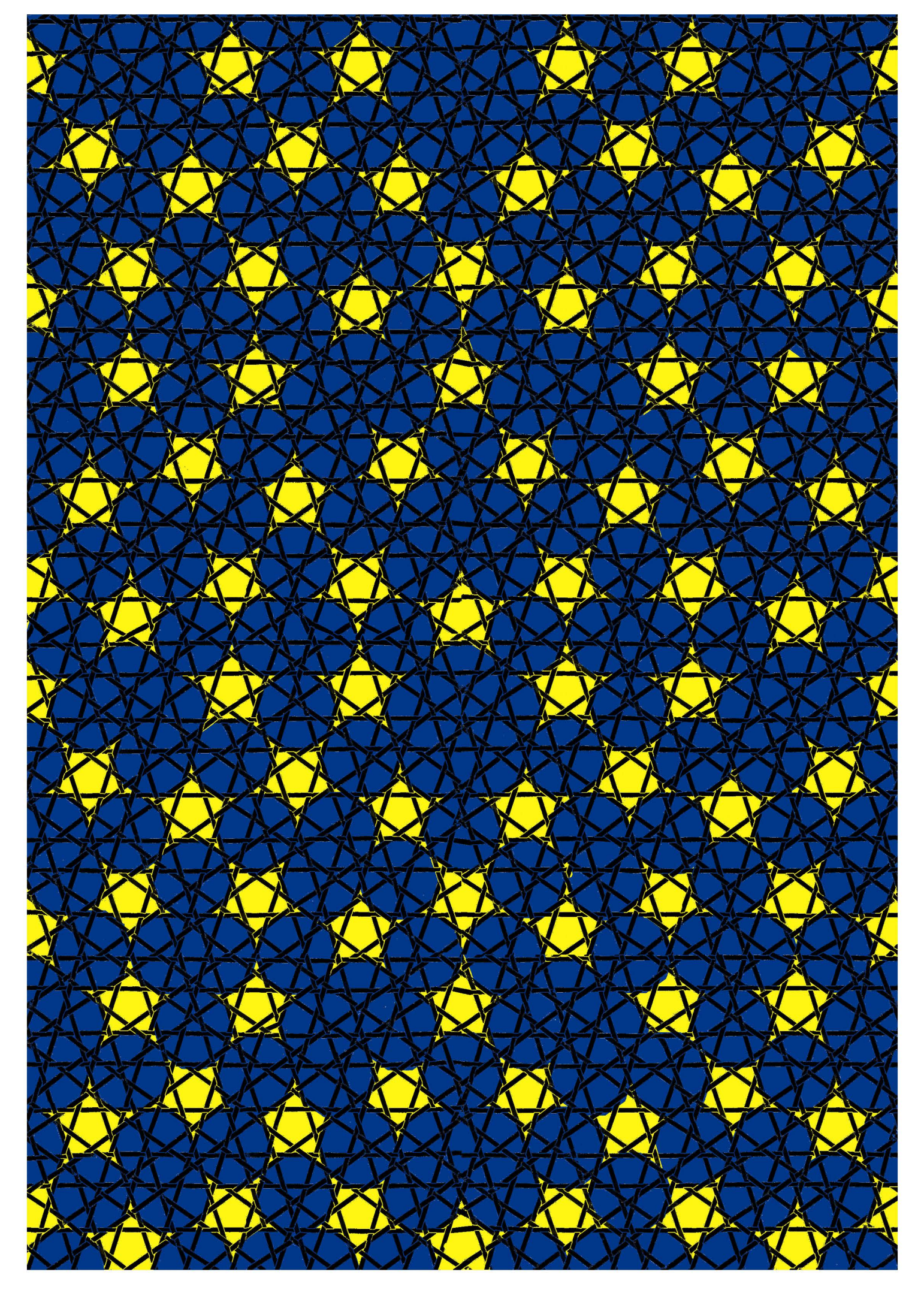

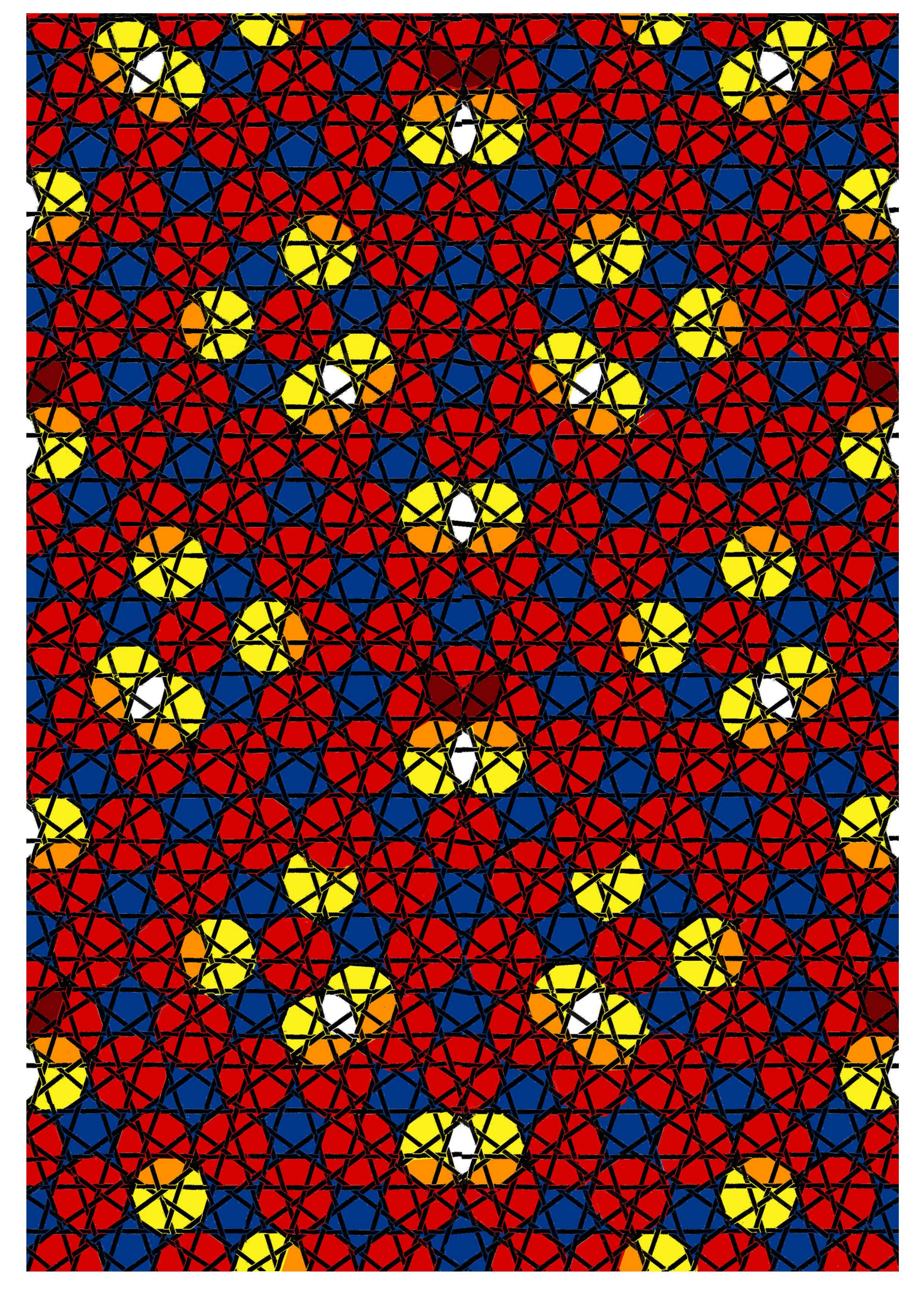

#### 9. retrospektiven über ehemalige schulische und private interessengebiete

auch wenn ich mich täglich mit symmetrie beschäftige, die spannendsten gleichgewichte werden in der kunst nicht anders als in der natur auf asymmetrische art erreicht, gleichgewicht trotz asymmetrie ist wohl eines meiner konstantesten inneres bedürfnis und bewusstes gestaltungsprinzip. es wurde auch in der schule bei der unterrichtseinheit der abstrakten malerei angestrebt. in der komposition von fotos und layouts taucht es immer wieder auf

schliesslich bilden die sich wandelnden interessengebiete im verlauf des lebens eine interessante art von symmetrien: die einen mit schwergewicht im jugendalter, andere interessen nehmen zu mit zunehmendem alter zu, fast alle aber bleiben durch das ganze leben unterschiedlich ausgeprägt erhalten, sobald sie mal aufgetaucht sind

- 96 -

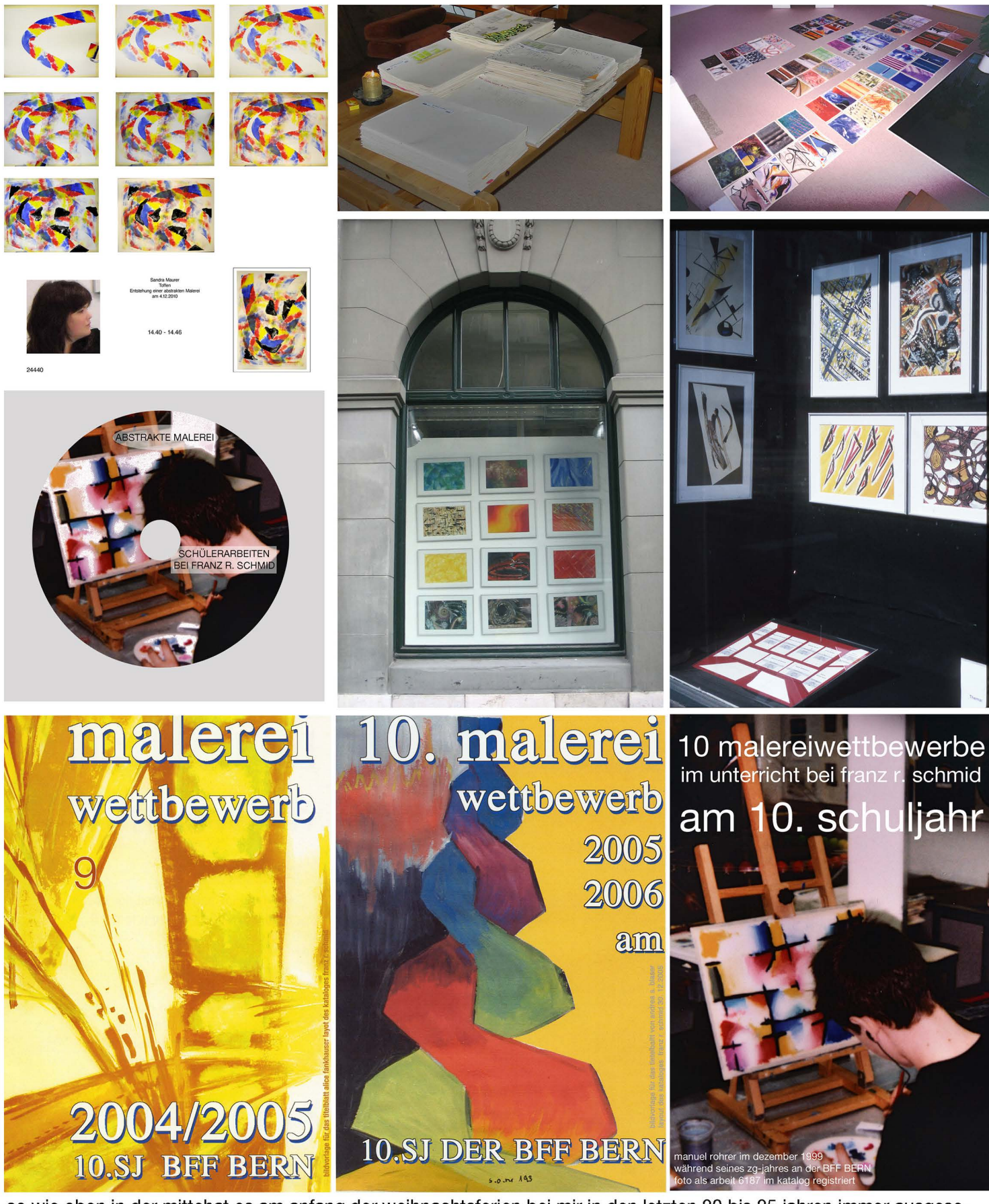

so wie oben in der mittehat es am anfang der Weihnachtsferien bei mir in den letzten 20 bis 25 jahren immer ausgesehen. anlsslich der tatsache, dass dies zum letzten mal gewesen sein wird, erstelle ich datenbank von über 900 qualitativ guten malereien von schülerinnen und schülern aus den jahren 1995 bis 2006 und brenne diese als pdf auf eine CD. zwar hat auch die beurteilung der abstrakten malerei immer mindestens einen tag der ferien gebraucht doch kaum eine andere arbeit zu beurteilen hat mehr freude bereitet als diejenige der abstrakten malereien..

erinnerung an eine 25 jährige tradition. ich denke dass ich mit der vorjurierung dieser wettbewerbe sehr viel gelernt habe, was in der beurteilung auch für hoch bezahlte kunst nicht anders läuft. wie ich mich über die kunsthistoriker wundere, so haben auch einige schülerinnen und schüler nicht begreifen können, warum ich gewisse arbeiten den ihrigen vorgezogen habe. der inhalt der CD ist auch auf der DVD enthalten,

32952 die **dem quartalsbericht 412015 beigelegt** wird. 28.12.2015 frs

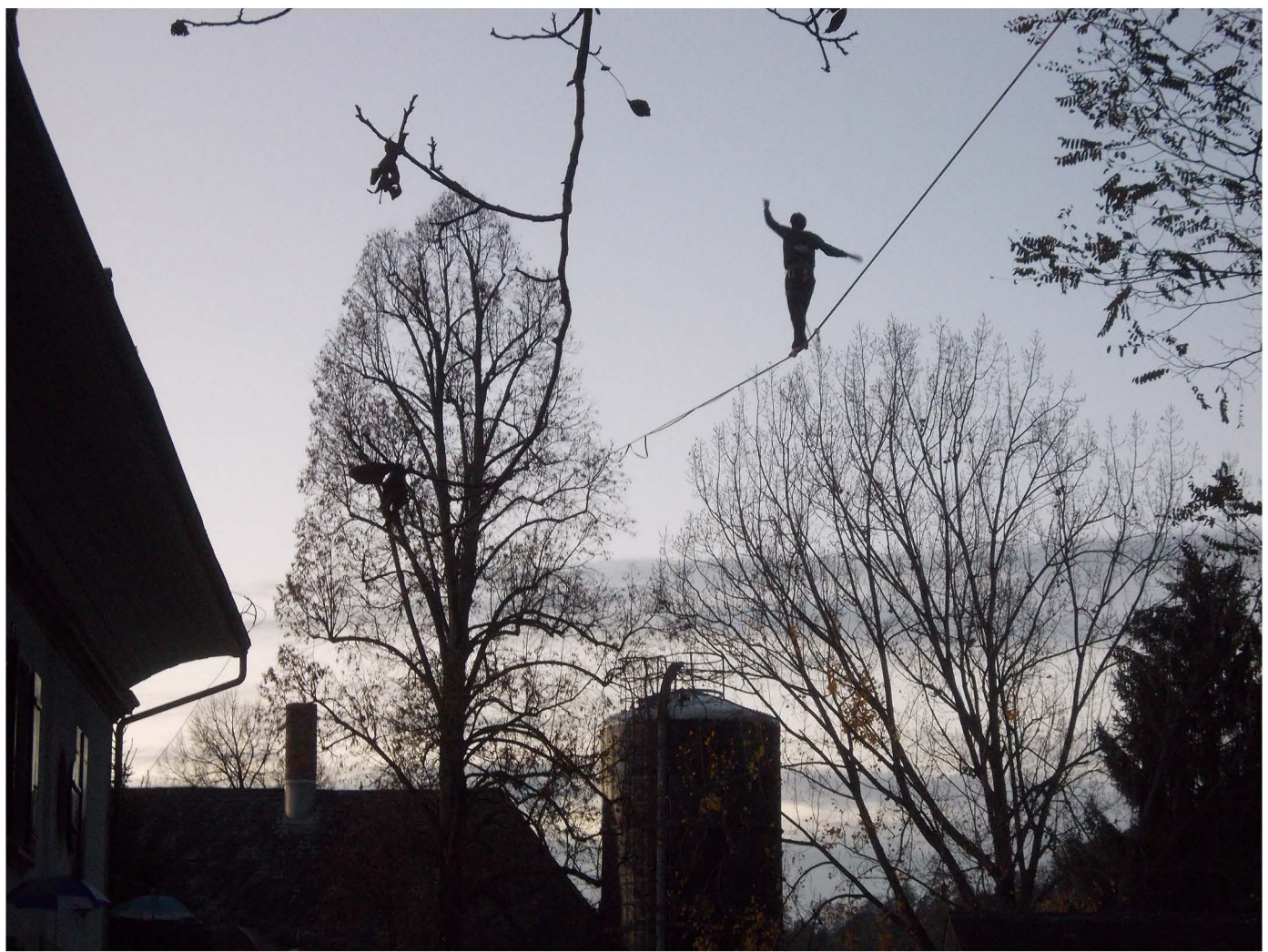

32706 balanceakt auf hohem seil 6.11.2015

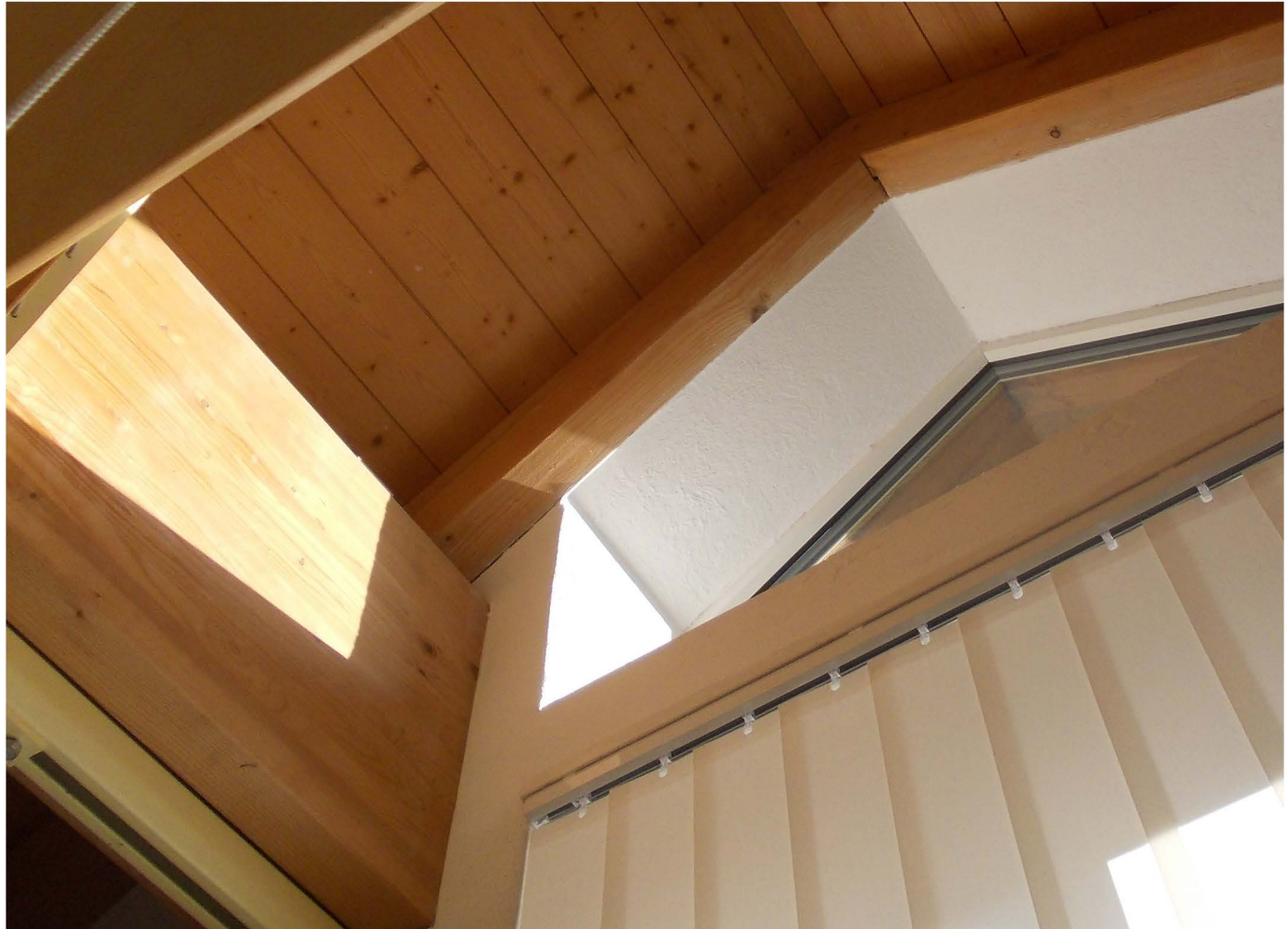

32511 komposition mit neuem dachfenster

32895 bildvergleich asymmetrisches gleichgewicht frs

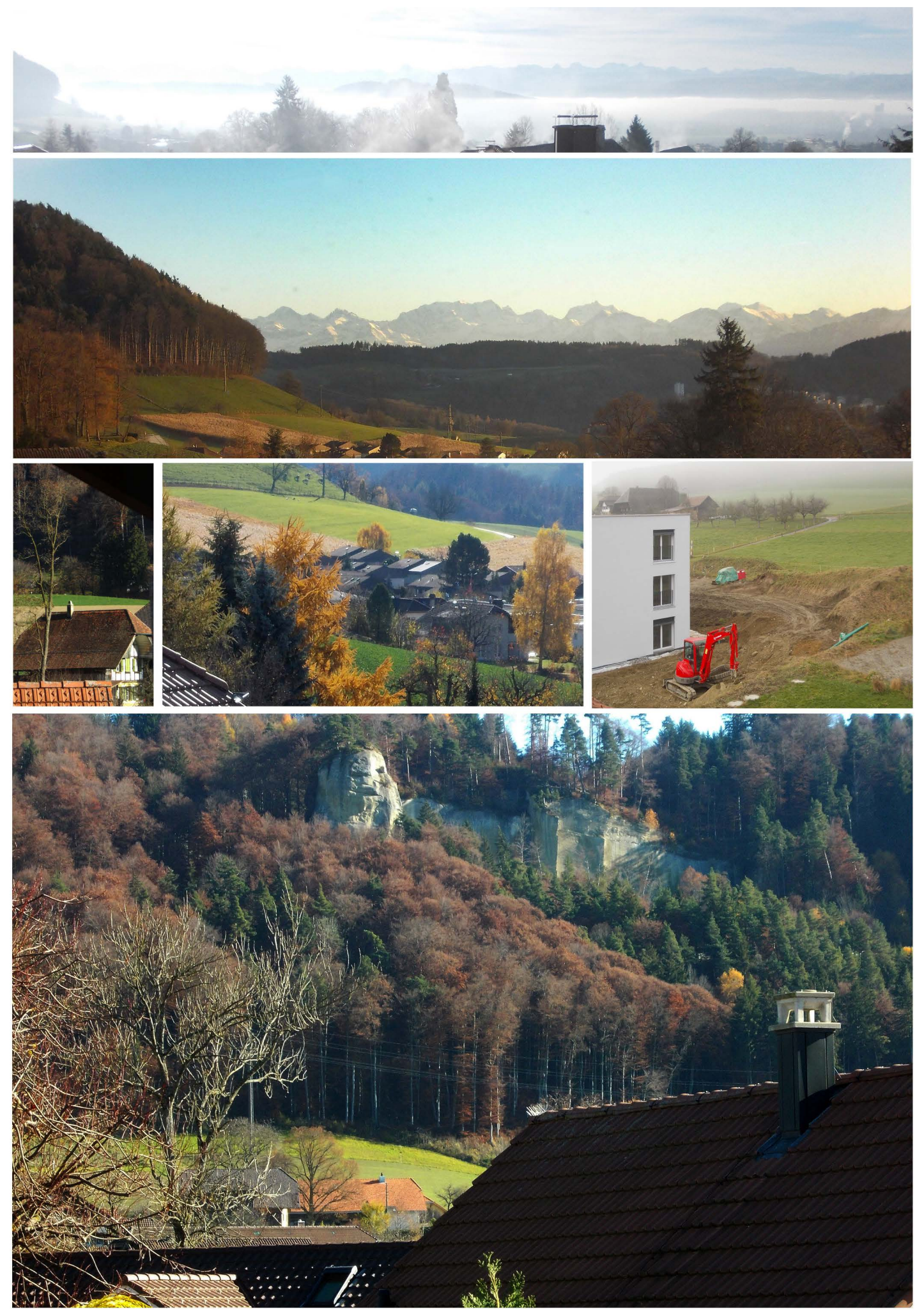

32880 landschaften bei diversen stimmungen aus dem haus fotografiert. süden: nebelmeer am morgen, alpenkette am<br>abend, osten: bauernhaus, föhren oder arven; westen: der baulärm wird hoffentlich bald zu ende sein. 32880 15.

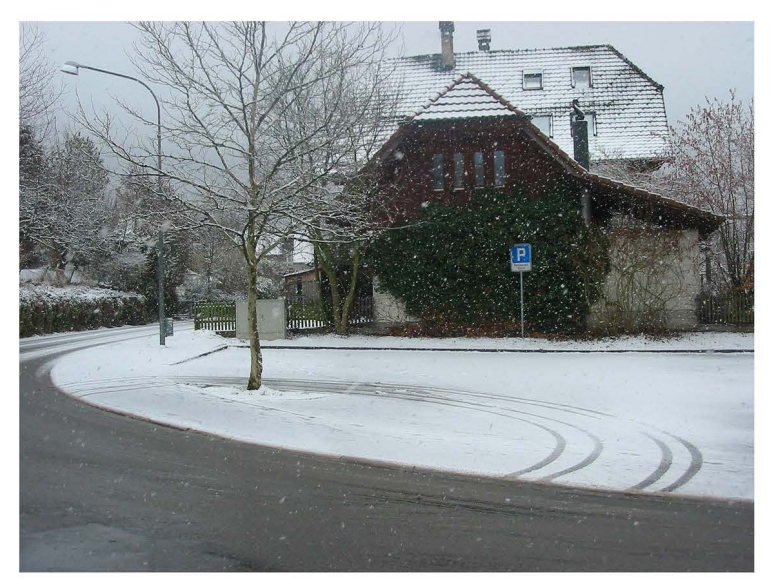

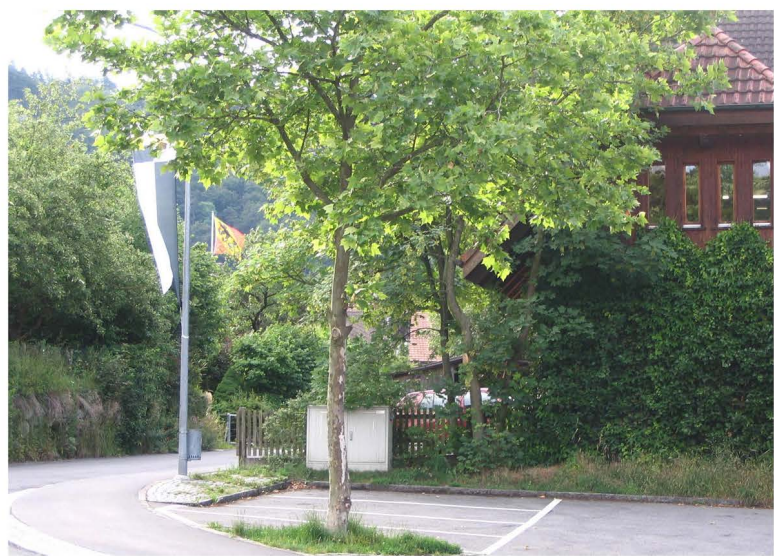

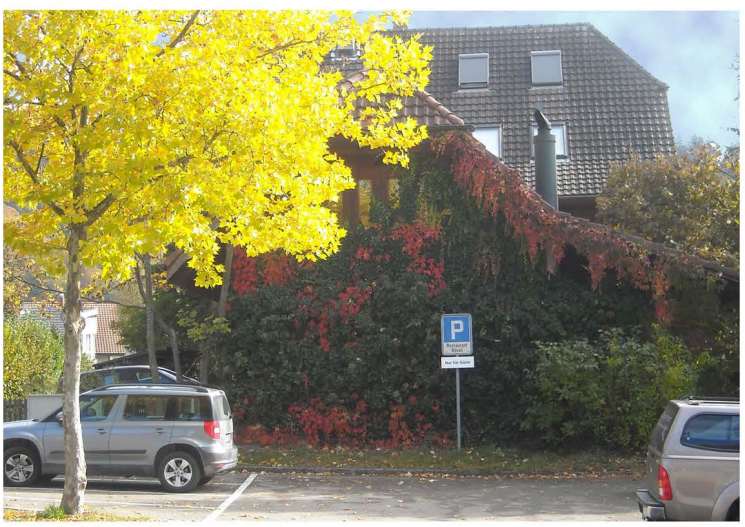

# **ahornblättrige platane in den vier jahreszeiten**

o.l. 11.2.2004 winter (11665) frühling (fehlt noch) o.r. 24.6.2009 sommer (22594) u.l. 26.10.2011 früh im herbst (26012) u.r. 5.11.2015 spät im herbst (32701)

montage: 32735 10.11.2015 frs

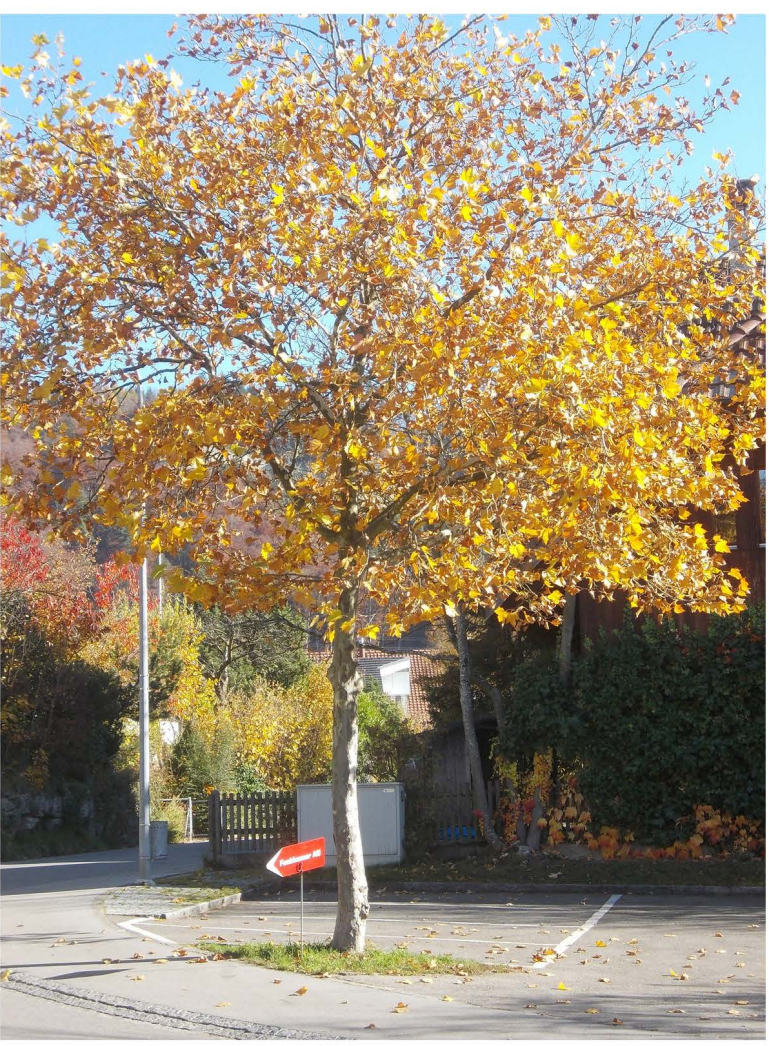

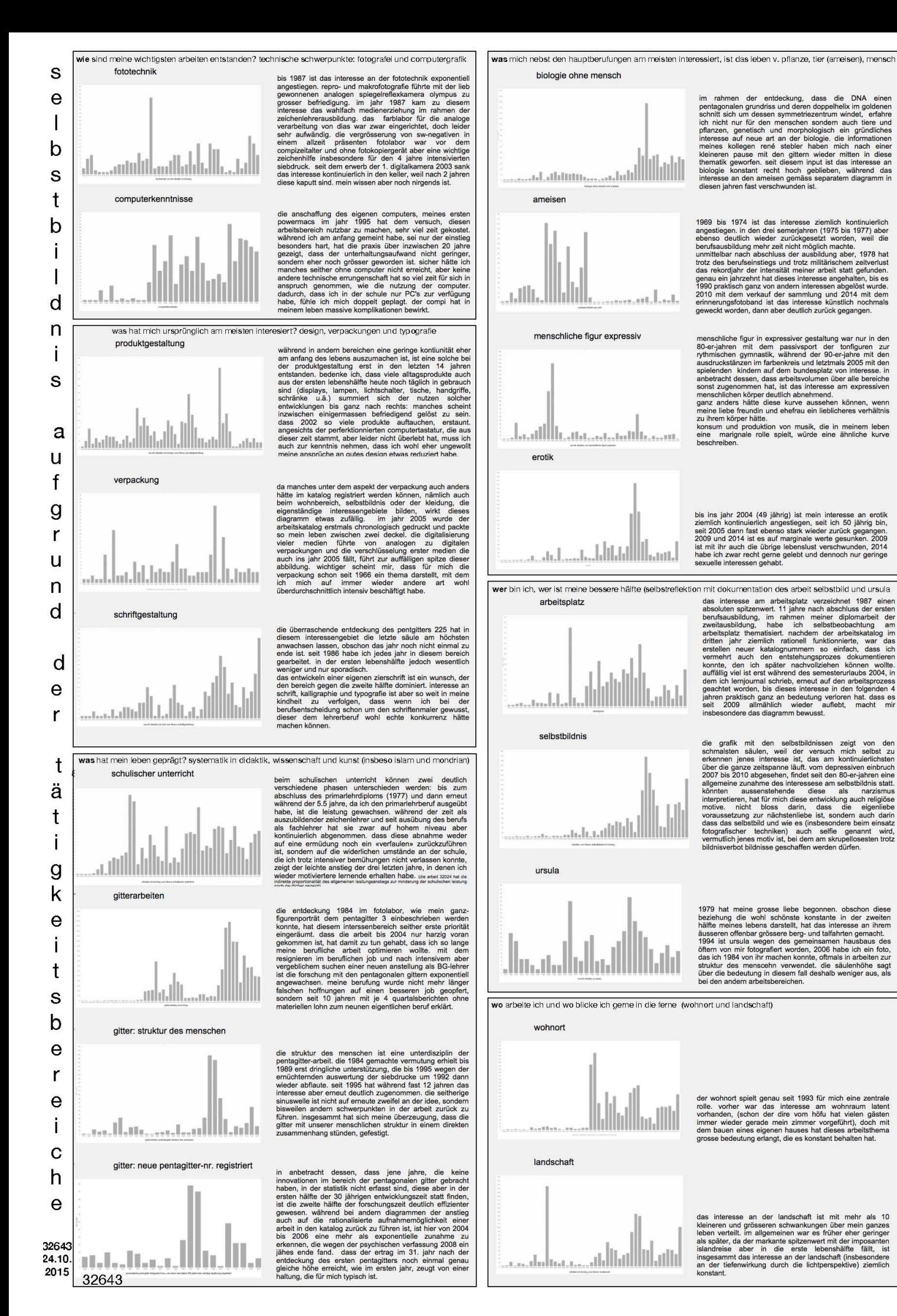

#### **10. verzeichnisse**

10.1 nach seitenzahl geordnet, der katalognummer im s.o.nr. 274 zugeordnet

10.2 nach katalognummer geordnet, den seitennummer zugewiesen

10.3 titelverzeichnisdes s.o.nr. 274 nach katalognummer geordnet

10.4 Videoverzeichnis zum quartal (movies auf DVD)

#### **10.1 nach seitenzahl geordnet, der katalognummer im s.o.nr. 274 zugeordnet**

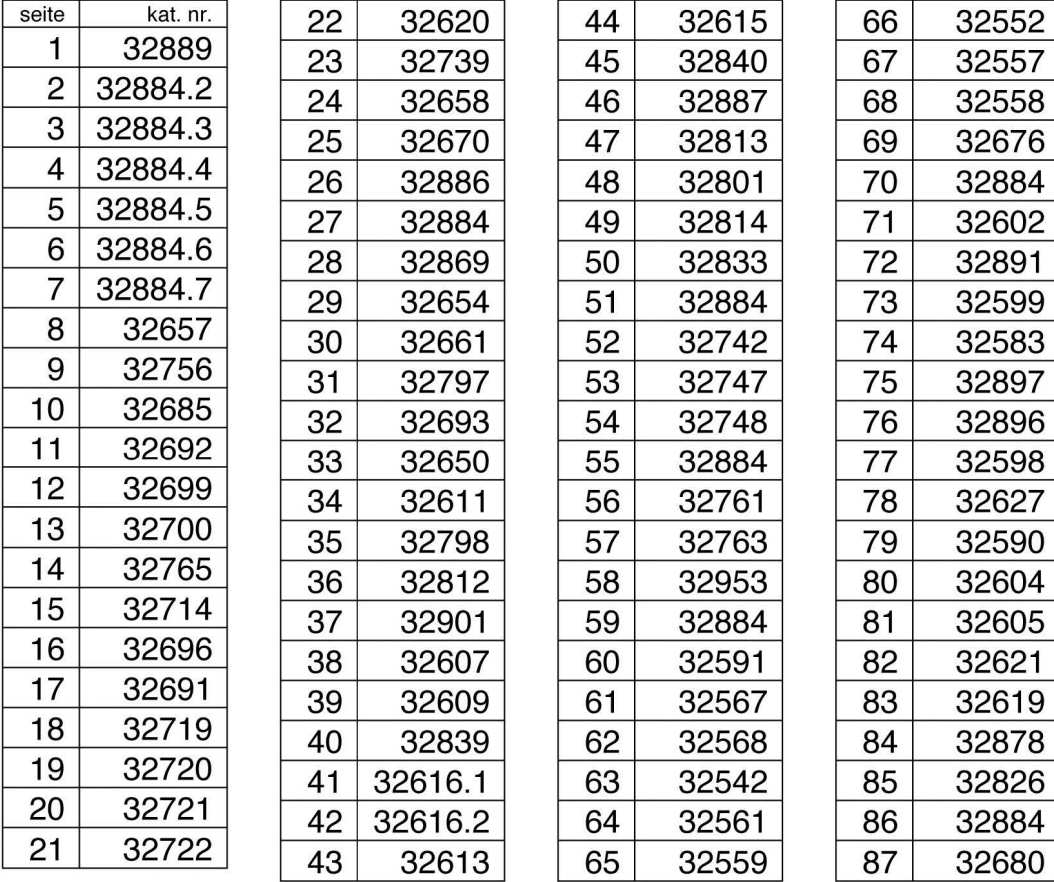

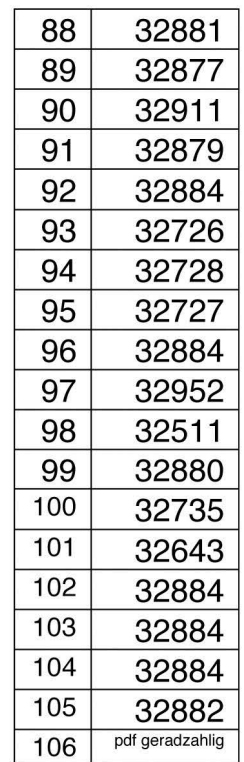

#### **10.2 nach katalognummer geordnet, den Seitennummern zugewiesen**

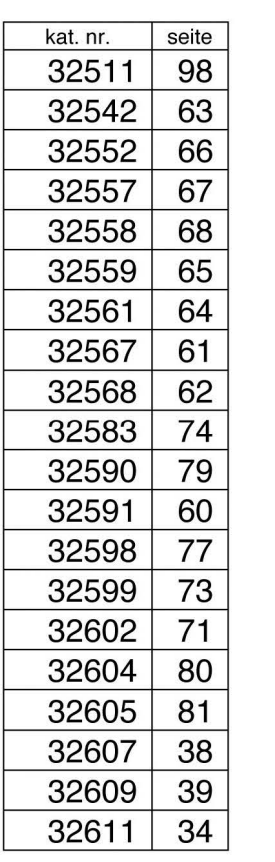

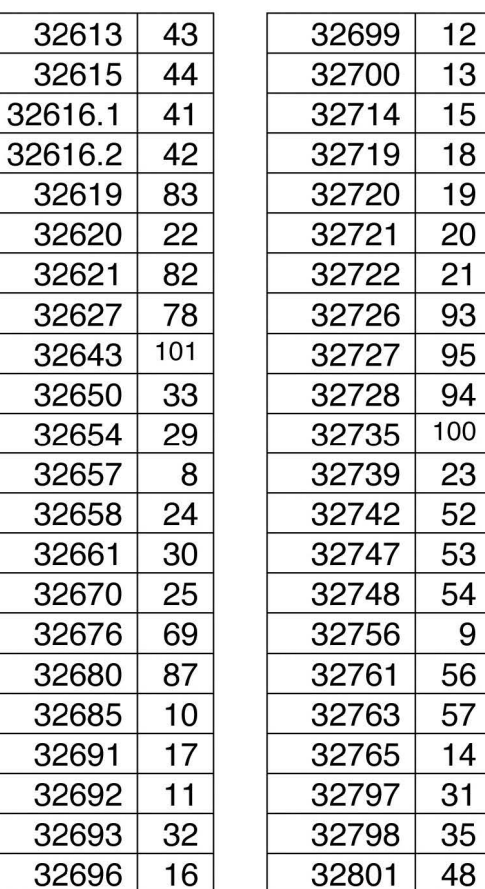

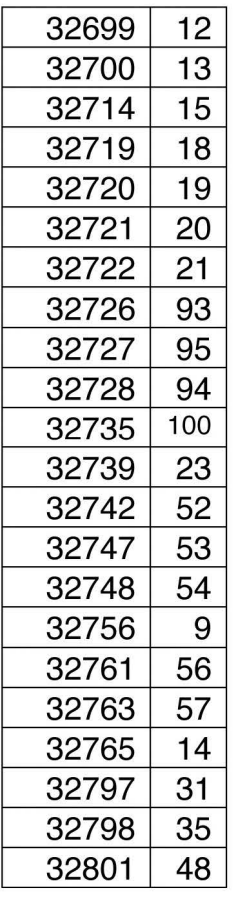

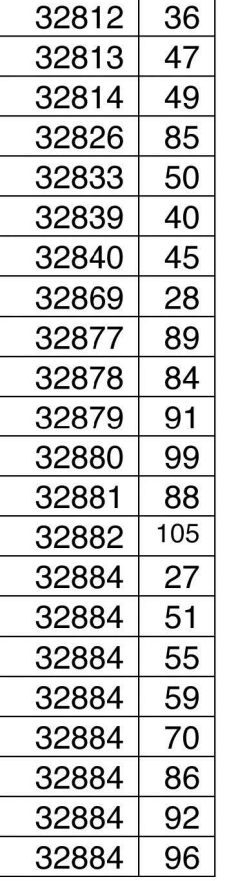

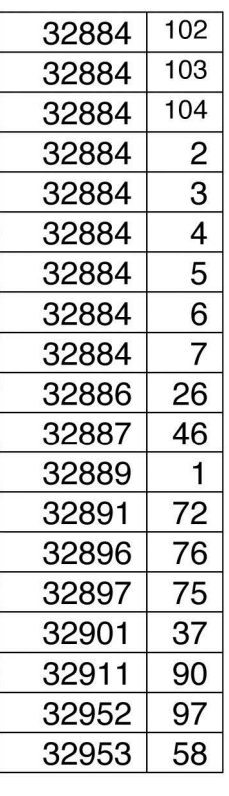

- 103 -

## 10.3 titelverzeichnis des s.o.nr. 274 nach katalognummer geordnet

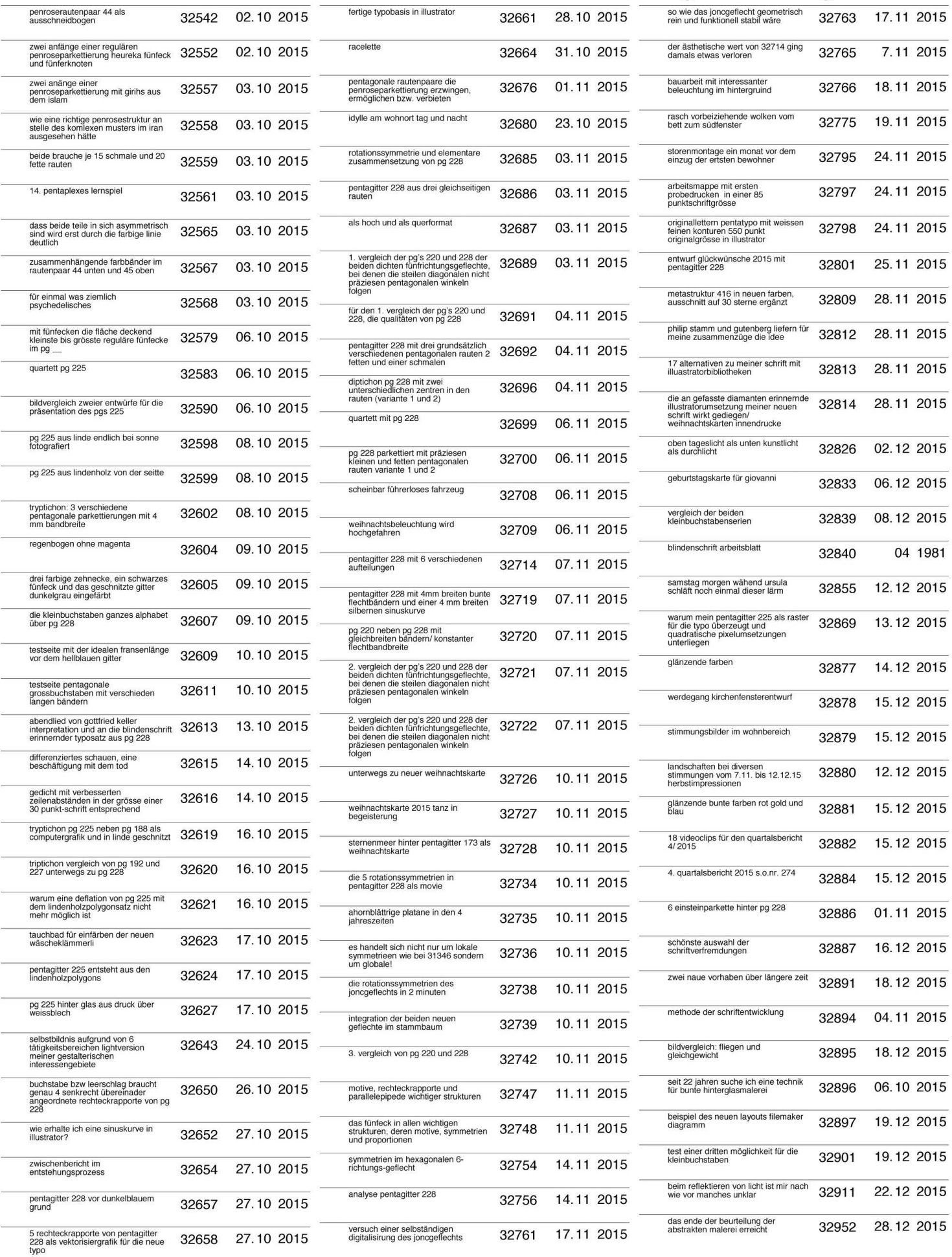

 $-104-$ 

### 10.4 übersicht videoclips 4. quartal 2015

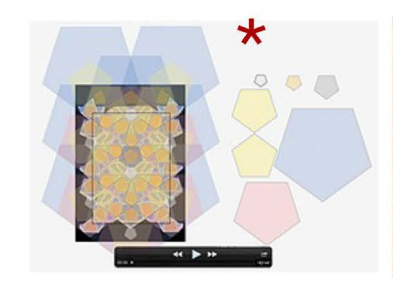

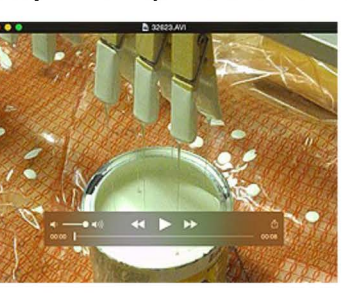

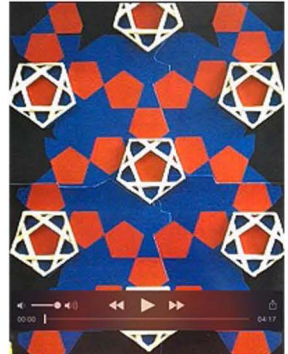

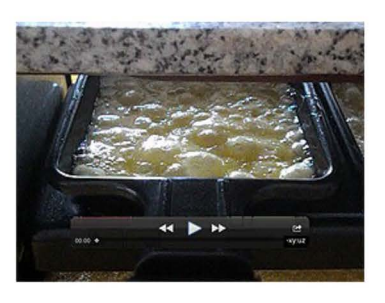

06. 10. 2015 die gelben sind die

32579 17.10.2015

32623 17.10.2015 wenn ich bedenke

32624 31.10.2015

32664

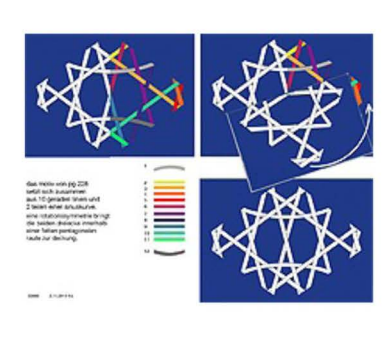

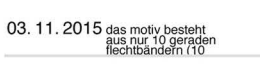

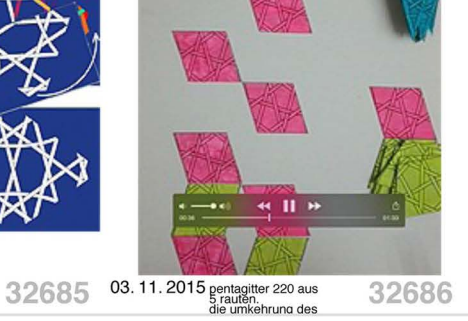

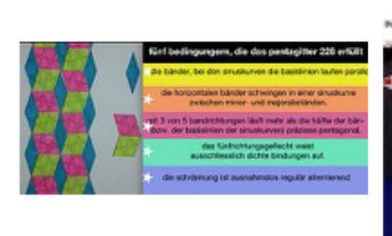

32687

03.11.2015

32689

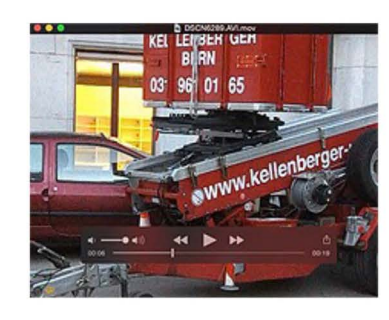

06.11.2015 zügelwagen

32708 06.11.2015 femgesteuerte

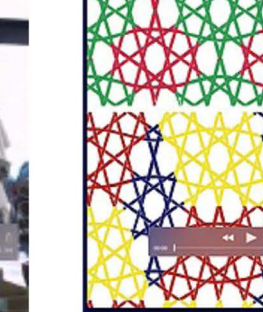

03. 11. 2015 die texte sind im<br>video noch nicht<br>optimal aber im t

10. 11. 2015 keine rotation<br>erlaubt zwar 18°, aber immerhin

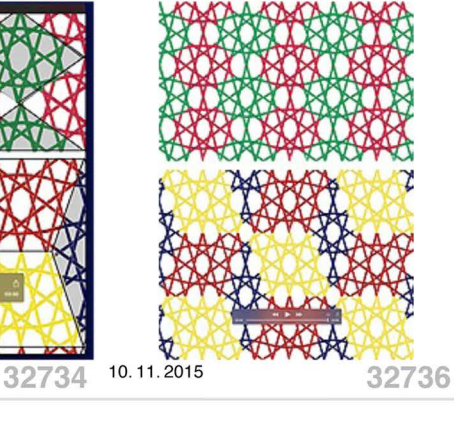

rotation ist hingegen möglich 18.11.2015 die sonne scheint<br>Ewischwn den<br>Als wolken als wurde 32766 19.11.2015 10.11.2015 32738 14.11.2015 32754 32775

32709

 $\star$ 6 unterschiedliche grössen,<br>regulärer fünfecke im pentagitter 225 24. 11. 2015 teamarbeit bei<br>handwerkern macht<br>dinge möglich die 32795 12.12.2015 bals aber könnte es 32855  $-105 - 32882$ 15.12.2015 frs

105) 32882.jpg